# **Instituto Tecnológico de Costa Rica**

**Escuela de Ingeniería en Electrónica**

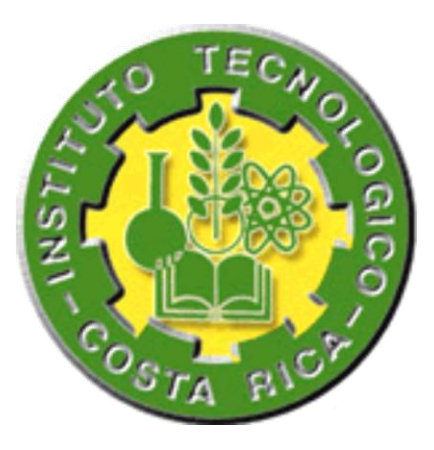

*Automatización e integración de la adquisición de parámetros eléctricos y temperatura en las pruebas de eficiencia energética aplicadas a cocinas eléctricas.*

**Informe de Proyecto de Graduación para optar por el título de Ingeniero en Electrónica con el grado académico de Licenciatura.**

**Marvin Donel Zúñiga Álvarez.**

**200319124**

**Cartago, 26 enero de 2010.**

# **INSTITUTO TECNOLÓGICO DE COSTA RICA ESCUELA DE INGENIERÍA ELECTRÓNICA** PROYECTO DE GRADUACIÓN **TRIBUNAL EVALUADOR**

Proyecto de Graduación defendido ante el presente Tribunal Evaluador como requisito para optar por el título de Ingeniero en Electrónica con el grado académico de Licenciatura, del Instituto Tecnológico de Costa Rica.

Miembros del Tribunal:

Ing. Luis Paulino Méndez Badilla

**Profesor Lector** 

erien

Ing. Javier Pérez Rodríguez

Profesor Lector

Ing. Miguel Hernández Rivera

**Profesor Asesor** 

Los miembros de este Tribunal dan fe de que el presente trabajo de graduación ha sido aprobado y cumple con las normas establecidas por la Escuela de Ingeniería Electrónica.

Cartago, 26 enero 2010.

Cartago, 26 enero del 2010.

Declaro que el presente Proyecto de Graduación ha sido realizado enteramente por mi persona, utilizando y aplicando literatura referente al tema e introduciendo conocimientos propios.

En los casos en que he utilizado bibliografía, he procedido a indicar las fuentes mediante las respectivas citas bibliográficas.

En consecuencia, asumo la responsabilidad total por el trabajo realizado y por el contenido del correspondiente proyecto.

Marvin Donel Zúñiga Álvarez.

Cédula: 3-0406-0403.

En Costa Rica, la electricidad es utilizada como principal fuente de energía para la cocción de alimentos. Las cocinas representan un 10 % del consumo eléctrico total, por lo que, conocer los valores de eficiencia en el uso de estos electrodomésticos es de gran importante para el país.

Para determinar el consumo energético de los equipos manufacturados, se han establecido a nivel internacional una serie de normativas e indicadores sobre la eficiencia energética. El ICE creó, desde 1998, una dependencia técnica encargada de realizar los ensayos e investigaciones de eficiencia, denominado Laboratorio de Eficiencia Energética (ICE-LEE), el ICE-LEE es la única instancia a nivel nacional facultada para certificar la eficiencia energética de los equipos que operan con electricidad.

Como se planteó al inicio, las cocinas representan un porcentaje alto del consumo eléctrico nacional, lo que motivó al Laboratorio de Eficiencia Energética del ICE, a desarrollar e implementar un ensayo de eficiencia aplicado a las mismas.

Lo anterior da origen a este proyecto, que consiste en la implementación del sistema de adquisición de datos para un ensayo de eficiencia aplicado a cocinas eléctricas. Para llevar a cabo el mismo, se desarrolló una investigación del estado actual de estas pruebas a nivel mundial, un procedimiento de medición de las características de consumo de la cocinas y finalmente se realizó la implementación de un sistema de adquisición de datos para las mediciones asociadas a la prueba.

Este sistema de adquisición de datos contempla tres etapas: la primera involucra el diseño y elaboración de un hardware para la medición y monitoreo de temperatura, con conexión a la computadora y el manejo de instrumentos de monitoreo de las condiciones ambientales. La segunda etapa consiste en el desarrollo de un protocolo de comunicación con el equipo de medición de consumo energético. Finalmente, la tercera etapa considera el desarrollo de un software para el manejo de la prueba, que permita la automatización y control del proceso de adquisición y visualización de datos, así como la comunicación de los equipos de medición de temperatura y de energía con la PC.

Al término del proyecto, se obtendrán tres resultados:

- 1. La aplicación de un método de medición,
- 2. El control y manejo de las variables mediante un prototipo electrónico y,
- 3. Un software de adquisición de datos, de manera que se pueda demostrar la reproductividad y trazabilidad del sistema como un conjunto aplicable a los ensayos de eficiencia para cocinas eléctricas.

**Palabras Claves**: Ensayo de Eficiencia, Cocinas eléctricas, Adquisición de mediciones de temperatura, Analizador de energía, Procedimiento de medición.

In Costa Rica, electricity is used as the main energy source for cooking. Kitchens account for 10% of total electricity consumption, so, knowing the values of efficiency of these appliances is very important for the country.

To determine the energy consumption of manufactured equipment, have been established at international level a number of instruments and indicators on energy efficiency. ICE established since 1998, a technical unit in charge of conducting the tests and investigations of efficiency, called the Laboratory for Energy Efficiency (ICE-LEE), ICE-LEE is the only national body empowered to certify energy efficiency equipment that operates on electricity.

As stated at the beginning, the kitchens are a high percentage of national electricity consumption, which prompted the Laboratory of Energy Efficiency ICE to develop and implement an efficient test applied to them.

This gives rise to this project, which consists of the implementation of the data acquisition system for a trial of efficiency as applied to electric cookers. To carry out the same, there developed a current state investigation of these tests worldwide, a procedure for measuring the consumption characteristics of the kitchen and finally made the implementation of a data acquisition system for measurements associated to the test.

This data acquisition system involves three stages: the first involves the design and development of hardware for measuring and monitoring temperature, connected to the computer and instrumentation, monitoring of environmental conditions. The second stage consists in developing a communication protocol with measurement equipment energy consumption. Finally, the third stage sees the development of software for test management, enabling automation and process control data acquisition and display, as well as communication equipment for measuring temperature and energy with PC .

At the end of the project, obtain three results:

- The implementation of a measurement method,
- The control and management of variables using a prototype electronic and
- A data acquisition software so that it can demonstrate the reproducibility and traceability of the system as a whole applies to tests for electric efficiency.

**Keywords:** Test of Efficiency, Electric stove, Acquisition of measurements of temperature, energy analyzer, measurement procedure.

# Dedicatoria.

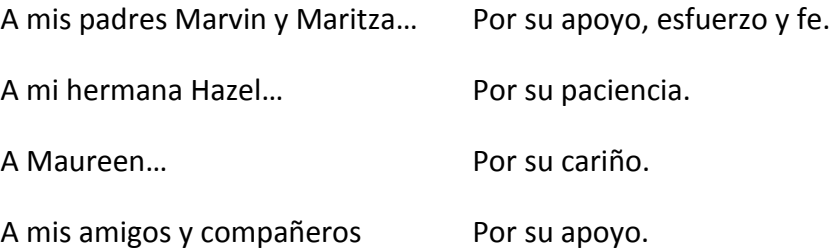

*"Si buscas resultados distintos, no hagas siempre lo mismo." Sir [Albert Einstein](http://www.sabidurias.com/autor/albert-einstein/es/318)*.

A Dios por estar presente cada día en mi vida.

A los siguientes funcionarios y funcionarias del Instituto Costarricense de Electricidad (ICE), por su incondicional colaboración en el desarrollo de este trabajo: Ing. Sra. Nuria Duarte, Ing. Srta. Heyleen Villalta, Lic. Srta. Vanessa Arias, Ing. Sr. Virgilio Jiménez, Sr. Freddy Calvo y Ing. Sr. Mauricio Sibaja.

Al Profesor Ing. Miguel Hernández Rivera por su labor de guía y motivador para el término de este proyecto.

# Índice General

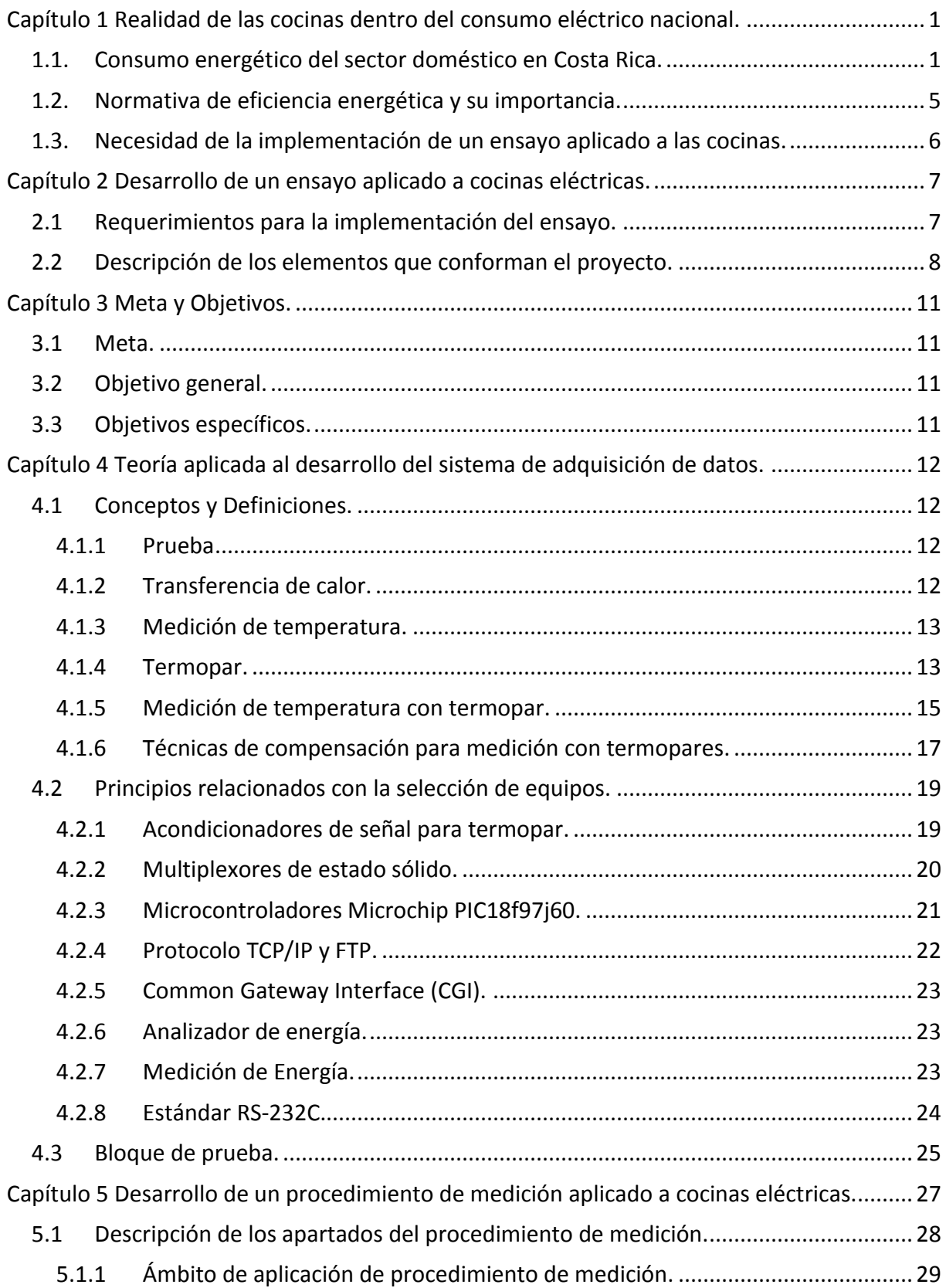

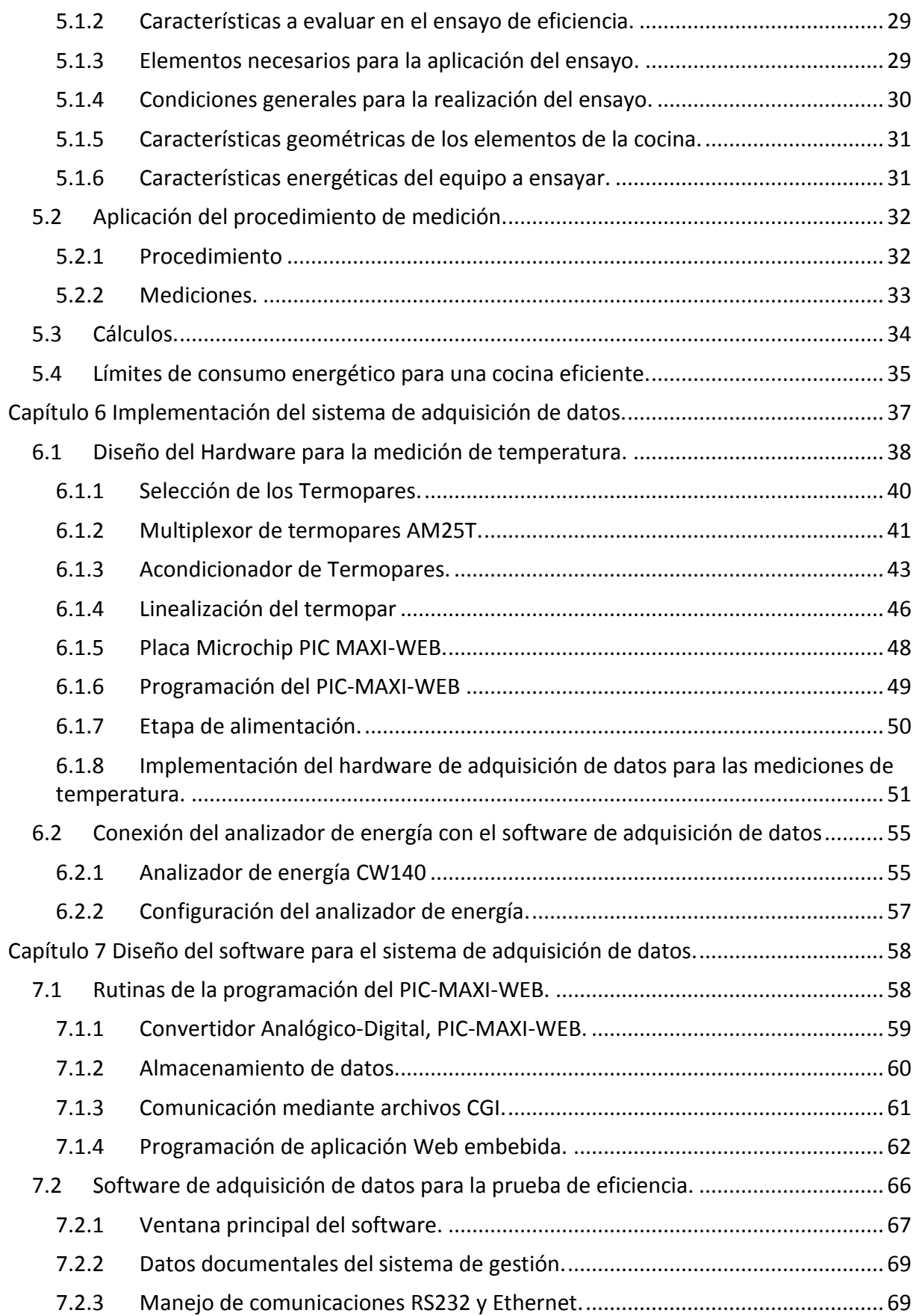

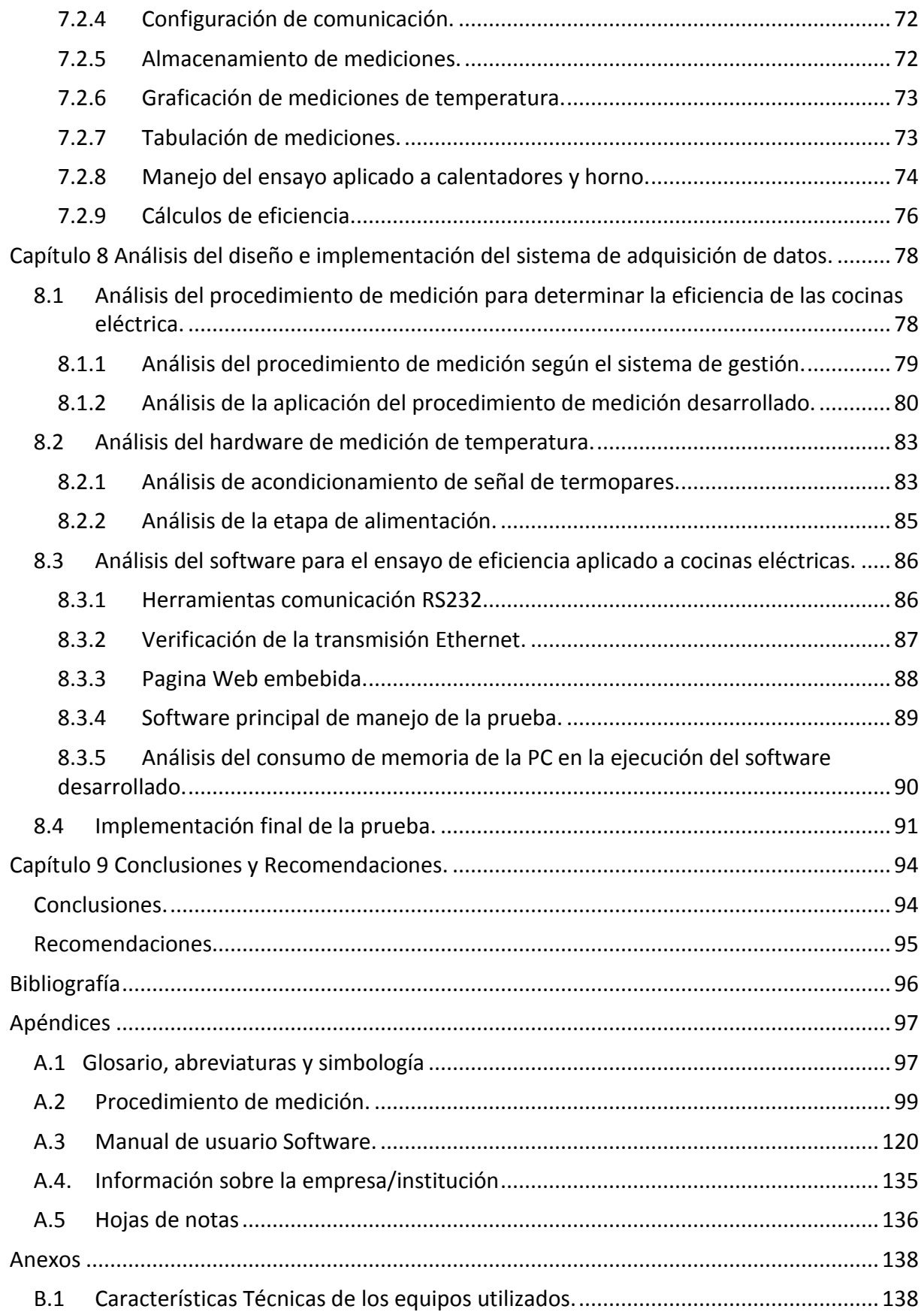

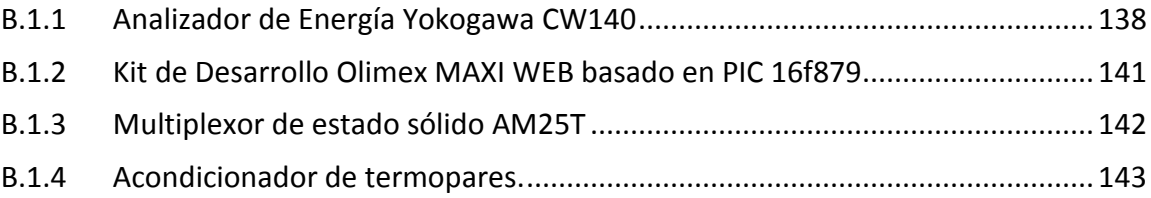

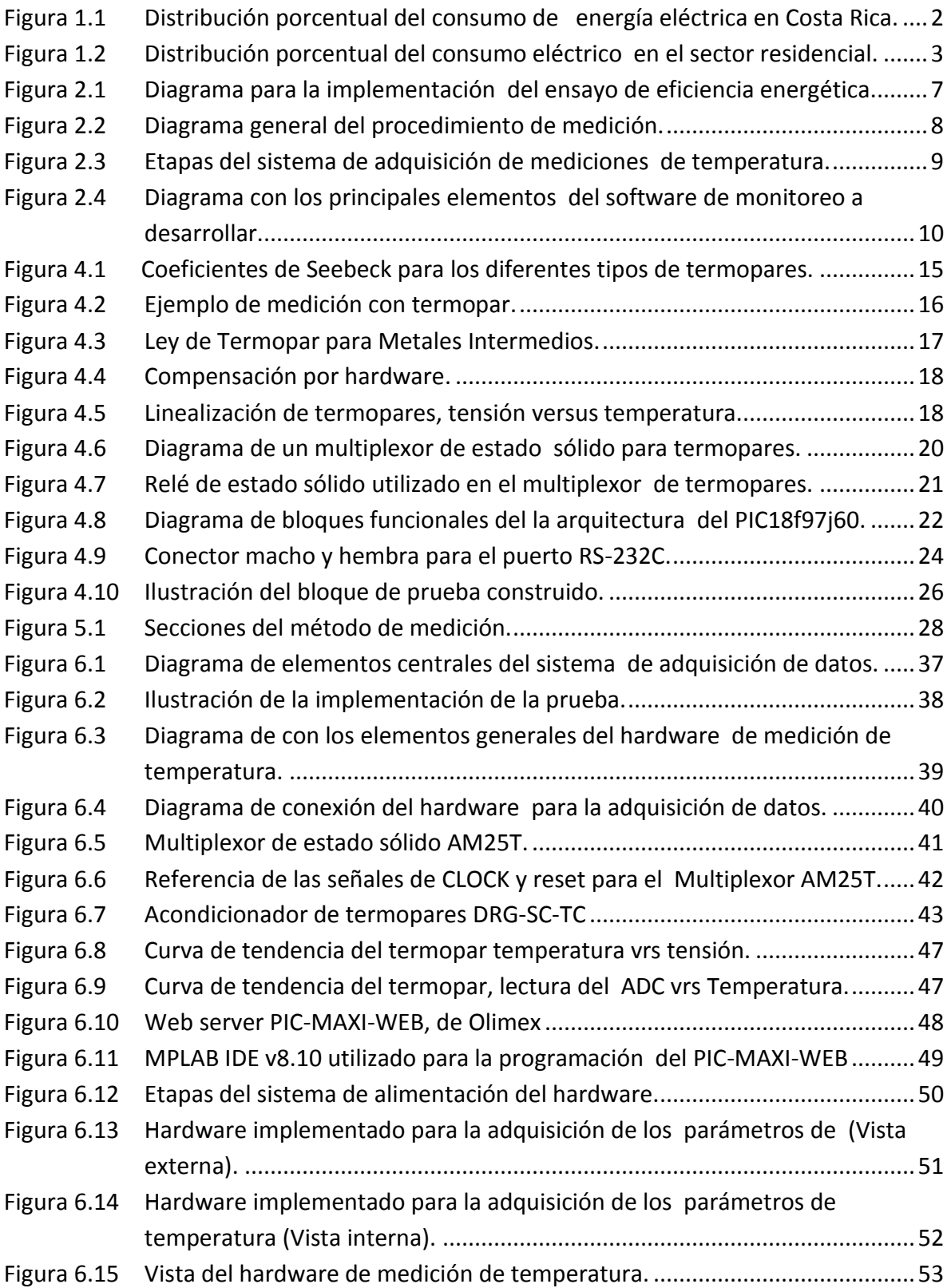

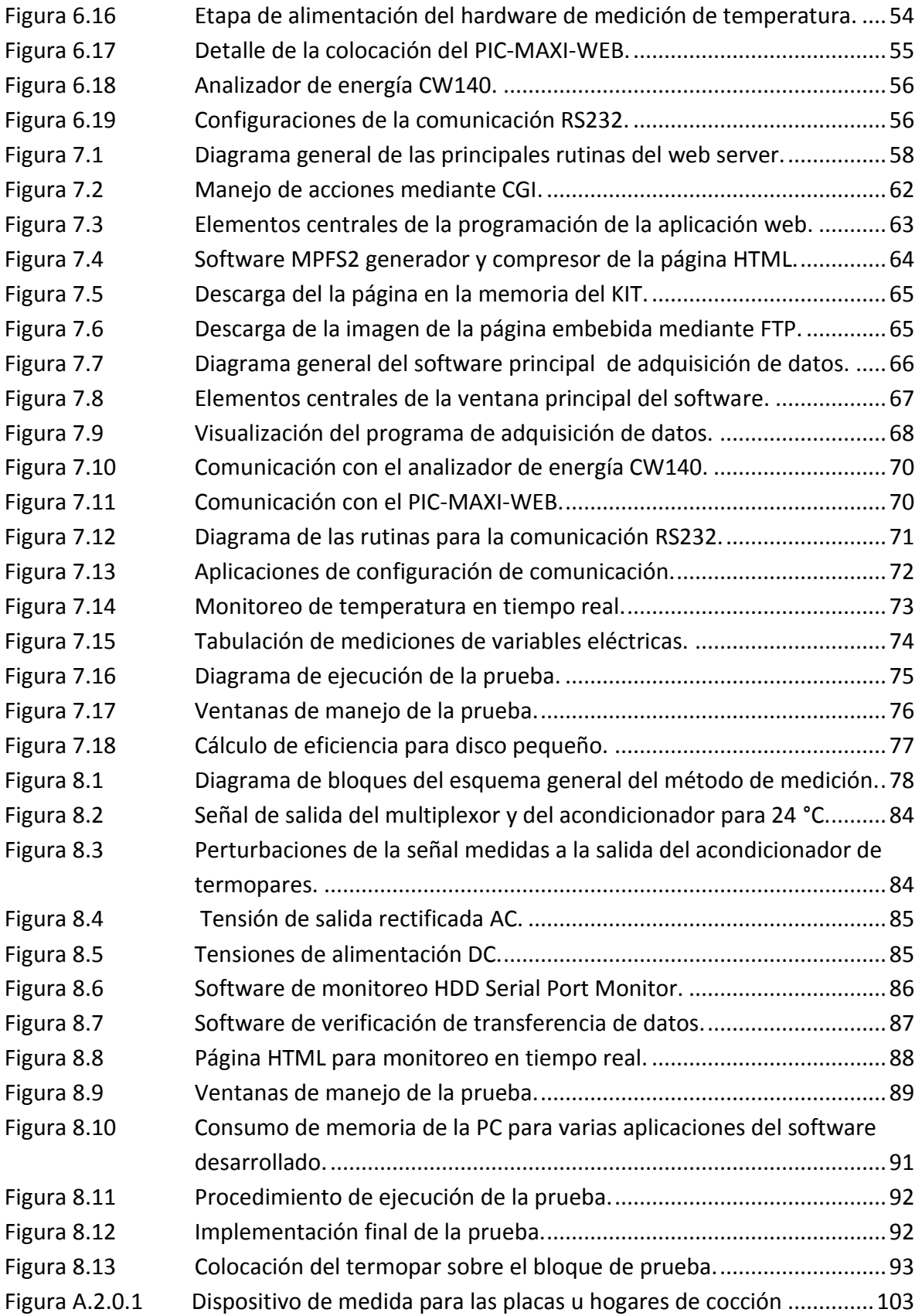

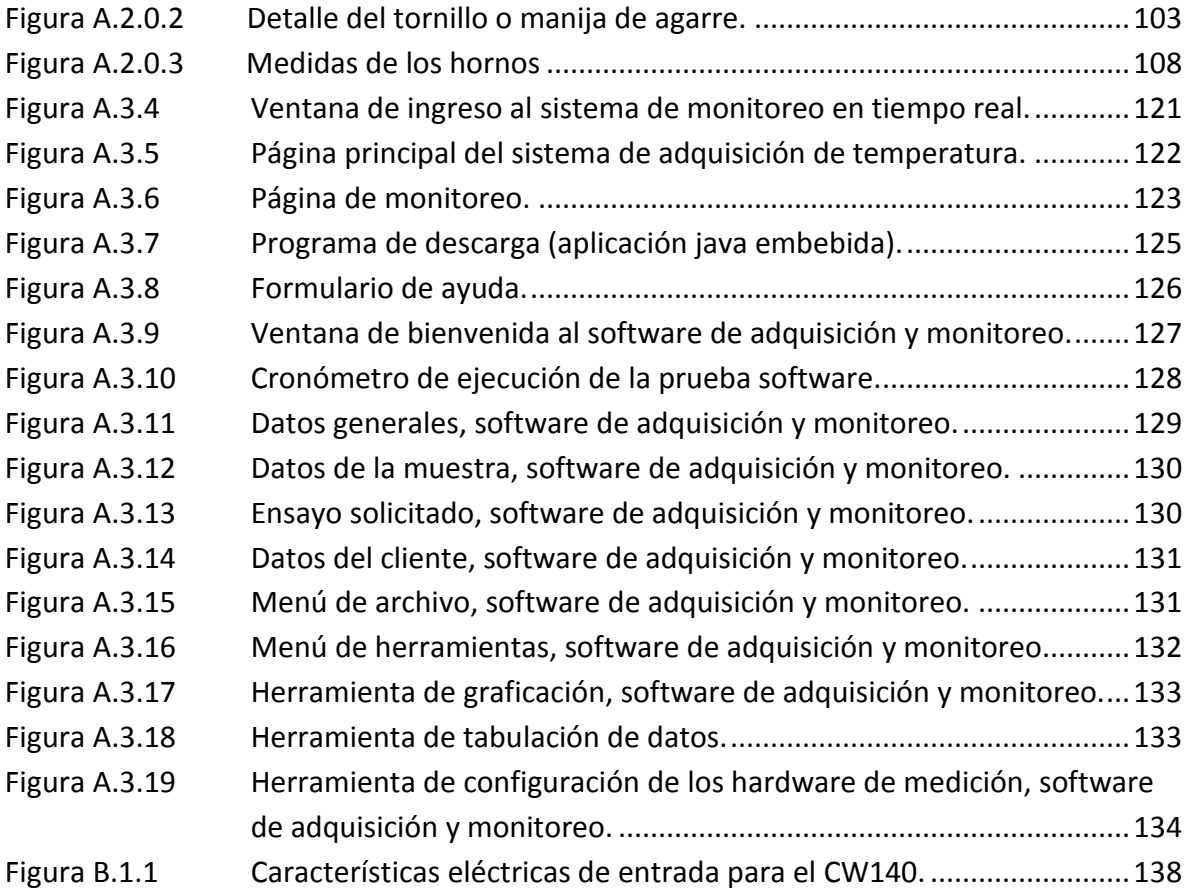

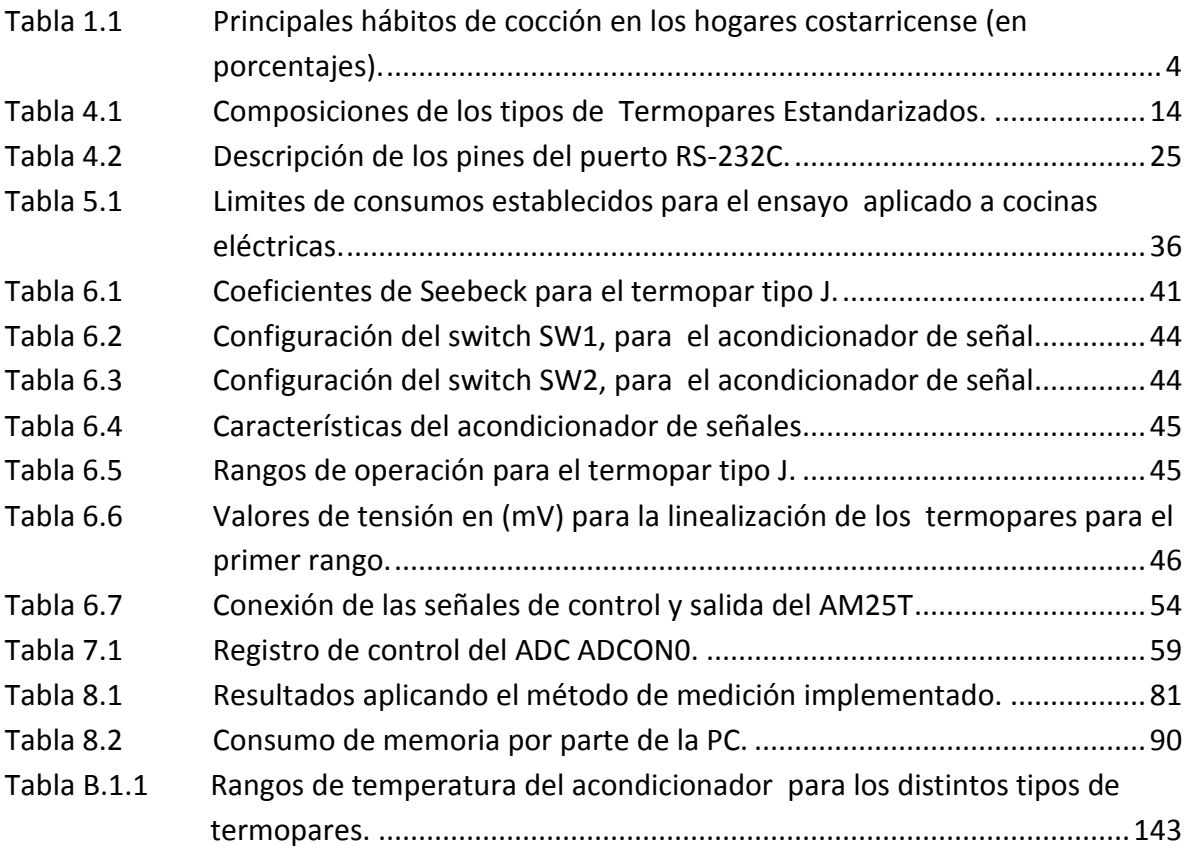

## <span id="page-15-0"></span>**Capítulo 1 Realidad de las cocinas dentro del consumo eléctrico nacional.**

En Costa Rica, el porcentaje de usuarios que utilizan energía eléctrica para la cocción de alimentos, es mayor que el porcentaje de usuarios que utilizan otros tipos de energía. Lo anterior, ha propiciado la fabricación e importación de cocinas eléctricas, sin que medien regulaciones de la calidad, ni de la eficiencia energética de estos electrodomésticos.

En el país existen dos instancias en materia de regulación de la eficiencia energética: el Instituto de Normas Técnicas de Costa Rica (INTECO), encargado de establecer la normativa aplicada a la manufactura y consumo de los productos en el país y el Laboratorio de Eficiencia Energética del ICE (ICE-LEE), encargado de ejecutar los ensayos para determinar las características de consumo de los equipos.

A nivel mundial las cocinas eléctricas son poco utilizadas, el desarrollo energético ha propiciado la utilización de gas licuado como principal fuente energética para la cocción. Es por esto que existe poco desarrollo de ensayos y normativa aplicada a determinar el consumo y la eficiencia de estos electrodomésticos.

La Norma CSA C358-03 "Energy Consumption Test Methods for Household Electric Ranges"<sup>1</sup>, de la Cannadian Standar Association (CSA), es la única normativa vigente aplicada a ensayos de eficiencia y consumo de cocinas eléctricas.

## <span id="page-15-1"></span>**1.1. Consumo energético del sector doméstico en Costa Rica.**

 $\overline{a}$ 

Nuestro país, a través el Instituto Costarricense de Electricidad (ICE) ha realizado grandes inversiones, para garantizar el acceso a la energía eléctrica a prácticamente toda la población. Actualmente se cuenta con una cobertura del 98.1% de territorio nacional, que se logra gracias a los 17.444 Km de líneas de distribución y 2.737 km de líneas de transmisión.

El consumo reportado por el Sistema Eléctrico Nacional (SEN) supera los 7.500 GW anuales, de los cuales el grupo ICE factura un 80%. En la [Figura](#page-16-0) 1.1 se presenta la

 $^1$  Norma CSA c358-03, "Energy Consumption Test Methods for Household Electric Ranges". CSA 2003.

distribución porcentual del consumo de energía en el país. En el mismo, se aprecia que los sectores residencial y general (comercio y oficinas) representan los mayores porcentajes con un 41% y 28% respectivamente, por encima de la industria menor y las grandes industrias que en total representa un 29%.

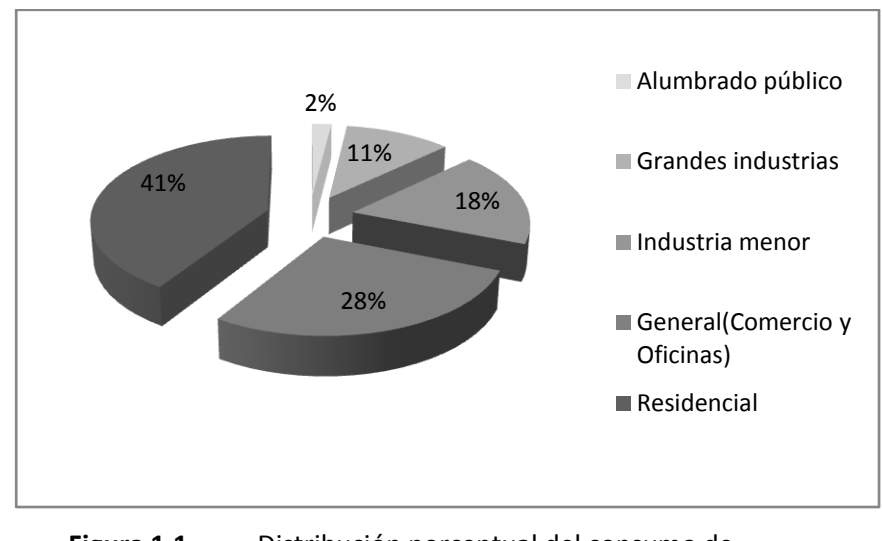

**Figura 1.1** Distribución porcentual del consumo de energía eléctrica en Costa Rica.

<span id="page-16-0"></span>Para el sector residencial, el consumo eléctrico se puede clasificar de la siguiente forma: cocción, refrigeración, iluminación, producción de calor y generación de fuerza. En la [Figura 1.2](#page-17-0) se presenta la distribución del uso de la energía eléctrica en este sector, donde se evidencia cómo la utilización de la electricidad en el proceso de cocción representa un 26.2% y el enfriamiento un 36.9%, estas actividades componen el 63.1% del consumo total residencial, y por ende dos actividades de gran incidencia en el consumo energético total del país. La información antes consignada se obtuvo de los datos de la encuesta realizada por el Ministerio de Ambiente, Energía y Telecomunicaciones MINAET en el 2006. $^{2}$ 

l

<sup>2</sup> ENCUESTA DE CONSUMO ENERGÉTICO NACIONAL EN EL SECTOR RESIDENCIAL DE COSTA RICA AÑO 2006, Msc. Fernando Ramírez, MINAE, 2007.

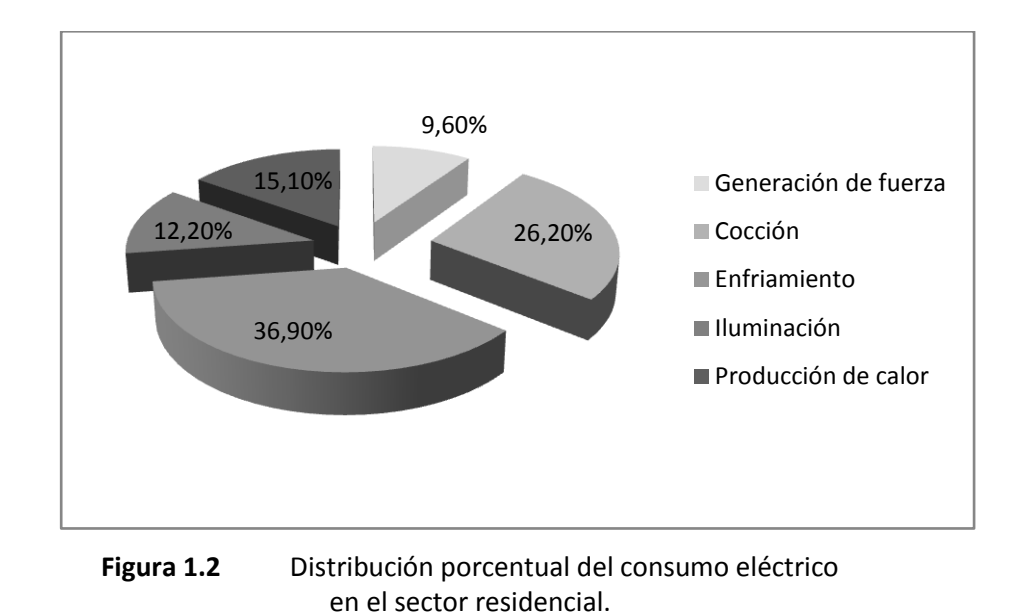

<span id="page-17-0"></span>Específicamente para el apartado de cocción, la Tabla 1.1 detalla porcentualmente los principales hábitos de cocción de las familias costarricenses. De esta información se desprenden datos importantes tales como que la electricidad es el tipo de fuente de energía preferida por el 66.7% de los usuarios y que el 52.6% utiliza cocina eléctrica.

<span id="page-18-0"></span>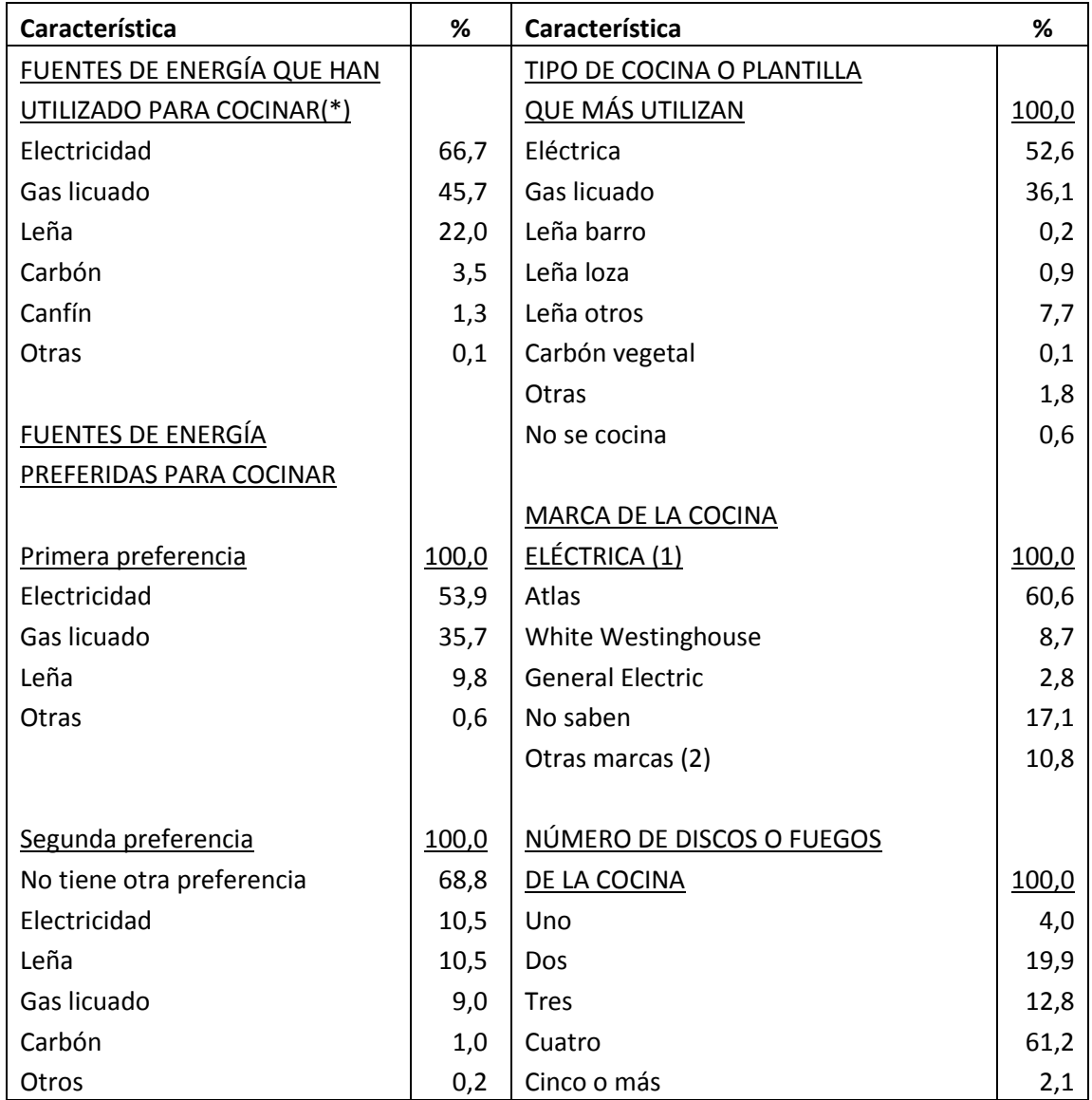

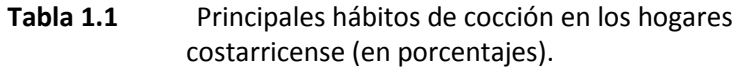

En resumen, la realidad nacional presenta a las cocinas eléctricas como el instrumento para cocción de alimentos utilizado mayoritariamente, así también, este electrodoméstico es el elemento más significativo en el rubro de cocción dentro del porcentaje de consumo residencial, con un consumo aproximado de 806 GWh al año, representando un 10.77% del consumo eléctrico total del país.

# <span id="page-19-0"></span>**1.2. Normativa de eficiencia energética y su importancia.**

Eficiencia energética se define como: "la relación entre la cantidad de [energía](http://es.wikipedia.org/wiki/Energ%C3%ADa) consumida y los [productos](http://es.wikipedia.org/wiki/Producto) y [servicios](http://es.wikipedia.org/wiki/Servicio) finales obtenidos. Se puede optimizar mediante la implementación de diversas medidas e [inversiones](http://es.wikipedia.org/wiki/Inversion) a nivel [tecnológico,](http://es.wikipedia.org/wiki/Tecnol%C3%B3gico) de gestión y de hábitos culturales en la [comunidad](http://es.wikipedia.org/wiki/Comunidad)".<sup>3</sup>

Sin embargo este concepto posee un sentido más amplio aplicado al progreso de un país, ya que la eficiencia energética permite obtener un desarrollo a un menor costo económico, energético y ambiental, así mismo, permite mejorar la competitividad de las empresas productoras de bienes y servicios al aumentar la eficiencia de sus procesos y disminuir sus costos de producción.

Motivados por el desarrollo industrial y tecnológico, se asumen a nivel internacional una serie de actitudes acerca de la manera en la que se produce y genera la energía, estas dan como resultado la creación de instrumentos normativos que permiten regular la adecuada utilización de las fuentes de energía. Países como Estados Unidos y Canadá, poseen un sistema de normalización y etiquetado en eficiencia energética aplicado a los equipos manufacturados con más de 30 años de vigencia, esto ha permitido la certificación de la calidad de los equipos que se importan y exportan a estos países.

En Costa Rica se estableció en 1994 ley de Regulación del Uso Racional de la Energía (Ley URE), la cual crea un marco legal con el que se procura promover la utilización de equipos energéticamente eficientes, y controlar en lo posible el mercado de importación de estos equipos. Sin embargo, para el funcionamiento adecuado de esta ley se requieren condiciones institucionales para que se ejecute la normativa, se definan los periodos de acatamiento y se establezcan las sanciones relacionadas con el no cumplimiento de la misma.

Es así como el ICE, principal generador y distribuidor de energía eléctrica en el país, apoyado por el Instituto de Normas Técnicas de Costa Rica (INTECO), crea en 1998 el Laboratorio de Eficiencia Energética (ICE-LEE), cuya misión es apoyar técnicamente la

 $\overline{a}$ 

<sup>3</sup> [http://www.clasponline.org/files/S&L\\_guidebook\\_spanish\\_Chapter2.pdf.](http://www.clasponline.org/files/S&L_guidebook_spanish_Chapter2.pdf) Definición de eficiencia energética.

aplicación de las normativas de eficiencia, así como ser el ejecutor de los ensayos y procedimientos afines a las mismas.

# <span id="page-20-0"></span>**1.3. Necesidad de la implementación de un ensayo aplicado a las cocinas.**

Actualmente el ICE-LEE desarrolla ensayos orientados a los sectores de refrigeración e iluminación, a nivel doméstico, general e industrial. Sin embargo, considerando que la cocción es una actividad que utiliza de manera intensiva la electricidad, el ICE-LEE estableció como prioritaria la implementación de una prueba de eficiencia para cocinas eléctricas, como elemento central en el desarrollo de una normativa a la manufactura e importación de este artefacto en el país.

Así surge la necesidad de desarrollar la investigación e implementación de un procedimiento, que permita la ejecución de los ensayos de eficiencia energética aplicados a cocinas eléctricas, aportando, a partir de esta investigación, la información técnica que brinde insumos que sustenten programas de concientización, orientados a la utilización y selección adecuada de estos electrodomésticos.

# <span id="page-21-0"></span>**Capítulo 2 Desarrollo de un ensayo aplicado a cocinas eléctricas.**

# <span id="page-21-1"></span>**2.1 Requerimientos para la implementación del ensayo.**

La implementación de un ensayo de eficiencia dentro del ICE-LEE, requiere de tres elementos que son: el cumplimiento de la normativa vigente aplicada al ensayo, el establecimiento de un procedimiento de medición y finalmente el desarrollo de un sistema de adquisición de datos trazable para la prueba.

En la [Figura 2.1](#page-21-2) se muestra el diagrama de bloques de los principales insumos para el desarrollo de un ensayo de eficiencia energética.

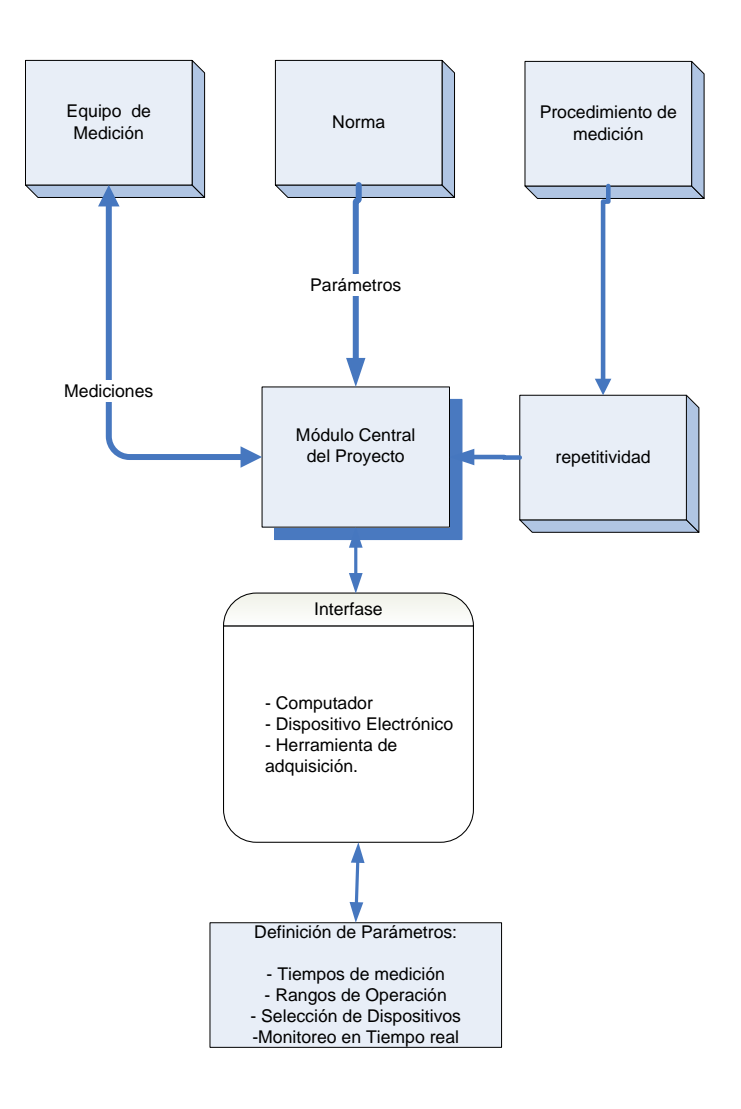

<span id="page-21-2"></span>**Figura 2.1** Diagrama para la implementación del ensayo de eficiencia energética.

## <span id="page-22-0"></span>**2.2 Descripción de los elementos que conforman el proyecto.**

La primera etapa de este proyecto corresponde a la investigación de los antecedentes normativos y prácticos existentes en la implementación de estas pruebas, que permita desarrollar un procedimiento de medición aplicable a los ensayos de eficiencia para cocinas eléctricas. En esta etapa también se definen los componentes necesarios para la aplicación del ensayo, como bloques de prueba y condiciones ambientales.

El proyecto se basó en la norma CSA C358-03, que establece los elementos técnicos a cumplir para determinar la eficiencia de las cocinas eléctricas, aplicada a hornos y calentadores. En el desarrollo del procedimiento de medición se describen elementos como: ámbitos de aplicación, variables físicas y eléctricas requeridas, equipos de medición, condiciones ambientales, fórmulas y demás criterios asociados con la ejecución de la prueba.

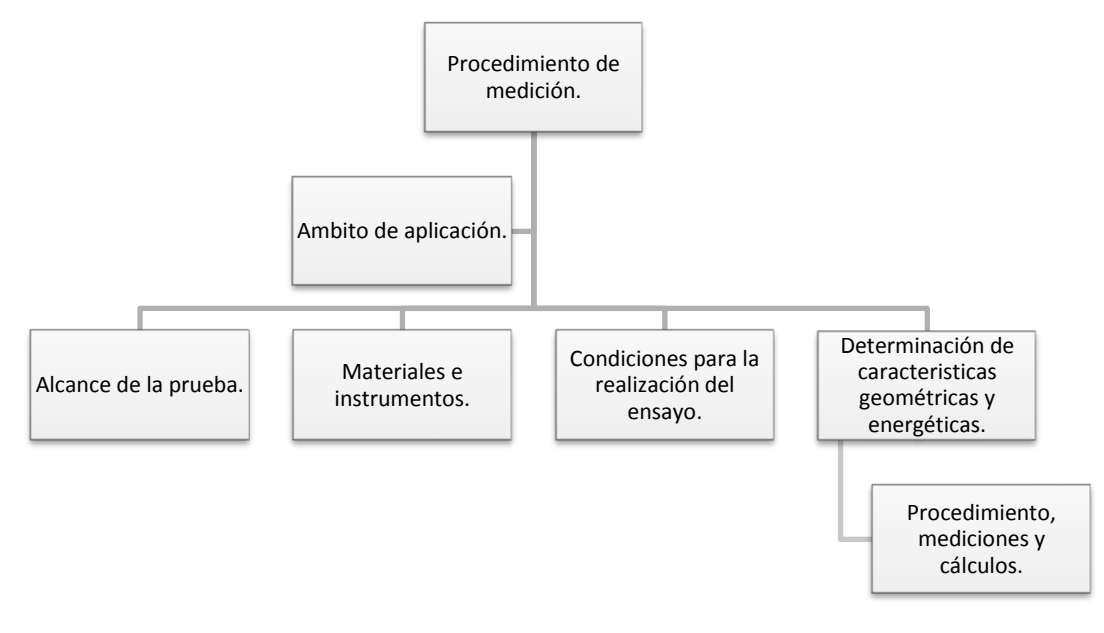

**Figura 2.2** Diagrama general de los elementos del procedimiento de medición.

<span id="page-22-1"></span>En la [Figura 2.2](#page-22-1) se describen los elementos requeridos en el procedimiento de medición a desarrollar, según el sistema de gestión del ICE-LEE. Este procedimiento tiene el objetivo de facilitar la aplicación de la norma internacional vigente, así como producir un primer documento técnico para el establecimiento de una normativa y un proyecto de reglamento aplicado a las cocinas eléctricas en el país.

Una vez demostrada la correcta aplicación y reproductividad del método de medición para las variables asociadas al ensayo, se debe diseñar e implementar un sistema de adquisición de datos que cumpla con la normativa aplicada, con el procedimiento generado en la primera etapa del proyecto y que satisfaga las necesidades del sistema de gestión del ICE-LEE, logrando demostrar la reproductividad en la adquisición de datos del ensayo de manera autónoma.

La segunda etapa del proyecto consiste en la implementación de un sistema de adquisición de datos, que posea un módulo principal de manejo y monitoreo de las variables ambientales, el acondicionamiento de señales y la adquisición de las mediciones, así como una herramienta que permita el almacenamiento y visualización de los datos. Este sistema requiere del diseño de un hardware para el manejo de la adquisición de las mediciones de temperatura, el cual se define según la [Figura 2.3,](#page-23-0) así mismo se debe implementar una interfaz de comunicación con los equipos de medición de variables eléctricas.

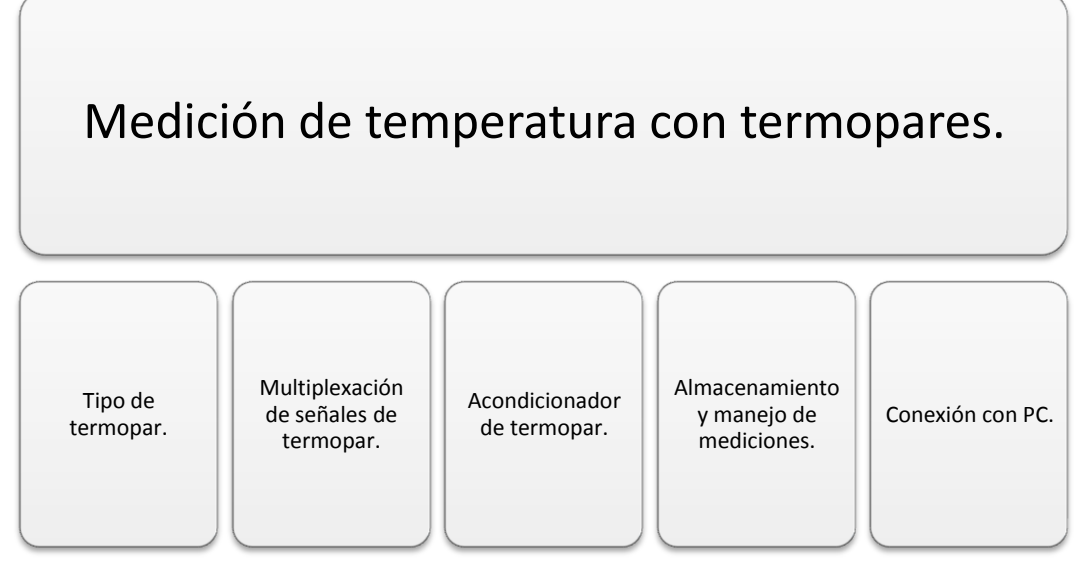

#### <span id="page-23-0"></span>**Figura 2.3** Etapas del sistema de adquisición de mediciones de temperatura.

Un tercer componente de este sistema, consiste en el desarrollo de un software que permita la adquisición, monitoreo y visualización en tiempo real de las principales variables relacionadas con la ejecución de la prueba. Este software posee herramientas de cálculo, para las ecuaciones descritas en el documento generado, para el procedimiento de medición. Esta herramienta también se encarga de la administración de la comunicación con los equipos de medición, tanto de parámetros eléctricos, como del diseñado para adquisición de datos de temperatura.

Esta interfaz debe ser desarrollada acorde con el sistema de gestión del ICE-LEE, de manera que permita la integración tanto de las variables adquiridas, como de detalles propios del sistema documental utilizado por el laboratorio en sus informes de ensayo. En la [Figura 2.4](#page-24-0) se detallan los principales elementos con los que debe contar la aplicación de adquisición, visualización y manejo del ensayo para cocinas eléctricas.

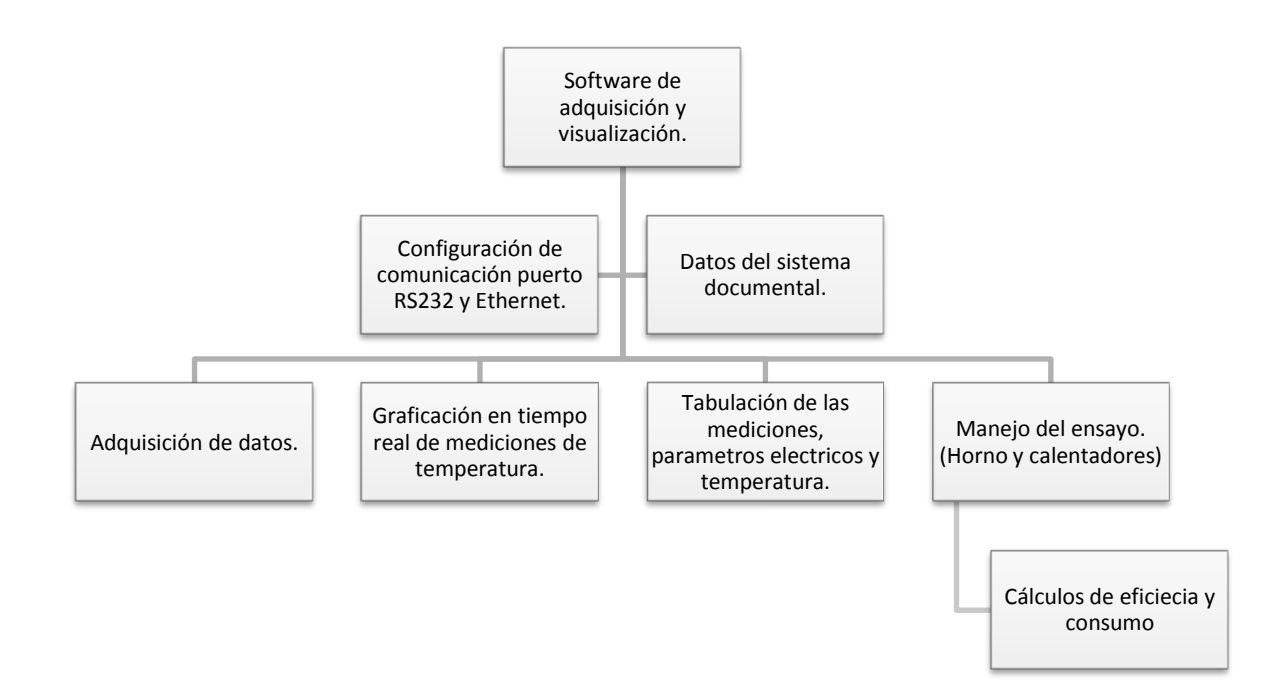

<span id="page-24-0"></span>**Figura 2.4** Diagrama con los principales elementos del software de monitoreo a desarrollar.

# <span id="page-25-0"></span>**Capítulo 3 Meta y Objetivos.**

# <span id="page-25-1"></span>**3.1 Meta.**

Obtener un sistema de adquisición de parámetros eléctricos y temperatura en los ensayos de eficiencia energética para cocinas eléctricas cumpliendo con las especificaciones técnicas de la norma CSA C358-03.

# <span id="page-25-2"></span>**3.2 Objetivo general.**

Implementar un prototipo de automatización para la adquisición de los parámetros eléctricos y temperatura en las pruebas de eficiencia energética para cocinas eléctricas, cumpliendo con la norma CSA C358-03.

# <span id="page-25-3"></span>**3.3 Objetivos específicos.**

- a) Establecer un procedimiento de medición para determinar la eficiencia y el consumo de energía en cocinas eléctricas, basado en la norma CSA C358-03.
- b) Implementar el acondicionamiento de la señal analógica proporcionada por los termopares para ser interpretada por el sistema de adquisición de datos.
- c) Desarrollar un protocolo de comunicación entre el analizador de energía CW140 y el sistema de adquisición de datos mediante una conexión RS232.
- d) Desarrollar un módulo que permita el control del sistema de adquisición de datos.
- e) Desarrollar una interfaz de monitoreo y graficación en tiempo real de los parámetros evaluados.

#### <span id="page-26-0"></span>**Capítulo 4 Teoría aplicada al desarrollo del sistema de adquisición de datos.**

La prueba de eficiencia para cocinas eléctricas consiste en determinar la eficacia en la conversión de la energía eléctrica que consume dicho aparato versus el calor generado en el bloque de prueba, por tanto, existen conceptos físicos que se deben tomar en cuenta para este proyecto.

Así mismo, existen conceptos propios del sistema de adquisición de datos que están ligados con los principios electrónicos y de los equipos utilizados.

# <span id="page-26-2"></span><span id="page-26-1"></span>**4.1 Conceptos y Definiciones.**

#### **4.1.1 Prueba**

l

En el marco de este proyecto se define como: "ensayos" a los que son sometidos uno o más equipos con el objetivo de comprobar su valor aproximado de consumo energético y su eficiencia.

# <span id="page-26-3"></span>**4.1.2 Transferencia de calor.**

La transferencia de calor es "el proceso mediante el cual se intercambia energía en forma de calor entre distintos cuerpos, o entre diferentes partes de un mismo cuerpo que están en distinto nivel energético."<sup>4</sup> La transferencia de calor se realiza mediante tres formas definidas: convección, radiación o conducción. Aunque estos tres procesos pueden tener lugar simultáneamente, puede ocurrir que uno de los mecanismos predomine sobre los otros dos.

La conducción requiere contacto físico entre los cuerpos que intercambian calor; la convección se presenta en el paso de energía calórica de un material a otro debido a las

<sup>&</sup>lt;sup>4</sup> [http://www.spitzer.caltech.edu/espanol/edu/thermal/index.HTML,](http://www.spitzer.caltech.edu/espanol/edu/thermal/index.html) Definición del concepto de transferencia de calor.

características físicas de su composición y en la radiación se produce el intercambio de energía sin que los cuerpos estén en contacto, ni que haya materia entre ellos.

Para la prueba de eficiencia en cocinas eléctricas, se producen solo dos mecanismos de transferencia de calor: conducción y radiación. El proceso de conducción se genera principalmente en el contacto del disco con la superficie del *bloque de prueba* y la radiación de calor, que está implícitamente ligada con las propiedades térmicas del *bloque*, más concretamente con las propiedades del aluminio que es el material con el cual se construyó.

# <span id="page-27-0"></span>**4.1.3 Medición de temperatura.**

La temperatura es "una medición de la energía cinética promedio de las partículas en una muestra de materia, que se expresa en unidades de grados o en una escala estándar"<sup>5</sup>.

Las mediciones de temperatura se realizan de diferentes formas, que varían con la exactitud y costo del equipo. Uno de los elementos más utilizados en la industria para la medición de temperatura son los termopares. Este tipo de sensor es muy utilizado debido a que son relativamente económicos, brindan exactitud y además pueden operar sobre un amplio rango de temperaturas (-180 a 1370°C).

#### <span id="page-27-1"></span>**4.1.4 Termopar.**

l

El termopar se crea siempre que dos metales diferentes se tocan y el punto de contacto produce un pequeño voltaje en circuito abierto como una función de la temperatura. Este voltaje termoeléctrico se conoce como el voltaje de Seebeck, en honor a Thomas Seebeck, quien lo descubrió en el año 1821<sup>6</sup>. El voltaje es no lineal con respecto a la temperatura, sin embargo, para pequeños cambios en la temperatura, el voltaje es aproximadamente lineal, es decir

<sup>&</sup>lt;sup>5</sup> [http://www.spitzer.caltech.edu/espanol/edu/thermal/index.HTML,](http://www.spitzer.caltech.edu/espanol/edu/thermal/index.html) Definición de temperatura.

<sup>&</sup>lt;sup>6</sup> [http://zone.ni.com/devzone/cda/tut/p/id/7347,](http://zone.ni.com/devzone/cda/tut/p/id/7347) Concepto de Voltaje Termoeléctrico.

$$
\Delta V = S \Delta T \tag{4.1}
$$

- Donde ΔV es el cambio en el voltaje,
- S es el coeficiente de Seebeck,
- ΔT es el cambio en la temperatura.

<span id="page-28-0"></span>Existen varios tipos de termopares que se designan mediante letras mayúsculas que indican su constitución, de acuerdo con las convenciones del American National Standards Institute (ANSI). Los tipos de termopares son: J, B, E, K, N, R, S y T. Algunas características de las composiciones de estos se detallan en la [Tabla 4.1.](#page-28-0)

| Donde ∆V es el cambio en el voltaje,<br>S es el coeficiente de Seebeck,<br>$\bullet$<br>ΔT es el cambio en la temperatura.<br>Existen varios tipos de termopares que se designan mediante letras mayúsculas<br>indican su constitución, de acuerdo con las convenciones del American National<br>idards Institute (ANSI). Los tipos de termopares son: J, B, E, K, N, R, S y T. Algunas<br>cterísticas de las composiciones de estos se detallan en la Tabla 4.1.<br>Tabla 4.1<br>Composiciones de los tipos de<br>Termopares Estandarizados.<br>Tipo de<br><b>Conductores - Positivo</b><br><b>Conductores - Negativo</b><br>(°C)<br><b>Termopares</b><br>Platino-30% rodio<br>Platino-6% rodio<br>0 a 1820<br>В<br>Aleación de cobre-<br>Aleación de níquel-<br>$-270a$ 1000<br>Ε<br>níquel<br>cromo<br>Aleación de cobre-<br>J<br>$-210a760$<br>Hierro<br>níquel<br>Aleación de níquel-<br>Aleación de níquel-<br>$-270a1372$<br>К<br>aluminio<br>cromo<br>Aleación de níquel-<br>Aleación de níquel-<br>$-270a1300$<br>N<br>cromo-silicio<br>silicio-magnesio<br>Platino-13% rodio<br>Platino<br>R<br>0 a 1768<br>S<br>Platino-10% rodio<br>Platino<br>0 a 1768<br>T<br>Aleación de cobre-<br>$-270a$ 400<br>Cobre<br>níquel | $\Delta V = S \Delta T$ | (4.1)               |
|----------------------------------------------------------------------------------------------------|-------------------------|---------------------|
|                                                                                                    |                         |                     |
|                                                                                                    |                         |                     |
|                                                                                                    |                         |                     |
|                                                                                                    |                         |                     |
|                                                                                                    |                         |                     |
|                                                                                                    |                         |                     |
|                                                                                                    |                         |                     |
|                                                                                                    |                         |                     |
|                                                                                                    |                         |                     |
|                                                                                                    |                         |                     |
|                                                                                                    |                         |                     |
|                                                                                                    |                         |                     |
|                                                                                                    |                         | Limites de medición |
|                                                                                                    |                         |                     |
|                                                                                                    |                         |                     |
|                                                                                                    |                         |                     |
|                                                                                                    |                         |                     |
|                                                                                                    |                         |                     |
|                                                                                                    |                         |                     |
|                                                                                                    |                         |                     |
|                                                                                                    |                         |                     |
|                                                                                                    |                         |                     |
|                                                                                                    |                         |                     |
|                                                                                                    |                         |                     |
|                                                                                                    |                         |                     |
| La elección de un termopar para una aplicación depende en términos generales del                                                                                                    |                         |                     |
| zo de operación al que será sometido, la exactitud requerida y al costo del mismo. Para                                                                                                    |                         |                     |
| gos de temperaturas entre 200-600 °C son recomendables los tipos J, K y T. El tipo J es                                                                                                    |                         |                     |
|                                                                                                    |                         |                     |
| iás económico, pero no debe usarse en ambientes sulfatados, pues es susceptible al                                                                                                    |                         |                     |
| que químico de agentes oxidantes, por lo que deben estar debidamente protegidos en                                                                                                    |                         |                     |
|                                                                                                    |                         |                     |

**Tabla 4.1** Composiciones de los tipos de Termopares Estandarizados.

La elección de un termopar para una aplicación depende en términos generales del rango de operación al que será sometido, la exactitud requerida y al costo del mismo. Para rangos de temperaturas entre 200-600 °C son recomendables los tipos J, K y T. El tipo J es el más económico, pero no debe usarse en ambientes sulfatados, pues es susceptible al ataque químico de agentes oxidantes, por lo que deben estar debidamente protegidos en cubiertas. El tipo K es más caro, pero presenta una curva de respuesta más lineal, como se muestra en la [Figura 4.1.](#page-29-1)

Para temperaturas altas se recomiendan los tipos R y S, donde el tipo R es el más recomendable debido a su sensibilidad.

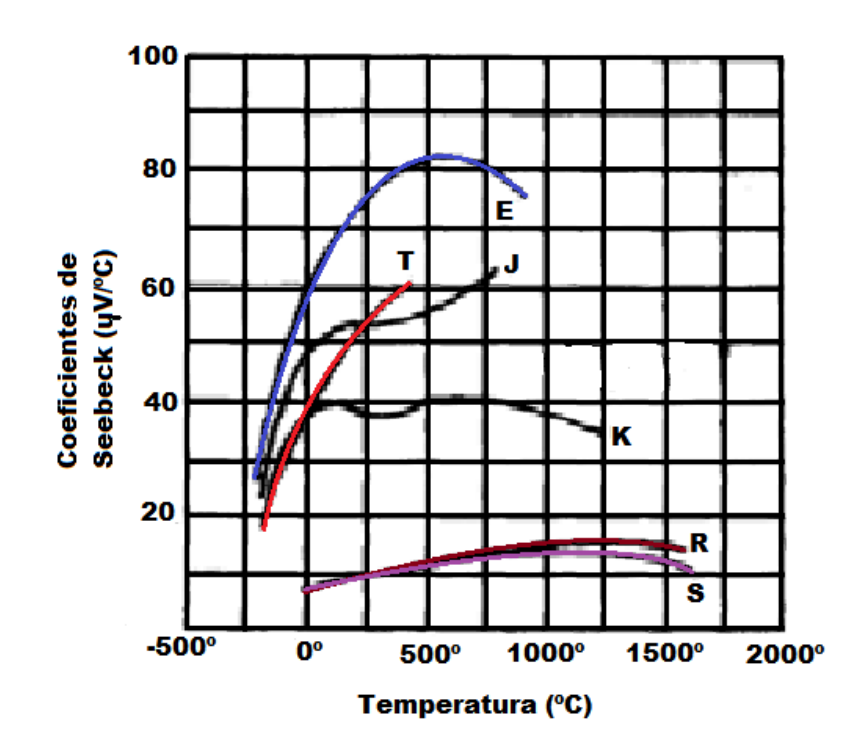

<span id="page-29-1"></span>**Figura 4.1** Coeficientes de Seebeck para los diferentes tipos de termopares.

# <span id="page-29-0"></span>**4.1.5 Medición de temperatura con termopar.**

Para medir el voltaje de Seebeck en un termopar no se puede simplemente conectar el termopar a un voltímetro u otro sistema de medición, ya que la conexión de los cables del termopar con el sistema de medición crea circuitos termoeléctricos adicionales.

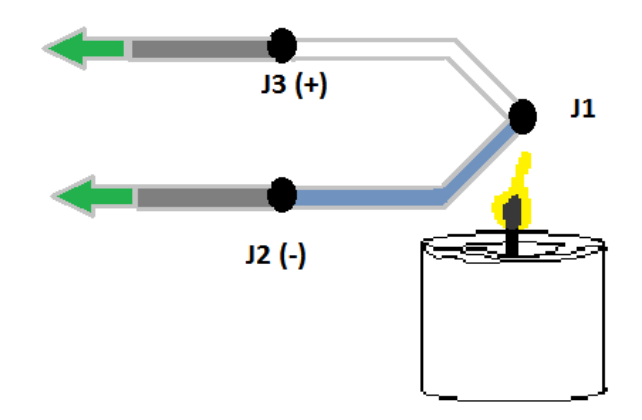

**Figura 4.2** Ejemplo de medición con termopar.

<span id="page-30-0"></span>En la [Figura 4.2,](#page-30-0) se muestra un termopar sobre una llama, que genera la temperatura que se desea medir, los dos cables del termopar están conectados al dispositivo de adquisición de datos. El circuito posee tres uniones diferentes de metales J1, J2 y J3. La unión del termopar J1, genera un voltaje de Seebeck proporcional a la temperatura. Las uniones J2 y J3 poseen individualmente su propio coeficiente de Seebeck y generan su propio voltaje termoeléctrico que es proporcional a la temperatura de los terminales de adquisición de datos.<sup>7</sup>

Las termopares requieren una temperatura de referencia para compensar las uniones en "frío" parásitas no deseadas. El método más común es medir la temperatura en la unión de referencia con un sensor de temperatura de lectura directa y sustraer las contribuciones de voltaje de las uniones parásitas. Este proceso se denomina compensación por unión en frío.

La Ley de los Metales Intermedios**,** establece que "la suma algebraica de las tensiones termoeléctricas en un circuito compuesto, de un número cualquiera de metales distintos es cero, si todo el circuito está a una misma temperatura.

Usando esta ley, se puede observar que el voltaje medido por un sistema de adquisición de datos depende del tipo de termopar y del voltaje producido, así como de la temperatura de la unión en frío.

 $\overline{a}$ 

 $^7$  Método de medición de temperatura y voltaje de Seebeck, NI

De acuerdo con esta ley, como se ilustra en la Figura 4.3, al insertar cualquier tipo de cable dentro del circuito de un termopar no se tiene efecto en la salida siempre y cuando ambos terminales del cable estén a la misma temperatura.

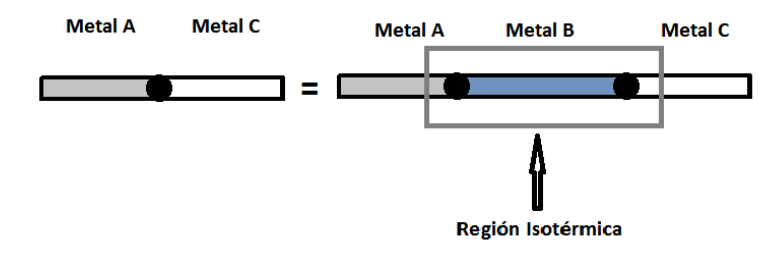

**Figura 4.3** Ley de Termopar para Metales Intermedios.

#### <span id="page-31-1"></span><span id="page-31-0"></span>**4.1.6 Técnicas de compensación para medición con termopares.**

Existen dos técnicas para implementar compensación de uniones en frío, compensación por hardware y compensación por software. Ambas requieren que la temperatura en la unión de referencia sea medida con un sensor de lectura directa. Este sensor debe poseer una salida que dependa únicamente de la temperatura en el punto de medición, esta referencia de temperatura se obtiene mediante sensores como: termistor y resistencias detectoras de temperatura (RTD).

En la compensación por hardware, se inserta una fuente variable de voltaje ( $V_{ref}$ ) dentro del circuito para cancelar los voltajes termoeléctricos parásitos (nodo A y B). Con esta compensación, la temperatura en los terminales del sistema de adquisición de datos es irrelevante ya que los voltajes parásitos del termopar se cancelan por el voltaje de compensador, como se ilustra en la [Figura 4.4.](#page-32-0)

La mayor desventaja de la compensación por hardware es que cada tipo de termopar debe poseer un tipo separado de circuito que pueda adicionar el voltaje correcto de compensación; este hecho hace que el circuito sea costoso. Generalmente esta compensación no es tan exacta como la realizada por software.

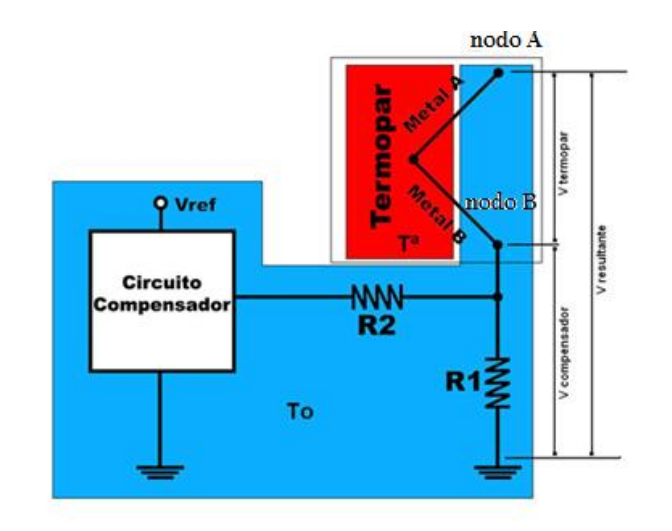

**Figura 4.4** Compensación por hardware.

<span id="page-32-0"></span>Para la compensación por software se debe tomar en cuenta que los voltajes de salida de un termopar son no lineales. El coeficiente de Seebeck puede variar por un factor de tres o más en el rango de temperatura de operación de algunos termopares. Por esta razón, se deben realizar aproximaciones polinómicas para la curva voltajetemperatura del termopar, para una mayor facilidad en su implementación.

Generalmente esta linealización se incorpora en el procesamiento de la señal ya sea en el dispositivo de adquisición de datos o en el software utilizado para visualizar el valor de temperatura, en la [Figura 4.5](#page-32-1) se detallan las curvas temperatura vrs voltaje linealizados para los principales tipos de termopar.

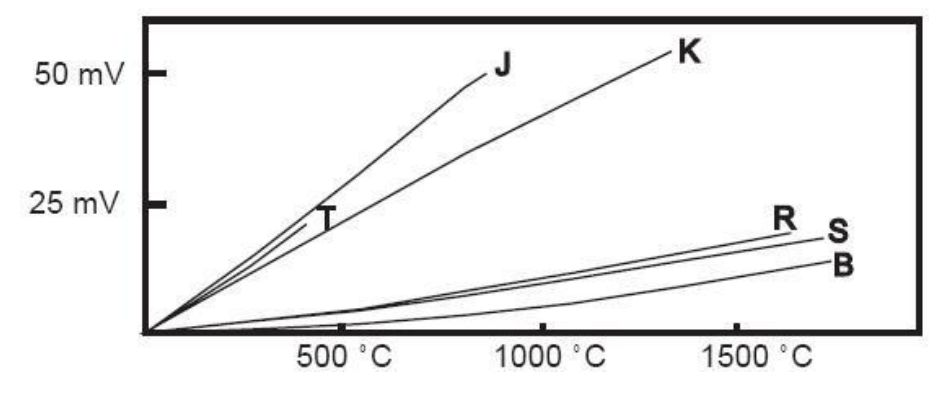

<span id="page-32-1"></span>**Figura 4.5** Linealización de termopares, tensión versus temperatura.

# <span id="page-33-1"></span><span id="page-33-0"></span>**4.2 Principios relacionados con la selección de equipos.**

# **4.2.1 Acondicionadores de señal para termopar.**

Cuando se diseña un acondicionador de señales para termopar, se presentan dos tipos de problemas con relación a las tensiones de interés: la magnitud de la señal y la compensación de la unión fría. A temperatura ambiente la fuerza electromotriz termoeléctrica es del orden de mV, por esto hay que tomar muchas precauciones para impedir que las perturbaciones falseen las mediciones, perturbaciones como:

- Ruidos (mecánicos, magnéticos, eléctricos, térmicos, electrónicos).
- Fuerzas electromotrices.
- Vibraciones.
- Presencia de dieléctricos o potenciales galvánicos.

Se debe garantizar la adecuada colocación de los termopares para disminuir el efecto del ruido sobre el cable. Un ejemplo de compensación electrónica por hardware, se da al permitir que la unión de referencia sufra las variaciones de la temperatura ambiente, detectando con otro transductor de temperatura esta variación, para luego restar la tensión generada por el transductor a la medición de temperatura obtenida, con eso se elimina el efecto de voltajes parásitos.

La tensión de alimentación debe ser estable, para este caso se recomienda una pila de mercurio, pues presenta una tensión constante y libre de perturbaciones que afecten el circuito de medición.

El acondicionador debe poseer un amplificador de instrumentación que tenga simultáneamente:

- Alta impedancia de entrada,
- Alto rechazo del modo común,
- Ganancia estable y variable con una sola resistencia,
- Baja tensión y corriente de fugas,
- Baja impedancia de salida.

Algunos amplificadores de instrumentación utilizados para acondicionadores de termopares son:

- Analog Devices: AD624
- National : LM363
- Burr-Brown: INA101
- Linear: LTC1100, LT1101

# **4.2.2 Multiplexores de estado sólido.**

<span id="page-34-0"></span>Un multiplexor analógico es un dispositivo que permite conectar varias señales analógicas, a una sola salida. El mismo consiste en un interruptor selector controlado, el cual puede operarse con un decodificador electromecánico o electrónico, estos interruptores de estado sólido poseen velocidades de conmutación rápidas (< 30 ns) y tienen una vida de operación más larga.

La señal de entrada es seleccionada a través de un código dado por las líneas de control del decodificador, en la [Figura 4.6](#page-34-1) se ilustran las señales de entrada, salida y selección de un multiplexor.

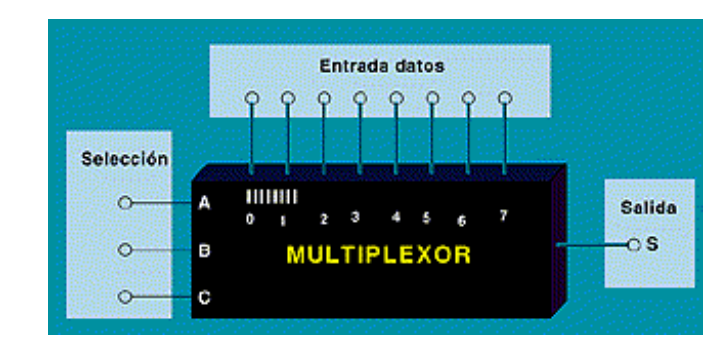

**Figura 4.6** Diagrama de un multiplexor de estado sólido para termopares.

<span id="page-34-1"></span>Los multiplexores de estado sólido no se desgastan con el tiempo y pueden conmutar canales de entrada a razones de hasta 250 mil veces por segundo para mediciones a alta velocidad confiables y exactas. Los relés de estado sólido que conforman el multiplexor poseen conmutación electrónica, tienen una vida eléctrica más larga que los electromecánicos y no son afectados por las vibraciones. En la [Figura 4.7](#page-35-1) se describe un modelo de relé utilizado comúnmente para multiplexores de señales de temperatura generadas por termopares.

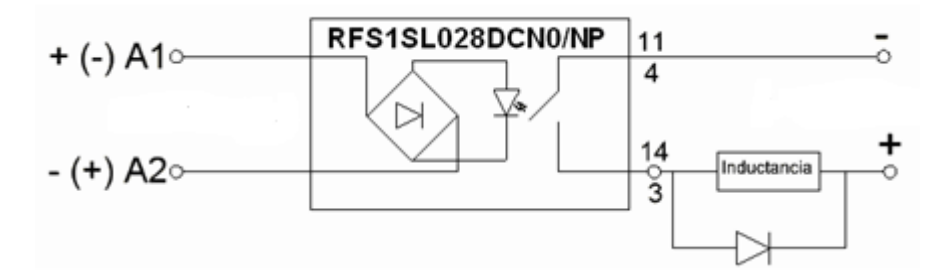

**Figura 4.7** Relé de estado sólido utilizado en el multiplexor de termopares.

# <span id="page-35-1"></span><span id="page-35-0"></span>**4.2.3 Microcontroladores Microchip PIC18f97j60.**

El microcontrolador es un [circuito integrado](http://es.wikipedia.org/wiki/Circuito_integrado) o [chip](http://es.wikipedia.org/wiki/Chip) que incluye en su interior las tres unidades funcionales de una [computadora:](http://es.wikipedia.org/wiki/Computadora) [CPU,](http://es.wikipedia.org/wiki/CPU) [Memoria](http://es.wikipedia.org/wiki/Memoria_de_computadora) y [Unidades de E/S,](http://es.wikipedia.org/wiki/Unidades_de_E/S) es decir, se trata de un computador completo en un solo [circuito integrado.](http://es.wikipedia.org/wiki/Circuito_integrado)

Estos son diseñados para disminuir el costo económico y el consumo de energía de un sistema en particular. La familia del PIC18fxxj60 presenta un controlador Ethernet integrado de gran capacidad, poseen 128 Kb para programación, con velocidad de CPU de 10.5 MIPS, posee 2 A/E/USART, 2 MSSP, 2 CCP, 3 ECCP, 2 timer de 8 bit y 3 de 16 bit, 16 ADC de 10bit y 2 comparadores; este microprocesador opera a una tensión de 2 a 3.6 VDC.

El controlador Ethernet integrado en este PIC es compatible con la IEEE 802.3 y con 10/100/1000Base-T. En la [Figura 4.8](#page-36-1) se detallan los bloques funcionales de la arquitectura del PIC18f97j60.
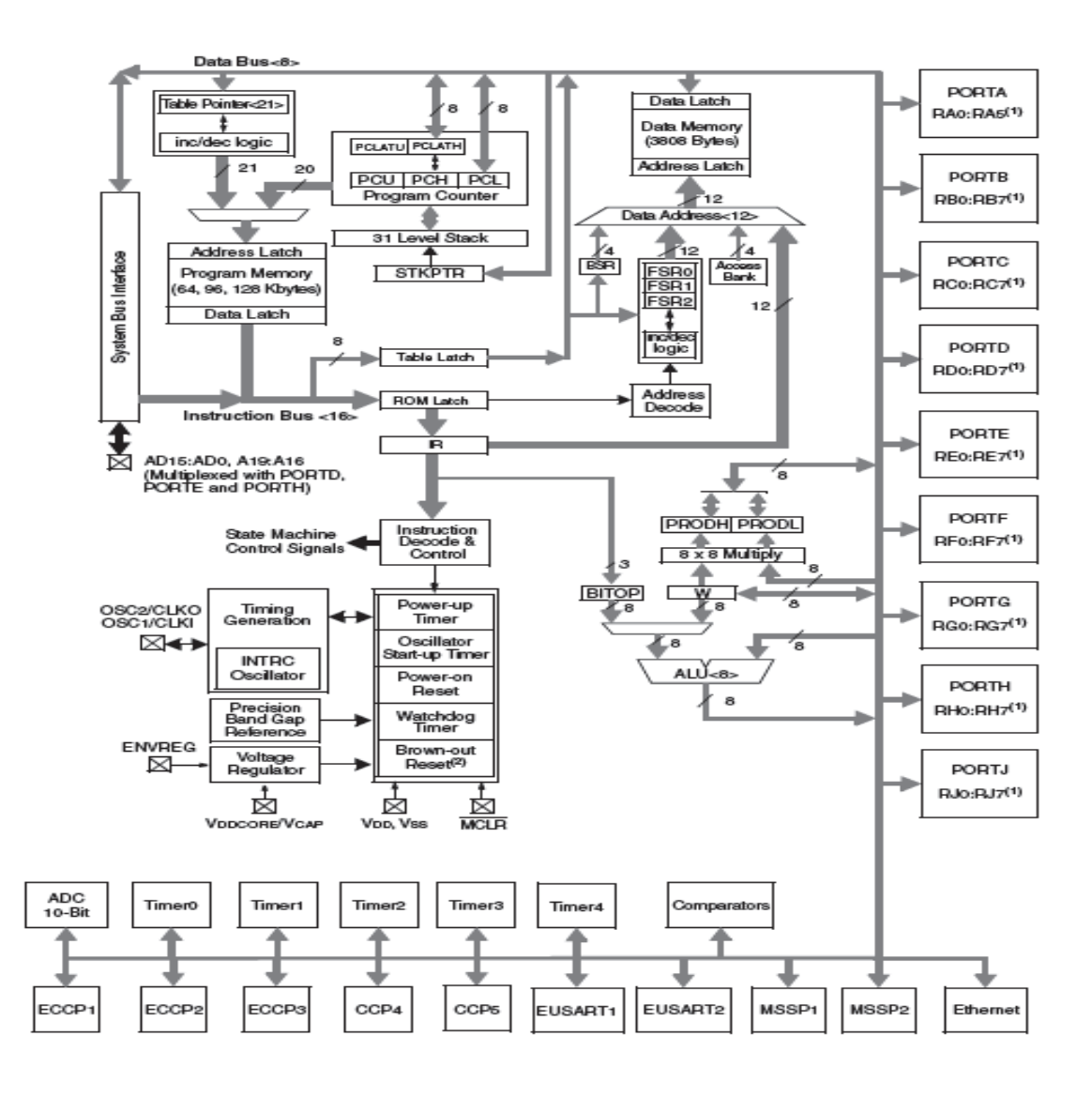

**Figura 4.8** Diagrama de bloques funcionales del la arquitectura del PIC18f97j60.

## **4.2.4 Protocolo TCP/IP y FTP.**

TCP/IP es un conjunto de [protocolos.](http://es.kioskea.net/contents/internet/protocol.php3) La sigla TCP/IP significa "Protocolo de control de transmisión/Protocolo de Internet". Proviene de los nombres de dos elementos importantes del conjunto de protocolos, protocolo [TCP](http://es.kioskea.net/contents/internet/tcp.php3) y protocol[o IP.](http://es.kioskea.net/contents/internet/ip.php3)

En algunos aspectos, TCP/IP representa todas las reglas de comunicación para Internet y se basa en la noción de dirección IP, es decir, en la idea de brindar una [dirección](http://es.kioskea.net/contents/internet/ip.php3)  [IP](http://es.kioskea.net/contents/internet/ip.php3) a cada equipo de la red para poder enrutar paquetes de datos.

### **FTP (File Transfer Protocol).**

El FTP [\(sigla](http://es.wikipedia.org/wiki/Sigla) en [inglés](http://es.wikipedia.org/wiki/Idioma_ingl%C3%A9s) de File Transfer Protocol - Protocolo de Transferencia de Archivos), es un [protocolo de red](http://es.wikipedia.org/wiki/Protocolo_de_red) para la [transferencia de archivos](http://es.wikipedia.org/wiki/Transferencia_de_archivos) entre sistemas conectados a una red TCP, basado en la arquitectura [cliente-servidor.](http://es.wikipedia.org/wiki/Cliente-servidor) Desde un equipo cliente se puede conectar a un servidor para descargar archivos desde él o para enviarle archivos, independientemente del sistema operativo utilizado en cada equipo.<sup>8</sup>

## **4.2.5 Common Gateway Interface (CGI).**

Los CGI son archivos utilizados en el desarrollo de sistemas embebidos para procesar información mediante la utilización de una página HTML, proporcionan un medio para solicitar información al usuario, realizar el procesamiento ya sea de manera directa o indirecta de datos y para monitoreo de variables, interactuando con otras aplicaciones.

### **4.2.6 Analizador de energía.**

Es un Instrumento digital diseñado para medir los parámetros de una red eléctrica, como lo son; la tensión, la intensidad de corriente, el factor de potencia, la distorsión armónica en tensión y en corriente, la potencia aparente, la potencia real, la potencia reactiva; entre otros. Puede tener las funciones de registrar el consumo de energía de una carga eléctrica y de registrar eventos como perturbaciones en la red.

#### **4.2.7 Medición de Energía.**

La medición de la energía utilizada por una carga eléctrica se basa en el concepto de energía eléctrica, el cual se describe mediante la relación matemática:

$$
E_{e\acute{e}ctrica} = \int P(t)dt
$$
\n(4.2)

 $\overline{a}$ 

<sup>&</sup>lt;sup>8</sup> [http://datrus.com/def\\_FTP.HTML,](http://datrus.com/def_ftp.html) Definición de FTP.

Donde: Eelélctrica= Energía eléctrica en joule o en watt-hora. P (t)= Potencia eléctrica instantánea en watts. t: tiempo en segundos u horas.

Los instrumentos que realizan esta medición lo hacen en forma discreta por lo que la relación de energía y potencia se puede escribir como:

$$
E_{e\nmid \text{éctrica}} = \sum P(t) * t \tag{4.3}
$$

El tiempo de muestreo utilizado (conocido como tiempo de integración) será determinante en la exactitud de la medición.

### **4.2.8 Estándar RS-232C.**

El RS-232C es un estándar que constituye la tercera revisión de la antigua norma RS-232, propuesta por la EIA (Asociación de Industrias Electrónicas). El puerto consiste en un conector tipo DB-25 de 25 pines, o DB-9 de 9 pines. En la [Figura 4.9](#page-38-0) se ilustran los conectores para este puerto. Las señales con las que trabaja este puerto serie son digitales, de +12V (0 lógico) y -12V (1 lógico), para la entrada y salida de datos, y a la inversa en las señales de control. El estado de reposo en la entrada y salida de datos es -12V. Dependiendo de la velocidad de transmisión empleada, es posible tener cables de hasta 15 metros.

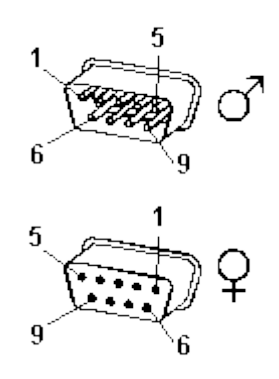

#### <span id="page-38-0"></span>**Figura 4.9** Conector macho y hembra para el puerto RS-232C.

Las señales TXD, DTR y RTS son de salida, mientras que RXD, DSR, CTS y DCD son de entrada. En la Tabla 4.2 se detalla la descripción de los pines para el puerto DB-9. La masa de referencia para todas las señales es SG (señal de tierra). Finalmente, existen otras señales como RI (Indicador de Llamada), y otras poco comunes.

| Número de Pin | Señal      | Descripción                    | E/S     |
|---------------|------------|--------------------------------|---------|
| En DB-9       |            |                                |         |
|               |            | Masa chasis                    |         |
| 3             | TxD        | Salida<br><b>Transmit Data</b> |         |
| 2             | <b>RxD</b> | Receive Data                   | Entrada |
|               | <b>RTS</b> | <b>Request To Send</b>         | Salida  |
| 8             | <b>CTS</b> | Clear To Send                  | Entrada |
| 6             | <b>DSR</b> | Data Set Ready                 | Entrada |
| 5             | SG         | Signal Ground                  |         |
|               | CD/DCD     | (Data) Carrier Detect          | E       |
|               | <b>DTR</b> | Salida<br>Data Terminal Ready  |         |

**Tabla 4.2** Descripción de los pines del puerto RS-232C.

### **4.3 Bloque de prueba.**

El aluminio es un metal blando abundante en su estado natural, posee muchas características que han hecho de las aleaciones de este metal uno de los preferidos en diversas industrias, desde la construcción de motores hasta la producción de utensilios de cocina. Hay una tendencia muy grande a utilizar este metal para la producción de laminados, en la producción de ollas de alta eficiencia en la radiación y conducción de calor para la cocción de alimentos.

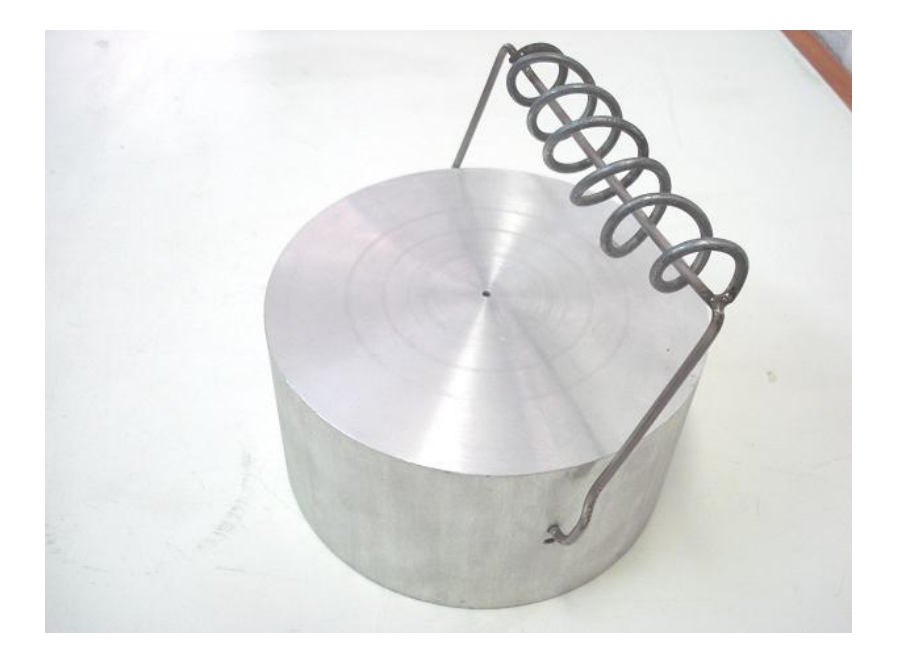

Figura 4.10 **Ilustración del bloque de prueba construido.** 

<span id="page-40-0"></span>El aluminio presenta un alto índice de conducción de calor, su constante k es de 238 W/mK superado únicamente por el oro, el cobre y la plata.

Es por esto que el bloque de prueba utilizado, definido según la norma CSA 358-03 está diseñado de una aleación específica de aluminio n° 6013. En la [Figura 4.10](#page-40-0) se ilustra el bloque utilizado en la realización de mediciones a discos, las especificaciones de su diseño se encuentran en la sección de *método de medición* dentro del capítulo 4 [\(Figura](#page-117-0)  [A.2.0.2\)](#page-117-0), en este apartado también se presentan los detalles del diseño de los demás bloques.

#### **Capítulo 5 Desarrollo de un procedimiento de medición aplicado a cocinas eléctricas.**

En la etapa inicial del proyecto, se desarrolló una investigación acerca de la situación actual de la aplicación de normativa de eficiencia para cocinas eléctricas. El objetivo fundamental fue identificar la base teórica para establecer el marco de acción y los elementos necesarios para la elaboración de un procedimiento de medición adecuado a la realidad nacional.

La base existente encontrada fue la norma CSA C358-03, única regulación en materia de eficiencia del consumo energético de equipos de cocción que se encuentra vigente actualmente.

Otros documentos consultados en el desarrollo de este documento fue el 10 CFR Part 430 "Energy conservation program for consumer products: Test procedure for kitchen ranges, cooktops, ovens, and microwave ovens; final rule." Y 10 CFR Part 430 "Energy Conservation Program for Consumer Products: Energy Conservation Standards for Electric Cooking Products (Electric Cooktops, Electric Self-Cleaning-Ovens, and Microwave Ovens); Final Rule.", del Departamento de Energía de los Estados Unidos (D.O.E.), estos documento representa técnicamente un homólogo a la norma CSA C358-03. Se utilizó como fuente documental la versión de 1997, pues no se tuvo acceso a una más reciente. De estos documentos desarrollados por el D.O.E., se obtuvieron elementos como rangos de consumo para los diferentes elementos de la cocina, así como un mayor detalle de la construcción de los bloques de prueba.

En el apéndice A.2 se presenta el documento generado a partir de la investigación realizada. El mismo se incorpora como anexo, pues si bien es un producto fundamental del desarrollo del proyecto, será presentado oportunamente ante el Instituto de Normas Técnicas de Costa Rica (INTECO) como parte de un proyecto para la creación de un reglamento en materia de eficiencia aplicado a cocinas eléctricas. Por esta razón el procedimiento de medición se redactó según los requerimientos del sistema de gestión

27

del ICE-LEE bajo la ISO 10012:2003. En la [Figura 5.1](#page-42-0) se detallan los apartados del documento.

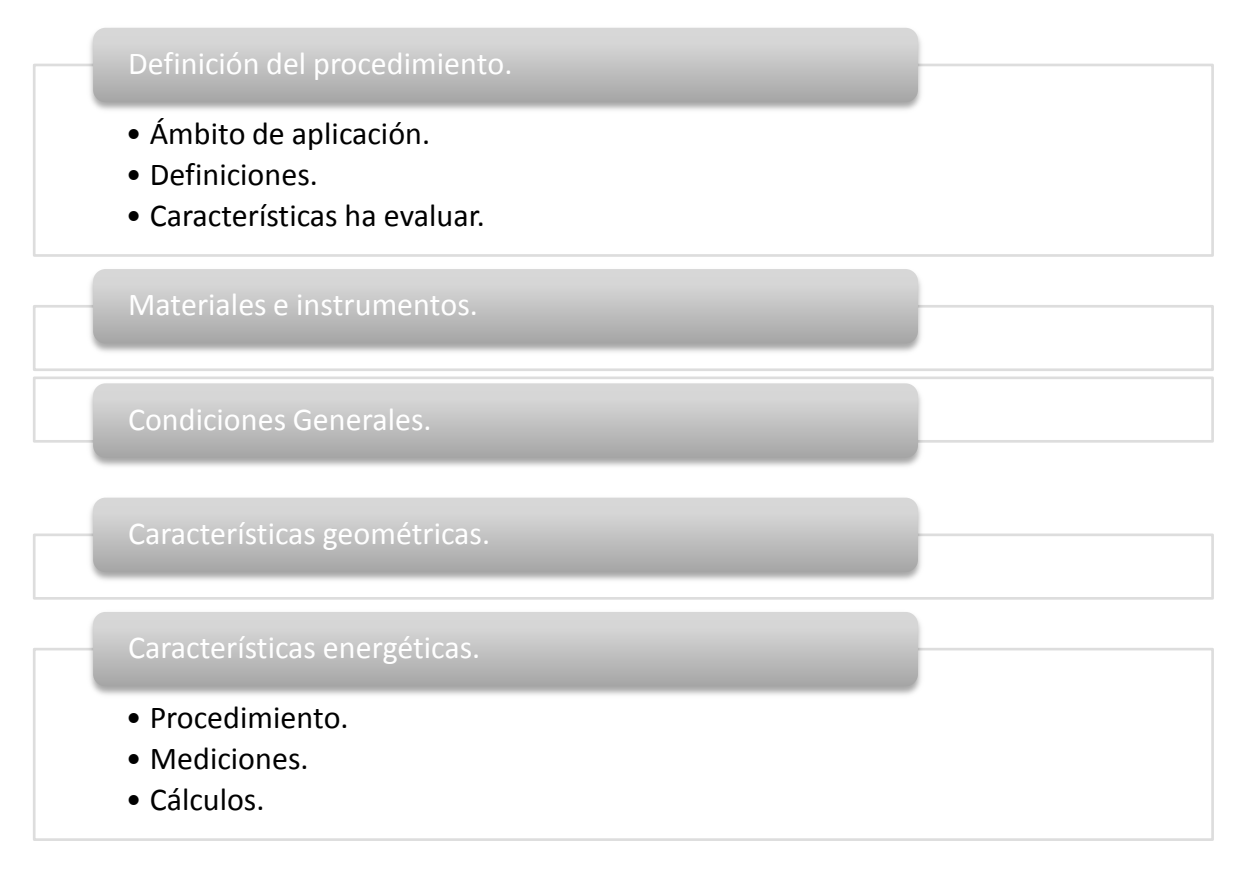

**Figura 5.1** Secciones del método de medición.

<span id="page-42-0"></span>A continuación se detallan los elementos centrales y las secciones que conforman el procedimiento de medición. Así también se describen los requisitos para realizar las mediciones, procedimientos y cálculos finales.

**5.1 Descripción de los apartados del procedimiento de medición.**

## **5.1.1 Ámbito de aplicación de procedimiento de medición.**

El procedimiento de medición desarrollado mediante este proyecto, aplica para cocinas, calentadores, hornos y aparatos análogos de uso doméstico, que requieren para su funcionamiento, energía eléctrica, para rangos eléctricos que utilicen una fuente de 60 Hz AC y con un voltaje nominal de sistema de 120/240 V.

## **5.1.2 Características a evaluar en el ensayo de eficiencia.**

El procedimiento de medición desarrollado permite evaluar las siguientes características del equipo a ensayar:

- Consumo anual de energía eléctrica de los discos o placas calentadoras, reportado en kWh por año.
- Consumo anual de energía eléctrica del horno, reportado en kWh por año.
- Consumo anual de energía eléctrica de toda la cocina, reportado en kWh por año.
- Eficiencia de cocción de los discos o placas calentadoras.
- Eficiencia de cocción del horno.
- Eficiencia total de la cocina.
- Volumen útil del horno, reportado en litros.

## **5.1.3 Elementos necesarios para la aplicación del ensayo.**

En el apéndice A.2, el apartado de *Materiales e Instrumentos* describe las características de cada uno de los equipos necesarios para la implementación del ensayo. A continuación se enlistan estos equipos:

- Bloques de prueba
	- o Bloques de prueba para horno.
	- o Bloques de prueba para placas calentadoras.
- Fuente de energía eléctrica.
- Mediciones eléctricas.
	- o Medición de potencia eléctrica.
	- o Medición de energía eléctrica.
- Equipo de medición de temperatura.
	- o Temperatura de la sala de prueba.
	- o Temperatura de los bloques de prueba.
	- o Temperatura del horno.
- Balanza.
- Medición de distancia.

La construcción, rangos e incertidumbres de los equipos son definidos acorde con la aplicación de la norma CSA C358-03.

## **5.1.4 Condiciones generales para la realización del ensayo.**

El procedimiento de medición presenta en el cuarto apartado las *Condiciones generales para la realización del ensayo*, en el cual se describen: la instalación de los equipos, las condiciones ambientales, los ajustes del termostato para el horno, las temperaturas y condiciones iniciales de los bloques de prueba.

En este apartado se definen los criterios a evaluar antes de iniciar con las mediciones, a fin de garantizar la validez técnica de los datos. Corroborar el cumplimiento de este apartado, es fundamental para una eventual certificación de ese ensayo ante el Ente Acreditador Costarricense (ECA).

Como parte de la investigación desarrollada, se determinaron los elementos generales para la construcción del espacio físico requerido o cuarto de prueba para la ejecución del ensayo. Esto es indispensable para garantizar las condiciones ambientales óptimas para el desarrollo de un ensayo acreditado.

Algunos de los requerimientos del cuarto de prueba son:

- Dimensiones: Largo 2.5 m, Ancho 2.0 m, Alto 2.5 m.
- Colocación de dos bloques para empotrado de los equipos a ensayar.
- Pintura color negro a todas las superficies.
- Extractor de aire.
- Controlador de temperatura.

Los bloques de empotrado deben ser construidos a partir de materiales antiinflamables como láminas de fibro-cemento, que garanticen la menor conducción del calor generado por las superficies de la cocina. La pintura aplicada al cuarto de ensayo y bloques de empotrado debe ser de tipo anódica o acabado cerámico color negro mate.

Los bloques de prueba de aluminio, despiden olores durante la ejecución de la prueba, propios del contacto del metal con la placa calentadora, por esto y como medida de seguridad, se estableció como requerimiento del cuarto de pruebas la colocación de un extractor de aire.

El controlador de temperatura debe garantizar la temperatura ambiente del cuarto de prueba en el rango permitido (25 ± 3 °C), durante la colocación de los equipos antes y durante la realización del ensayo.

## **5.1.5 Características geométricas de los elementos de la cocina.**

El quinto apartado del documento se destina al cálculo de las dimensiones y volúmenes del equipo a ensayar. Se presenta el procedimiento de medida para determinar el cálculo del volumen útil del horno, así como el método de medida del diámetro de las placas calentadoras tanto planas como tubulares.

## **5.1.6 Características energéticas del equipo a ensayar.**

El sexto y último apartado del documento establece el detalle propio del procedimiento de ejecución de la prueba, en el se indican las comprobaciones requeridas antes de iniciar los ensayos, las mediciones a realizar y finalmente los cálculos para determinar las eficiencias y consumos del equipo.

## **5.2 Aplicación del procedimiento de medición.**

## **5.2.1 Procedimiento**

## **Hornos**

**Operación normal.** Antes de iniciar la prueba, se deben comprobar las condiciones requeridas, según el apartado quinto del procedimiento de medición.

- Se coloca el bloque de prueba para hornos, aproximadamente en el centro del espacio disponible para cocción y se cierra la puerta del horno.
- Se ajusta el termostato del horno a la posición determinada, de manera que mantenga una diferencia de temperatura promedio de 180 ± 2 °C, por encima de la temperatura de la sala de pruebas y se conecta la alimentación eléctrica.
- Si el horno posee un sistema de convección forzada por medio de un abanico, que permite la operación con y sin este sistema, debe ser medido con ambas opciones de uso.
- Si el termostato del horno opera mediante un ciclo de prendido y apagado, el horno deberá permanecer conectado, al menos durante un ciclo completo, después de que el bloque de prueba ha alcanzado una temperatura de 130°C por encima de su temperatura inicial.

**Operación en ciclo de auto limpieza.** Antes de iniciar la prueba se deben comprobar las condiciones requeridas, según el apartado quinto del procedimiento de medición.

- Se programa el ciclo de auto limpieza siguiendo las instrucciones del fabricante y se conecta la alimentación eléctrica.
- Si el proceso de auto limpieza es ajustable, se usa el tiempo promedio recomendado por el fabricante para un horno moderadamente sucio.

**Discos o placas calentadoras.** Antes de iniciar la prueba se deben comprobar las condiciones requeridas, según el apartado quinto del procedimiento de medición.

- Se selecciona el bloque de prueba de acuerdo al diámetro del disco y se coloca en el centro de la superficie útil del disco.
- Se conecta la alimentación eléctrica del disco en prueba y se lleva a su capacidad máxima. Cuando la temperatura del bloque ha alcanzado los 80 °C por encima de su temperatura inicial, inmediatamente se reduce la alimentación de energía al 25 % de la capacidad máxima. Después de  $15 \pm 0.1$  minutos de haber reducido la alimentación, se desconecta el disco.

## **5.2.2 Mediciones.**

## **Hornos**:

**Operación normal.** Se mide la temperatura inicial del bloque de prueba, T *i*

- Si el termostato no funciona mediante el ciclado de prendido-apagado, se mide la energía eléctrica consumida, E<sub>0</sub>, cuando la temperatura del bloque es T<sub>0</sub> (T<sub>0</sub> es 130 °C superior a la temperatura inicial del bloque).
- Si el termostato funciona mediante el ciclo de prendido-apagado, se procede según se indica a continuación:
- Se mide la temperatura del bloque T<sub>a</sub> y el consumo de energía E<sub>a</sub>, al final del último período de prendido después de que el bloque de prueba ha alcanzado T $_{\rm 0}$ .
- Se mide la temperatura del bloque T<sub>b</sub> y el consumo de energía E<sub>b</sub>, al inicio del próximo período de encendido.
- Se mide la temperatura del bloque T<sub>c</sub> y el consumo de energía E<sub>c</sub>, al final del período de prendido anterior.
- Se mide la temperatura del bloque T<sub>d</sub> y el consumo de energía E<sub>d</sub>, al inicio del próximo período de encendido.

**Operación en ciclo de auto limpieza.** Se mide el consumo de energía, E *s* , durante el ciclo completo.

Reloj. Se mide la potencia, P<sub>cl</sub>, el de cualquier reloj eléctrico de funcionamiento continuo, que esté incorporado al aparato sometido a prueba.

**Discos o placas calentadoras.** Se mide la temperatura inicial del bloque de prueba, T *i* .

Se mide el consumo de energía, E<sub>ct</sub> Y la temperatura del bloque T<sub>ct</sub>, al final del período de prueba.

Se determina también el tiempo, T *t* , de dicho período.

**Mediciones adicionales.** En todas las pruebas se mide además, la masa del bloque de prueba, M, y la temperatura inicial y final de la sala de pruebas.

**Datos registrados.** Se deben registrar todos los valores medidos.

**5.3 Cálculos.**

Con los datos registrados, se procede a realizar los cálculos de consumo y eficiencia a cada uno de los elementos de la cocina. En el procedimiento se estable el cálculo para: Hornos:

Consumo de las pruebas para horno con ciclaje.

- Consumo de energía promedio de prueba para hornos de convección forzada.
- Consumo anual de energía.
	- o Consumo anual de energía para cocción.
	- o Consumo anual por auto limpieza.
	- o Consumo anual del reloj eléctrico.
	- o Consumo anual total de energía del horno.
	- o Consumo de energía anual para hornos múltiples.
- Eficiencia de cocción del horno.
- Para hornos simples.
- Para hornos múltiples.

## Discos o placas calentadoras:

- Eficiencia de cocción para un solo disco.
- Eficiencia total de las placas calentadoras de la cocina.
- Consumo anual de energía de las palcas calentadoras.

## Cocinas:

- Consumo total anual de energía de la cocina.
- Eficiencia total de la cocina.

## **5.4 Límites de consumo energético para una cocina eficiente.**

A continuación se detallan los límites de consumo establecidos como parte del desarrollo del procedimiento de medición, este apartado no se integra al documento del apéndice A.2, pues el procedimiento de medición es un elemento técnico para la realización del ensayo y para la metodología de medición. No se establecen rangos para resultados, ni se estipulan criterios para definir la valoración de la eficiencia de los equipos, pues esta tarea corresponde al INTECO, como ente normalizador.

En la [Tabla 5.1](#page-50-0) se definen los límites de consumo para hornos y calentadores obtenidos en la investigación, se establece una eficiencia límite del 70%, un consumo menor de 1.0 Kw para una cocina de 120 V AC y un consumo menor de 1.6 Kw para cocinas de 240 V AC.

| Tipo             | Características    |            |
|------------------|--------------------|------------|
| Cocina 120 V AC. | Eficiencia<br>>70% |            |
|                  | Consumo            | $< 1.0$ Kw |
| Cocina 240 V AC. | Eficiencia         | >70%       |
|                  | Consumo            | $<$ 1.6 Kw |

<span id="page-50-0"></span>**Tabla 5.1** Limites de consumos establecidos para el ensayo aplicado a cocinas eléctricas.

#### **Capítulo 6 Implementación del sistema de adquisición de datos.**

En este capítulo se describen las etapas modulares del diseño para el hardware de medición de temperatura, así como el desarrollo del protocolo de comunicación entre el software principal y el analizador de energía. Posteriormente en el capítulo 7, se detallará el desarrollo del software para el manejo y visualización de los datos obtenidos, el manejo del hardware desarrollado y la comunicación con el analizador de energía.

En la [Figura 6.1](#page-51-0) se presenta el diagrama con los tres elementos centrales para la implementación de este sistema. Como se puede observar, tanto el manejo de las mediciones de temperatura como el de las variables eléctricas, son procesadas por la PC y desplegadas por la herramienta de visualización.

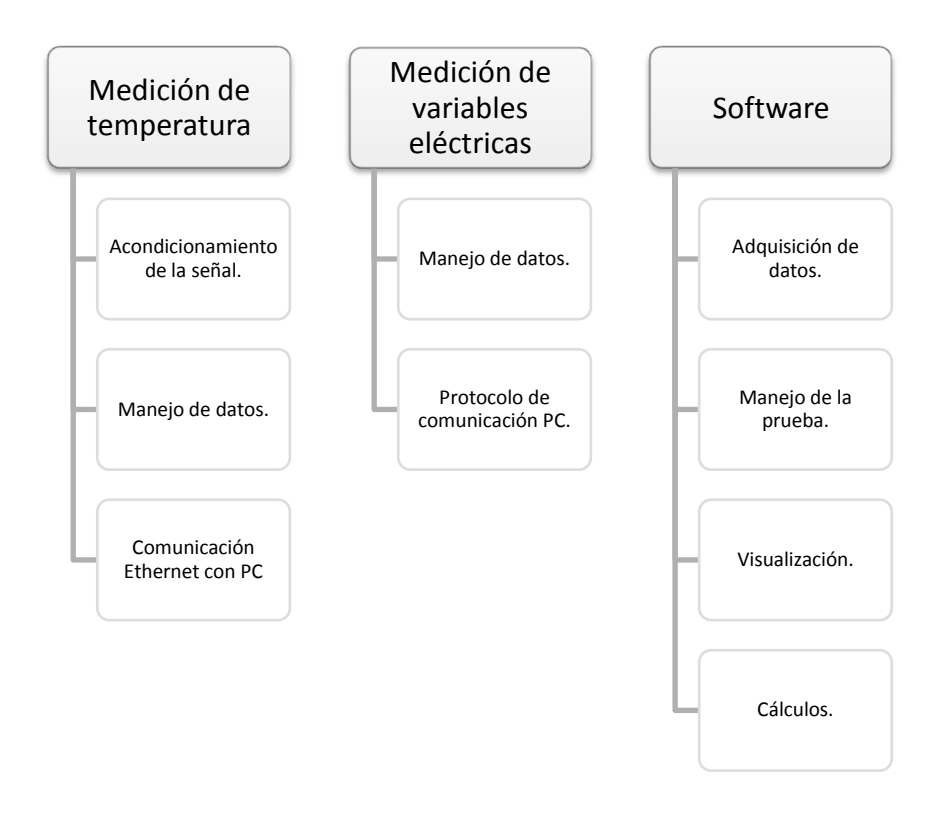

<span id="page-51-0"></span>**Figura 6.1** Diagrama de elementos centrales del sistema de adquisición de datos.

Para tener una idea clara del desarrollo del proyecto, en la [Figura 6.2](#page-52-0) se ilustra el diagrama del diseño de la implementación final del sistema, cuyos elementos principales son: el equipo a ensayar, el sistema de adquisición de temperatura, el bloque de prueba, el analizador de energía y por último el software de manejo de la prueba representado por la PC.

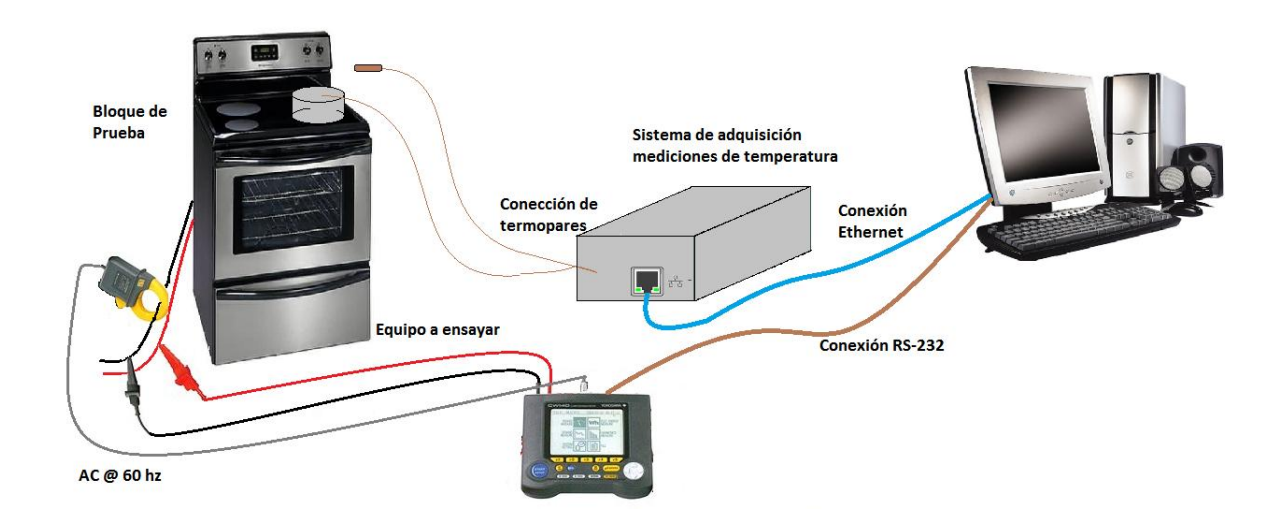

**Figura 6.2** Ilustración de la implementación de la prueba.

## <span id="page-52-0"></span>**6.1 Diseño del Hardware para la medición de temperatura.**

Para la adquisición de las mediciones de temperatura, se diseñó e implementó una herramienta que asume tareas de monitoreo de variables ambientales del cuarto de ensayo, el manejo de un extractor de aire, el control de una alarma tipo lumínica y proveer al sistema de una comunicación en tiempo real de los datos obtenidos. En la [Figura](#page-53-0) 6.3 se muestra el esquema de los principales elementos de la implementación del hardware de adquisición de datos, para mediciones de temperatura.

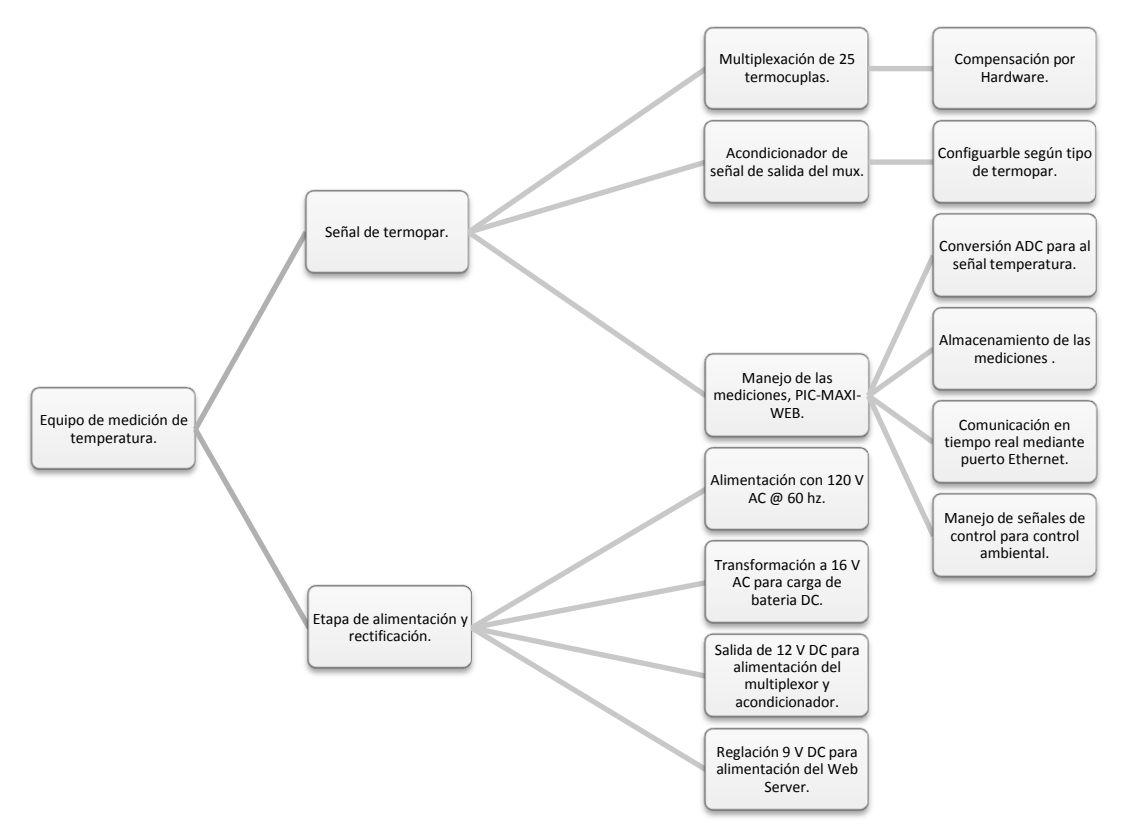

**Figura 6.3** Diagrama de con los elementos generales del hardware de medición de temperatura.

<span id="page-53-0"></span>La [Figura 6.4](#page-54-0) ilustra el diagrama de la conexión del hardware construido, se detallan los bloques funcionales que forman parte del sistema tales como la alimentación de los equipos, la rectificación del AC a DC, termopares, multiplexor de termopares, acondicionador de termopares y web server. Los apartados de la sección 6.1 detallan las características de cada uno de esos bloques funcionales.

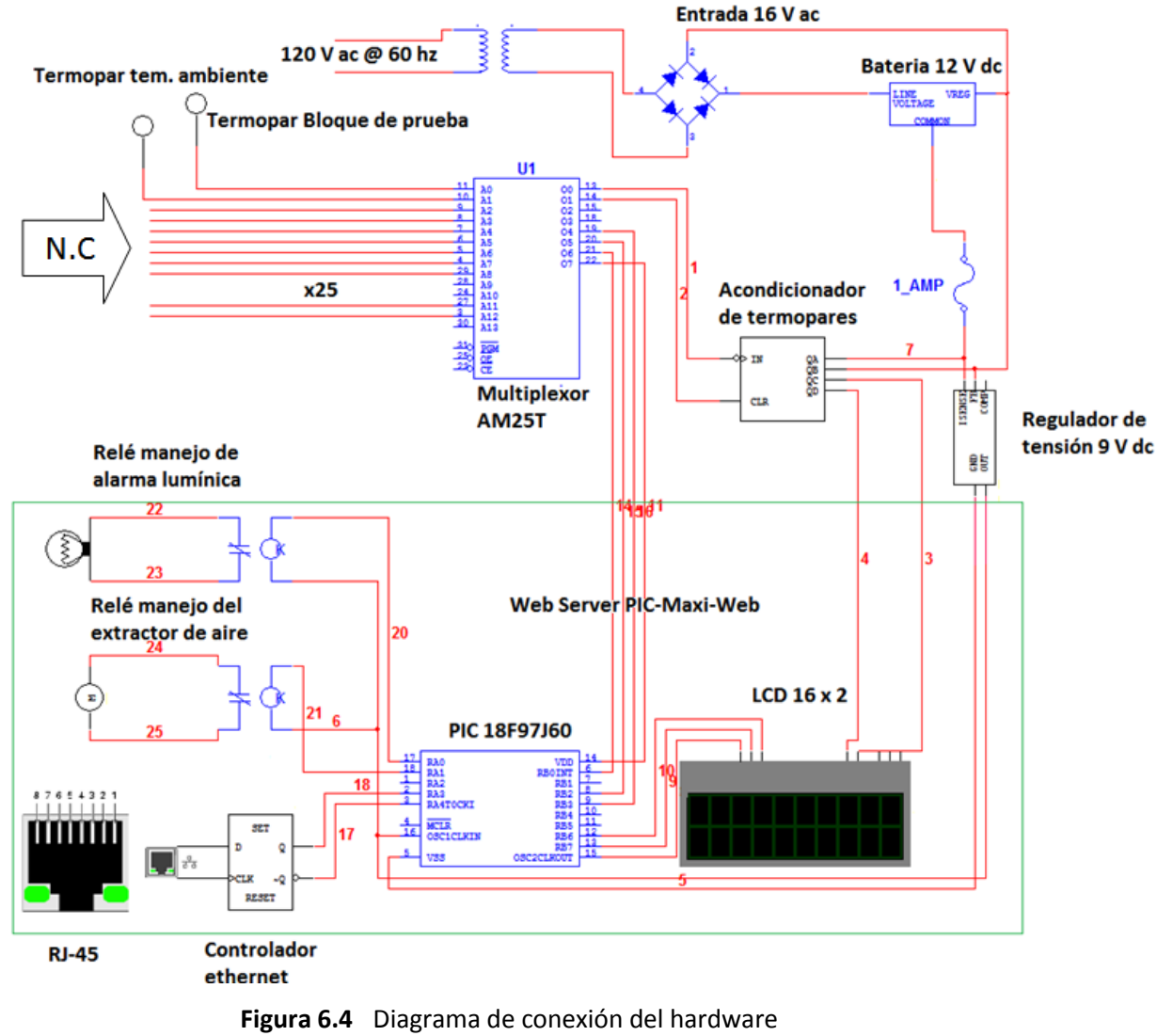

para la adquisición de datos.

## <span id="page-54-0"></span>**6.1.1 Selección de los Termopares.**

Para realizar la prueba de eficiencia aplicada a cocinas eléctricas, se deben obtener distintas mediciones de temperatura, tanto del cuarto de ensayo, como del bloque de prueba, o de las superficies de la cocina. El cable utilizado para este procedimiento es el Termopar tipo J, ya que posee un adecuado funcionamiento en el rango de medición necesario para el ensayo (15 °C a 280 °C), lo cual garantiza la adecuada medición de los valores de temperatura.

En la Tabla 6.1 se detallan los coeficientes de Seebeck para 0 °C y 100 °C, utilizando el termopar tipo J, para la linealización de la curva de tensión versus temperatura, dentro de la compensación por software de la medición.

**Tabla 6.1** Coeficientes de Seebeck para el termopar tipo J.

|                                                               | a 0 °C | $\vert$ a 100 °C $\vert$ Tensión de salida a 100 °C |
|---------------------------------------------------------------|--------|-----------------------------------------------------|
| Termopar tipo $J \mid 50,4 \text{ V/C} \mid 54,4 \text{ V/C}$ |        | 5.27 mV                                             |

## **6.1.2 Multiplexor de termopares AM25T.**

Puesto que el sistema requiere medir al menos 2 temperaturas, se utilizó un multiplexor de estado sólido de 25 canales, que permite la colocación de los puntos de medición necesarios para la ejecución del ensayo.

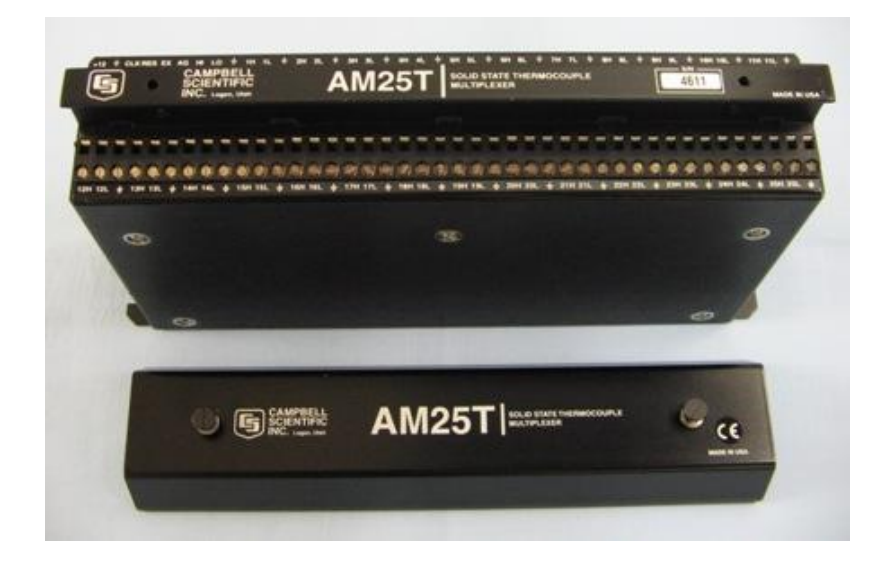

**Figura 6.5** Multiplexor de estado sólido AM25T.

Este multiplexor, de la marca Campbell Scientific©, es capaz de multiplexar termopares de cualquier tipo con una respuesta de 25 ms, además posee compensación de termopar por hardware. Esta se realiza mediante una RTD interna que genera una

temperatura de referencia, la cual garantiza la adecuada medición y eliminación de los voltajes parásitos producidos por las uniones con los relés del mismo multiplexor.

Este dispositivo posee entradas para termopar de 2 ó 3 hilos, la alimentación de este equipo es en corriente continua de 9.6 a 16 V (12 V nominal) y el control se realiza mediante 2 señales: Reset y Clock.

## **Funcionamiento:**

Los termopares se conectan a las terminales H, L y ground para cada uno de los 25 terminales disponibles.

La selección del termopar se realiza con pulsos de 1ms en la terminal de Clock, se requieren de dos pulsos para avanzar de canal a canal seleccionado. La terminal de reset ejecuta el borrado del contador de señales de Clock, devolviendo la selección al canal 1. En la [Figura 6.6](#page-56-0) se presenta el funcionamiento de las señales de control del AM25T.

El equipo dispone de 3 canales de salida, identificados como Ho, Lo y ground, correspondientes al canal de entrada seleccionado.

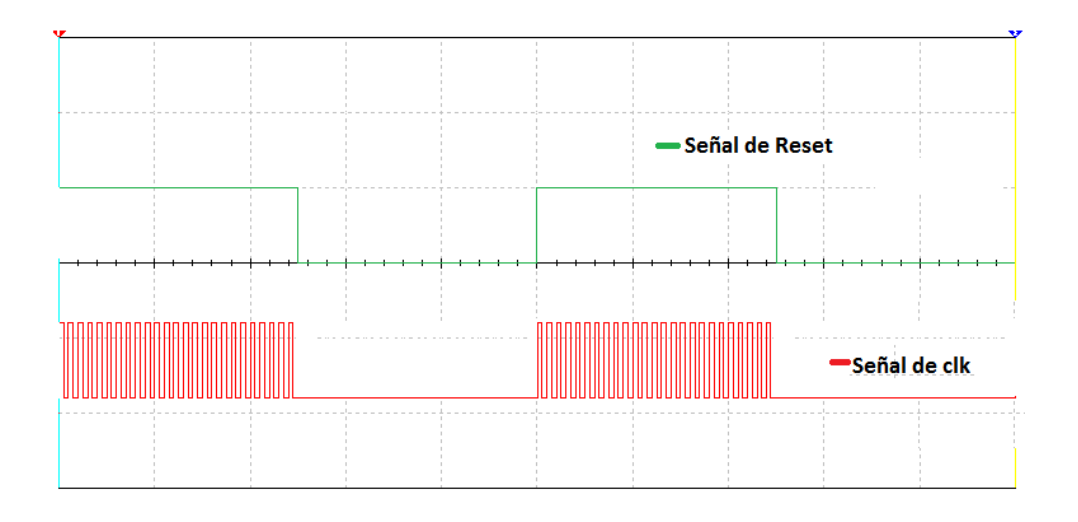

<span id="page-56-0"></span>**Figura 6.6** Referencia de las señales de CLOCK y reset para el Multiplexor AM25T.

#### **Compensación por hardware:**

Dicha compensación integrada en el multiplexor, activa la lectura de la temperatura en la unión de los cables de termopares con los relés de estado sólido.

Las pruebas demostraron que la compensación por hardware no afecta la medición, el error se mantiene en aproximadamente 0.3 °C para el rango inferior a 50 °C y 2 °C para el resto de rango de operación hasta los 450 °C.

#### **6.1.3 Acondicionador de Termopares.**

La lectura de la temperatura se realiza mediante un microcontrolador, para esto fue necesario acondicionar la señal de temperatura, que proviene del multiplexor AM25T a una tensión adecuada, para ser operada por el convertidor analógico - digital del PIC.

Debido a la necesidad de garantizar la menor cantidad de errores en la medición, se utilizó un acondicionador de termopares desarrollado por la empresa OMEGA©, el acondicionador DRG-SC-TC [\(Figura 6.7\)](#page-57-0). Este dispositivo permite definir el tipo de termopar que se desea acondicionar, el rango en el que se desea operar, el nivel de la tensión de salida, el SPAN y el Zero.

El SPAN permite ajustar de manera manual el nivel de la tensión de salida y el Zero es un selector que ajusta el valor de 0 °C para calibrar el equipo.

<span id="page-57-0"></span>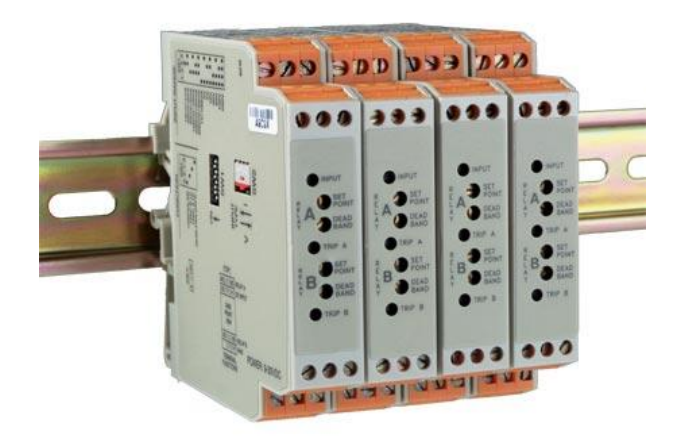

**Figura 6.7** Acondicionador de termopares DRG-SC-TC

En las [Tabla](#page-58-0) 6.2 y [Tabla](#page-58-1) 6.3 se definen las distintas configuraciones del acondicionador, mediante la selección de los dos switch de configuración. El SW1 es utilizado para seleccionar el rango de salida y SW2 selecciona el tipo de termopar y el rango de operación.

<span id="page-58-0"></span>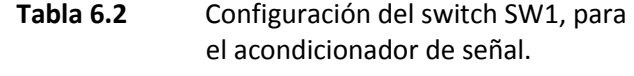

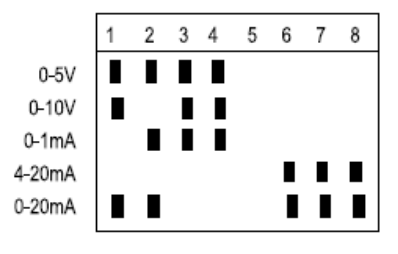

<span id="page-58-1"></span>**Tabla 6.3** Configuración del switch SW2, para el acondicionador de señal.

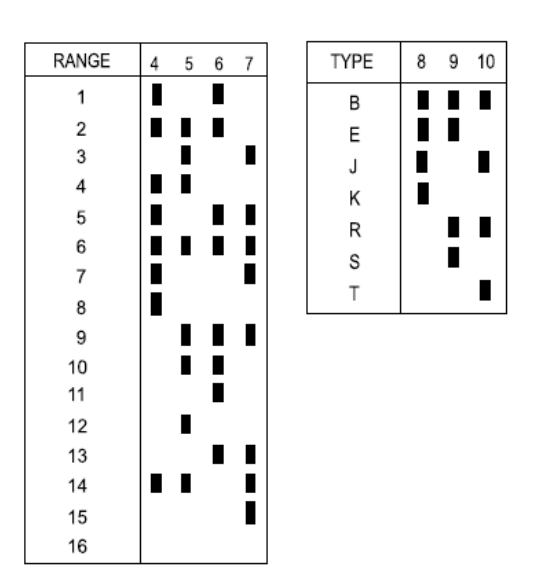

Como parte del diseño de este sistema de adquisición de datos, se determinó que el hardware de medición de temperatura no dependiera del tipo de termopar utilizado, por esta razón tanto el multiplexor como el acondicionador DRG-SC-TC operan para cualquier cable de termopar.

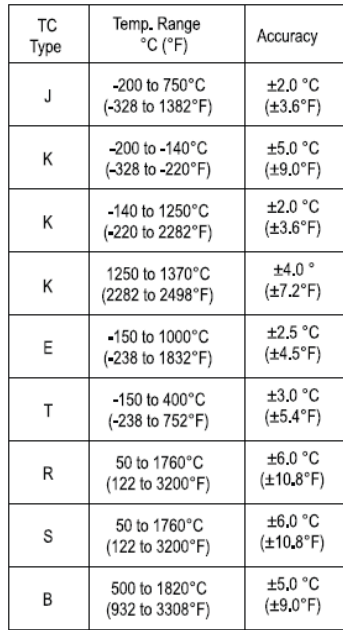

<span id="page-59-0"></span>**Tabla 6.4** Características del acondicionador de señales.

En la [Tabla 6.4](#page-59-0) se detallan los rangos de operación para los distintos termopares, específicamente para el termopar J utilizado en la implementación del sistema, la [Tabla](#page-59-1)  [6.5](#page-59-1) especifica los rangos de operación posibles para el termopar tipo J seleccionado.

| <b>TC TYPE</b> | RANGE | <b>TEMPERATURE RANGE</b>                         |  |  |
|----------------|-------|--------------------------------------------------|--|--|
|                | 2     | $-18^{\circ}$ C to 750°C (0 to 1382°F)           |  |  |
|                | 3     | $-18^{\circ}$ C to 500°C (0 to 932°F)            |  |  |
|                | 4     | -18°C to 250°C (0 to 482°F)                      |  |  |
|                | 5     | -18°C to 125°C (0 to 257°F)                      |  |  |
|                | 8     | 500°C to 750°C (932 to 1382°F)                   |  |  |
| J              | 9     | 250°C to 500°C (482 to 932°F)                    |  |  |
|                | 10    | 125°C to 250°C (257 to 482°F)                    |  |  |
|                | 13    | 375°C to 500°C (707 to 932°F)                    |  |  |
|                | 14    | -200°C to 750°C (328 to 1382°F)                  |  |  |
|                | 15    | -200°C to 250°C (-328 to 482°F)                  |  |  |
|                | 16    | $-200^{\circ}$ C to $0^{\circ}$ C ( 328 to 32°F) |  |  |

<span id="page-59-1"></span>

**Tabla 6.5** Rangos de operación para el termopar tipo J.

El acondicionador DRG-SC-TC presenta dos entradas de la alimentación de 12 V DC, la entrada de la señal a acondicionar y la salida de tensión seleccionada. Para el caso del proyecto se utilizó una salida de 0 a 5 V DC, para un rango de operación de -18 °C a 750 °C.

La señal de salida acondicionada presenta un tiempo de estabilización durante el cambio de canal del multiplexor, este tiempo de estabilización varía de 19 a 25 segundos en las pruebas realizadas, por tanto se definió en 30 segundos el tiempo de espera para la captura de la medición de temperatura, a partir del cambio de canal del multiplexor.

## **6.1.4 Linealización del termopar**

Para la correcta interpretación de la medición de temperatura mediante el termopar, se realizó inicialmente la linealización y obtención de la curva práctica de respuesta de esta temperatura versus tensión en el rango utilizado.

<span id="page-60-0"></span>A continuación se presenta la [Tabla 6.6](#page-60-0) con los resultados para el rango inicial de la prueba utilizando la linealización por hardware.

| Temperatura (°C) | Tensión (mV) | Temperatura (°C) | Tensión (mV) |
|------------------|--------------|------------------|--------------|
| 0                | 0,00         | 80               | 4,187        |
| 5                | 0,253        | 85               | 4,456        |
| 10               | 0,507        | 90               | 4,726        |
| 15               | 0,762        | 95               | 4,997        |
| 20               | 1,019        | 100              | 5,269        |
| 25               | 1,277        | 105              | 5,541        |
| 30               | 1,537        | 110              | 5,814        |
| 35               | 1,797        | 115              | 6,087        |
| 40               | 2,059        | 120              | 6,360        |
| 45               | 2,322        | 125              | 6,634        |
| 50               | 2,585        | 130              | 6,909        |
| 55               | 2,850        | 135              | 7,184        |
| 60               | 3,116        | 140              | 7,459        |
| 65               | 3,382        | 145              | 7,734        |
| 70               | 3,650        | 150              | 8,010        |
| 75               | 3,918        |                  |              |

**Tabla 6.6** Valores de tensión en (mV) para la linealización de los termopares para el primer rango.

De los resultados obtenidos se realizó una linealización polinómica de orden 2, el gráfico se muestra en la [Figura 6.8.](#page-61-0) La ecuación polinómica obtenida al aplicar la conversión realizada por el ADC del PIC para la interpretación de la temperatura se presenta en la [Figura 6.9.](#page-61-1)

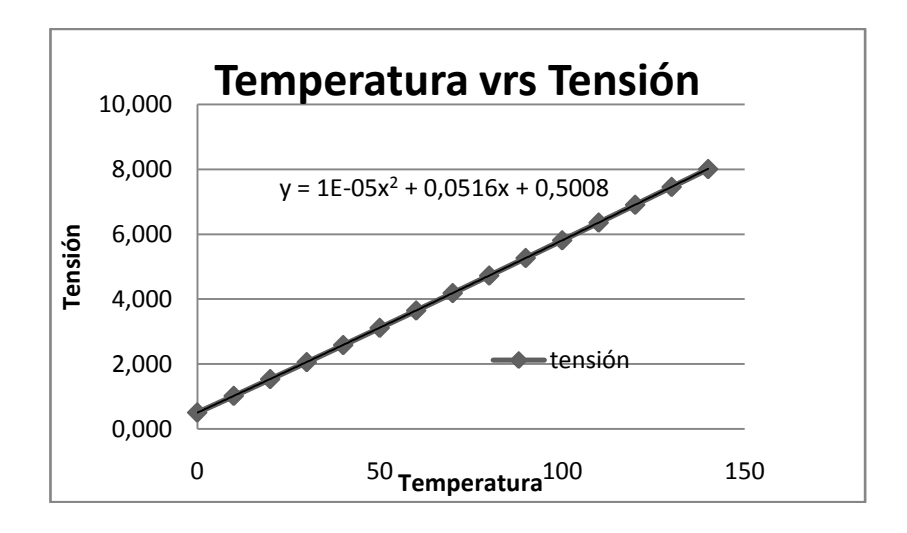

<span id="page-61-0"></span>**Figura 6.8** Curva de tendencia del termopar temperatura vrs tensión.

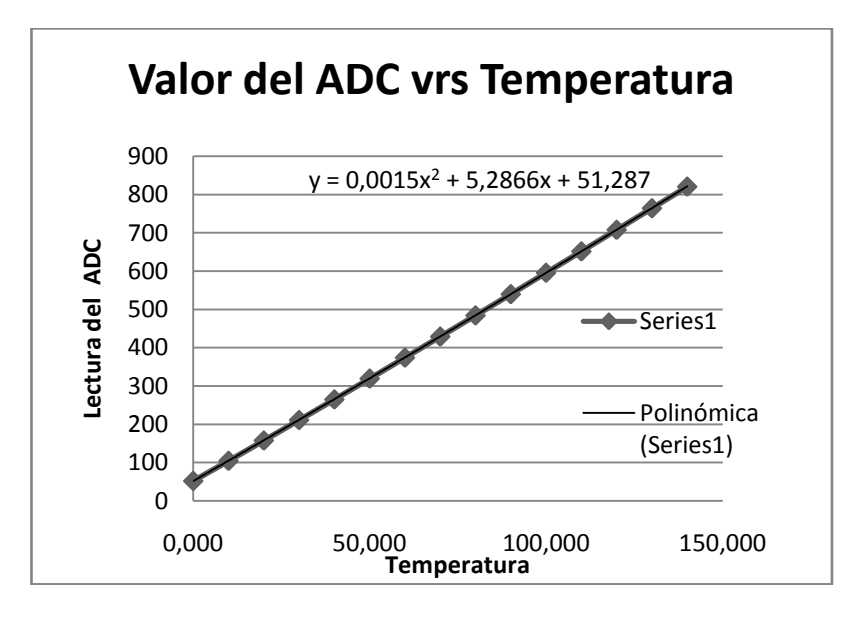

<span id="page-61-1"></span>**Figura 6.9** Curva de tendencia del termopar, lectura del ADC vrs Temperatura.

#### **6.1.5 Placa Microchip PIC MAXI-WEB.**

Debido a su versatilidad, el sistema de adquisición para temperatura se desarrolló basado en un PIC de la empresa Microchip, no obstante el trabajar con un microcontrolador presenta complicaciones como: montaje, tensión de alimentación, alambrado de puertos y demás integrados para complementar su operación.

Por esta razón se decidió utilizar un kit de desarrollo, ya que este tiene el montaje del PIC, entradas, salidas y puertos sobre una misma placa, además incorporar la interface de programación tipo ICSP (In Circuit Serial Programming).

El kit de desarrollo utilizado es el PIC MAXI WEB, esta placa está basada en un microcontrolador PIC18f97j60. En la [Figura 6.10](#page-62-0) se muestra la ilustración del hardware y se identifican los principales periféricos utilizados.

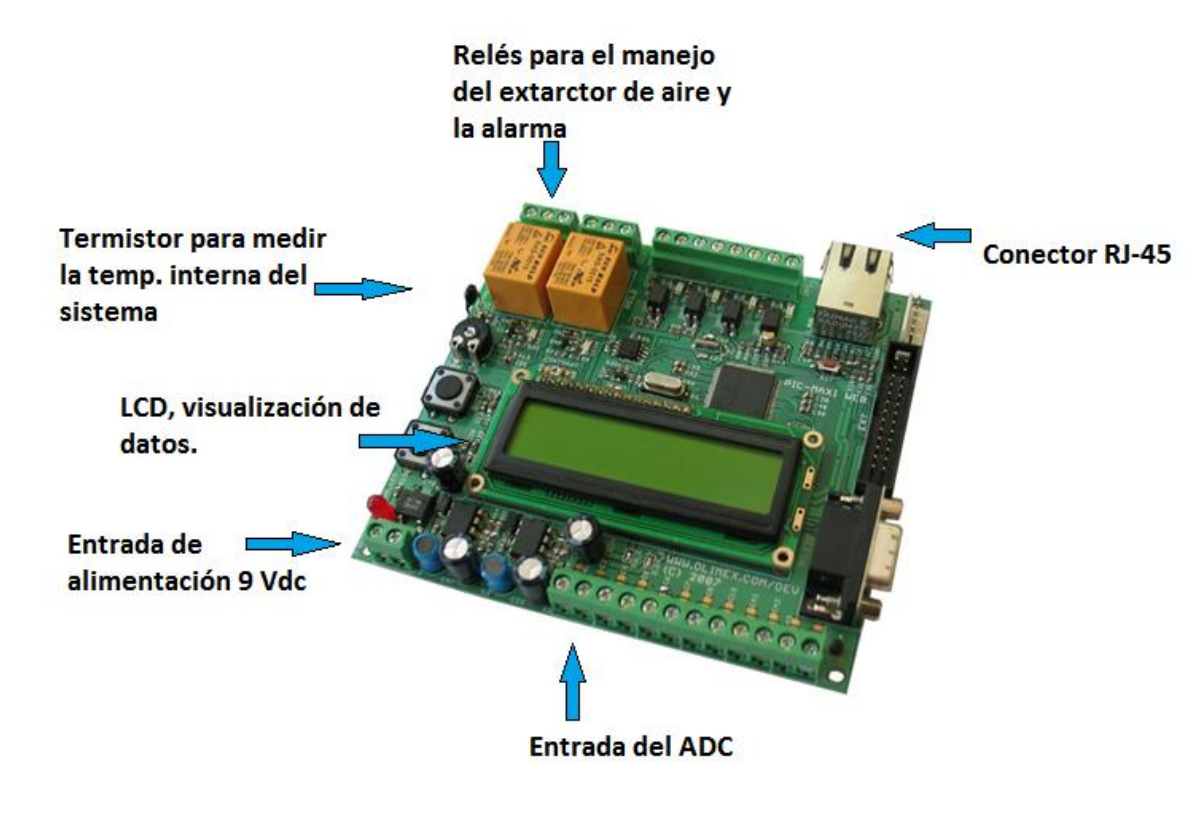

**Figura 6.10** Web server PIC-MAXI-WEB, de Olimex

<span id="page-62-0"></span>Una de las principales características de este kit es su función como web server, utilizando una página web embebida con conectividad Ethernet. Además posee relés para el manejo de dispositivos periféricos, un LCD display con el cual se despliegan los mensajes del funcionamiento del circuito que se consideren necesarios, entradas analógicas para conexión de sensores y un puerto Ethernet por medio del cual se conecta el sistema a Internet y al software de adquisición de datos.

El PIC18f97j60 es un microcontrolador de 8 bits, posee 128KB de memoria programable, cuenta con una memoria flash externa de 1Mbit para almacenamiento de datos, contiene integrado un controlador 10BASE-T Ethernet (IEEE 802.3). Este PIC ha sido optimizado para aplicaciones embebidas, Medium Access Controller (MAC) y Physical Layer Device (PHY).

#### **6.1.6 Programación del PIC-MAXI-WEB**

Para la programación del Kit de desarrollo se utilizó lenguaje C, mediante la herramienta MPLAB IDE propia de la empresa Microchip. Además se utilizó la versión del stack 4.02, que contiene las librerías y códigos de ejemplo del manejo del PIC18f97j60.

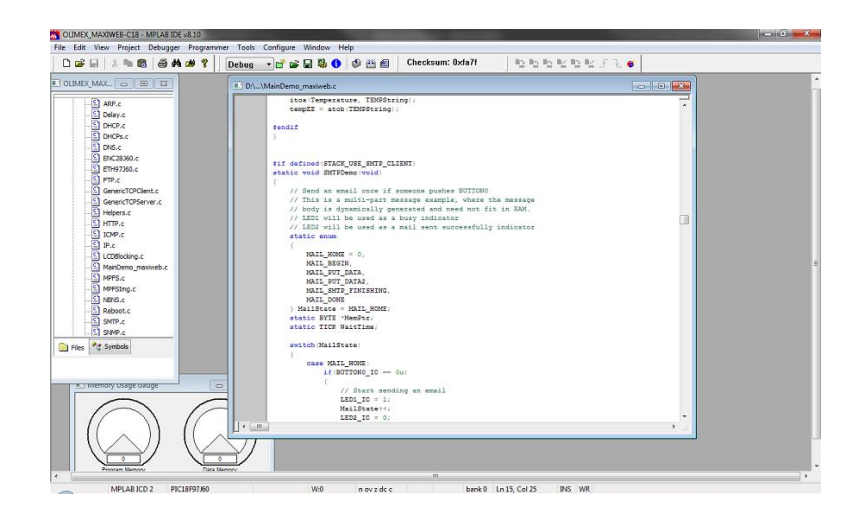

**Figura 6.11** MPLAB IDE v8.10 utilizado para la programación del PIC-MAXI-WEB

<span id="page-63-0"></span>En l[a Figura 6.11](#page-63-0) se muestra la interfaz de programación MPLAB. La programación del web server se realizó utilizando la librería C18. Para la descarga de la programación al PIC18f97j60 se utilizó el programador ICD2, desarrollado por la compañía Olimex ©, quien es la misma firma desarrolladora de la placa utilizada. Este programador posee compatibilidad con el MPLAB y con la placa, pero a un costo menor que el homólogo de la propia Microchip.

A continuación se indican algunas de las características principales del ICD2:

- o Ejecución paso a paso de código en tiempo real.
- o Puntos de quiebre.
- o Modificación de Registros y Variables.
- o Monitoreo y diagnóstico de voltajes.
- o Interfaz de usuario MPLAB IDE.
- o Comunicación entre dispositivo y computador vía USB.

## **6.1.7 Etapa de alimentación.**

Para la alimentación de los equipos utilizados en la herramienta de adquisición de mediciones de temperatura, se diseñó una etapa de rectificación de la señal eléctrica 120 AC disponible de la toma estándar. En la [Figura 6.12](#page-64-0) se describen las etapas del diseño.

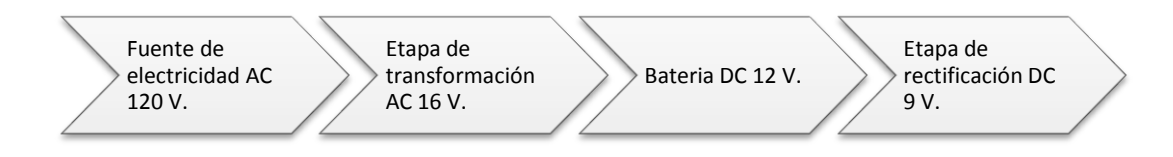

**Figura 6.12** Etapas del sistema de alimentación del hardware.

<span id="page-64-0"></span>Se decidió utilizar una batería de 12 V DC 3600 mAh para garantizar el funcionamiento continuo del equipo, esta batería se alimenta de una fuente de 16 V AC.

A la línea de alimentación se le colocó un fusible de 1 A, para evitar sobrecargas, también se utilizó un transformador para pasar de 120 V a 16 V AC, tensión de alimentación del sistema de carga de la batería.

La tensión proporcionada por la batería alimenta directamente el multiplexor y el acondicionador de termopares. Para alimentar el PIC-MAXI-WEB se diseñó e implementó una etapa de rectificación de 12 V a 9 V DC, tensión nominal con la que trabaja esta placa.

# **6.1.8 Implementación del hardware de adquisición de datos para las mediciones de temperatura.**

En la [Figura 6.13](#page-65-0) se muestra la vista externa de la implementación final del hardware, según el diseño descrito en este capítulo. Como se puede observar se colocó todo el hardware en un gabinete de aluminio pintado de color negro mate, esto por requerimientos de la norma CSA C358-03, pues este equipo debe estar dentro del cuarto de prueba.

<span id="page-65-0"></span>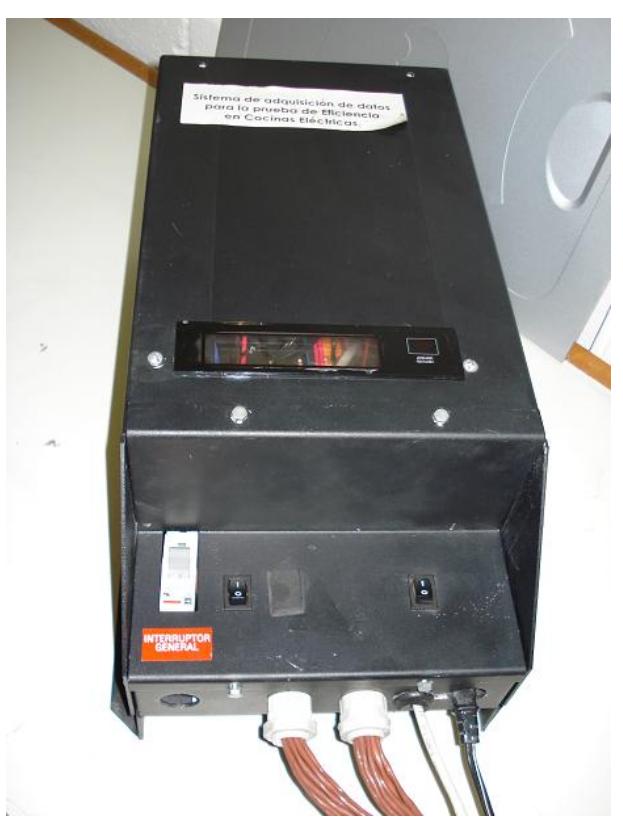

**Figura 6.13** Hardware implementado para la adquisición de los parámetros de temperatura (Vista externa).

La pequeña ranura en la parte superior, es el espacio en el cual se colocó LCD del web server, así mismo en la parte inferior se encuentran los cables de salida y los interruptores. Las salidas son los 25 termopares conectados al AM25T, el cable de red con el cual se conecta el PIC-MAXI-WEB con la PC y la línea de alimentación AC. Los interruptores presentes en el equipo son: interruptor principal (Blanco), el cual desconecta la alimentación AC del equipo, y 2 interruptores secundarios (Negros), uno para la etapa de alimentación DC y otro para el encendido del web server.

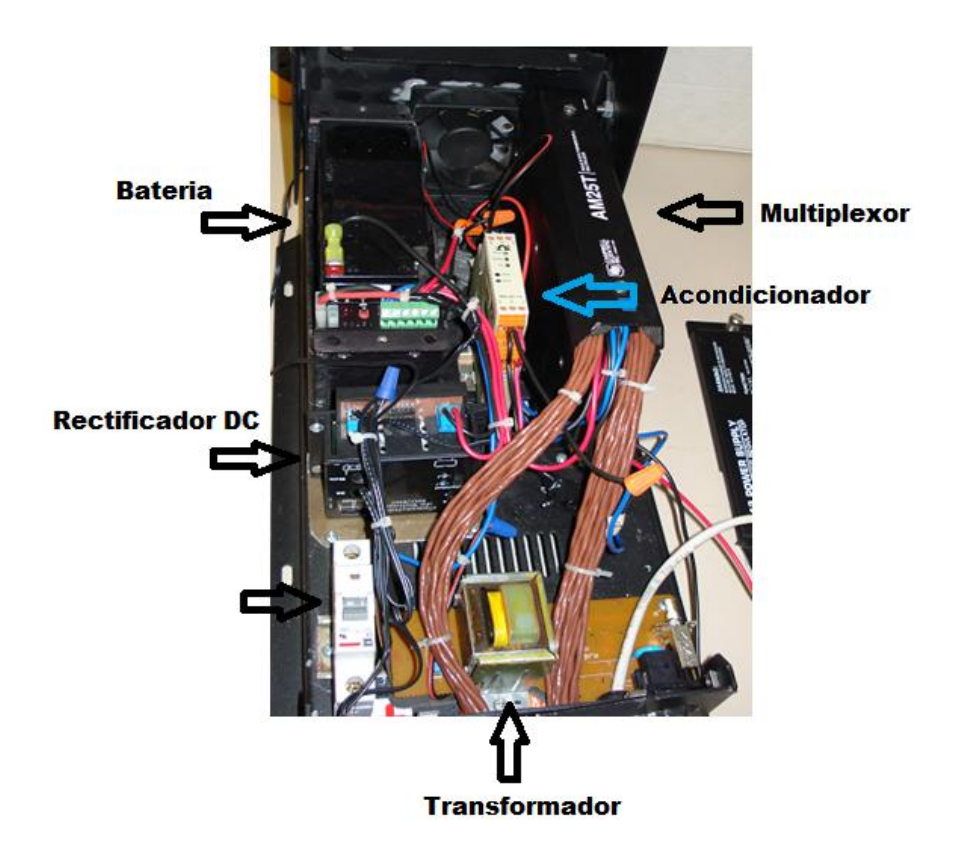

**Figura 6.14** Hardware implementado para la adquisición de los parámetros de temperatura (Vista interna).

<span id="page-66-0"></span>En la [Figura 6.14](#page-66-0) y [Figura 6.15](#page-67-0) se muestra la vista interior del hardware, en esta se puede observar con mayor detalle los equipos descritos en el diseño, así como las conexiones realizadas.

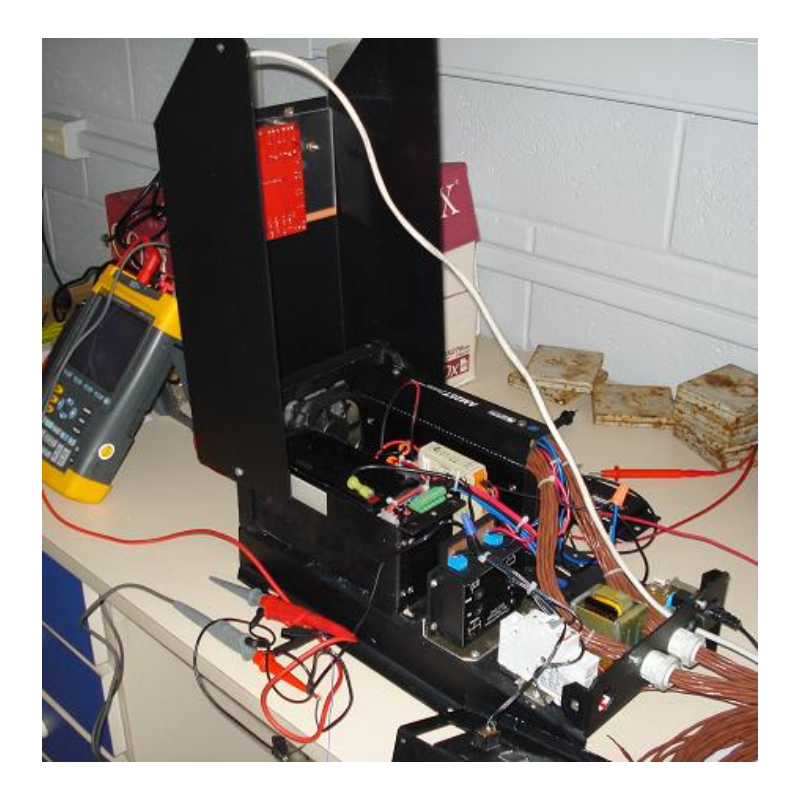

**Figura 6.15** Vista del hardware de medición de temperatura.

<span id="page-67-0"></span>El gabinete sobre el que se montó el hardware para la adquisición de mediciones de temperatura, posee un sistema de enfriamiento mediante la utilización de disipadores de temperatura y un ventilador, de manera que se mantiene un adecuado funcionamiento de cada equipo y garantiza una temperatura uniforme dentro del gabinete para evitar errores de medición en las uniones de los termopares.

## **Conexión:**

La configuración de conexión del AM25T con el PIC-MAXI-WEB encargado del manejo del hardware se presenta en la [Tabla 6.7,](#page-68-0) las señales de salida del AM25T HI y LO se conectan al acondicionador de señales DRG-SC-TC, de manera que las señales 1H y 1L son las salidas del acondicionador.

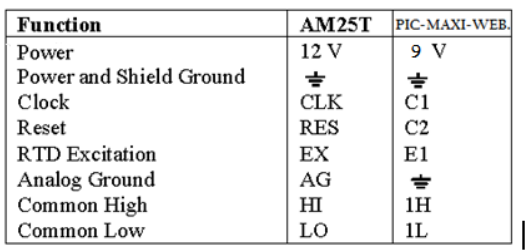

## <span id="page-68-0"></span>**Tabla 6.7** Conexión de las señales de control y salida del AM25T

La señal E1 es una salida analógica del PIC18f97j60, que se encarga de activar o desactivar la excitación de la RTD interna del AM25T, que utiliza la compensación por hardware integrada en el equipo.

Las señales RES y CLOCK, son las señales de control de 0 a 5V DC con las que se selecciona el canal de salida del multiplexor.

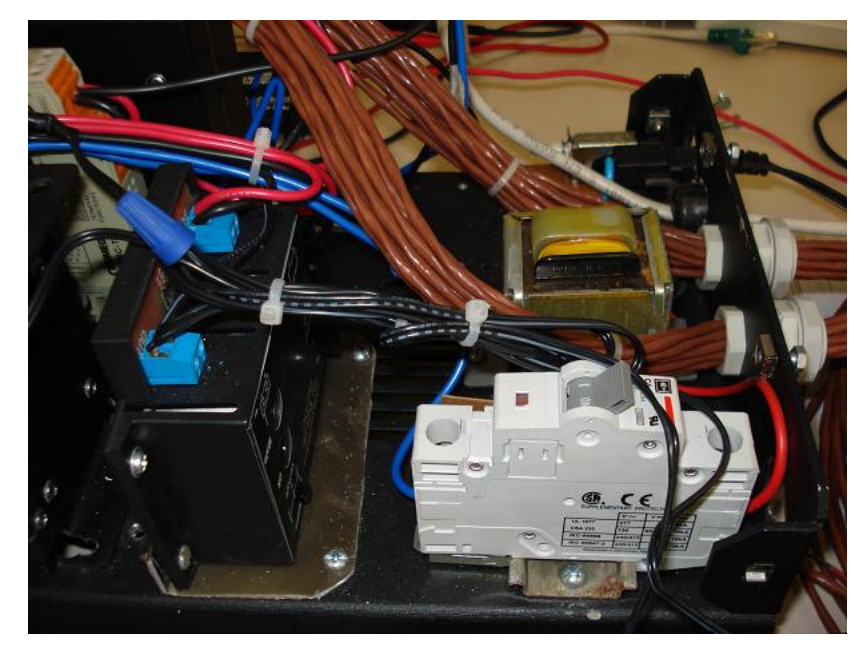

**Figura 6.16** Etapa de alimentación del hardware de medición de temperatura.

<span id="page-68-1"></span>En la [Figura 6.16](#page-68-1) se ilustra la etapa de alimentación del hardware, se detalla en la figura el interruptor de 1 A, el transformador AC de 120 a 16 V y finalmente la rectificación de la señal DC de 12 a 9 V.

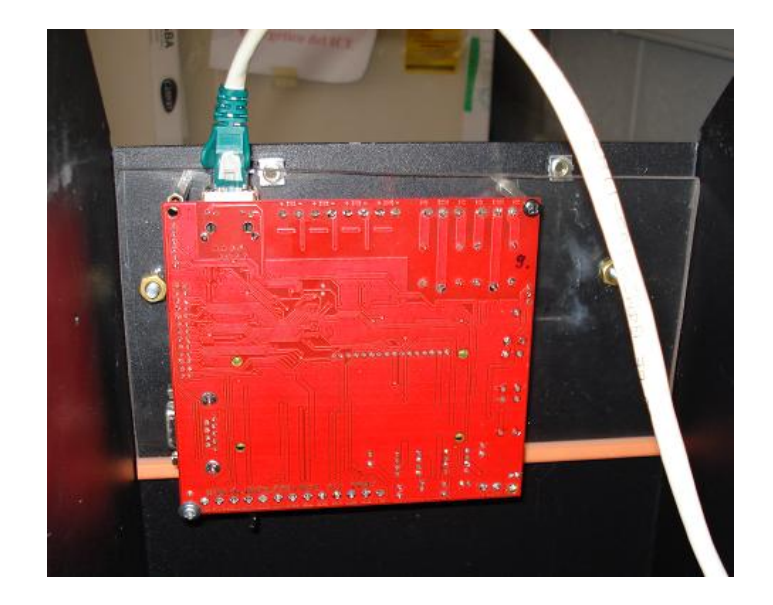

**Figura 6.17** Detalle de la colocación del PIC-MAXI-WEB.

<span id="page-69-0"></span>En la [Figura 6.17](#page-69-0) se presenta el montaje del kit de desarrollo sobre la parte superior del gabinete, entre el aluminio y los tornillos que sujetan el PIC se colocó una lámina de acrílico transparente para proteger la LCD, el cable Ethernet se colocó en una de las salidas inferiores, se detalla también en la [Figura 6.15.](#page-67-0)

## **6.2 Conexión del analizador de energía con el software de adquisición de datos**

## **6.2.1 Analizador de energía CW140**

En el Laboratorio ICE-LEE se cuenta con varios modelos de analizadores de energía. Para el desarrollo del proyecto, se escogió el analizador CW140 ([Figura 6.18](#page-70-0)) de la empresa YOKOGAWA © por varias razones, como el cumplimiento de las incertidumbres y escalas de medición que exige la norma CSA C358-03 y por su versátil programación mediante una comunicación serie RS-232C. Esto permitirá configurar los parámetros por medir como: valores iniciales del equipo, el inicio y paro de la integración, la configuración de transmisión mediante el protocolo serie y por lo tanto una mejor comunicación con el software de adquisición de datos, sin importar el lenguaje de programación a utilizar.

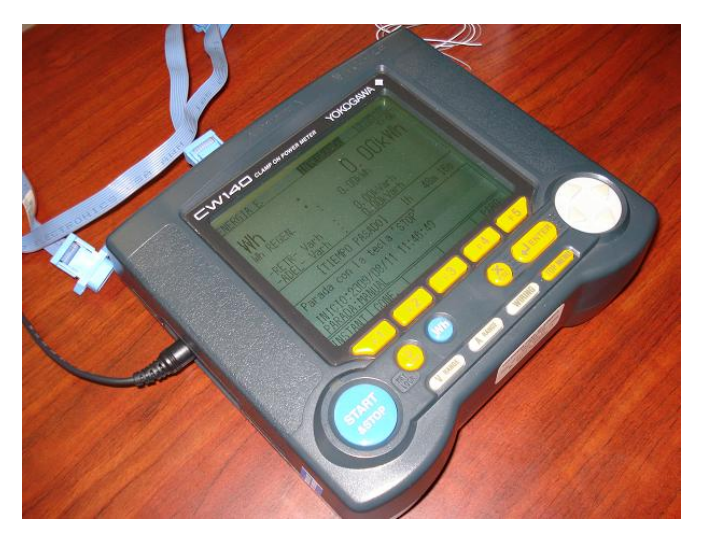

**Figura 6.18** Analizador de energía CW140.

<span id="page-70-0"></span>Este equipo presenta además una pantalla de despliegue de datos controlada por software, que se utiliza a su vez para verificar la correcta adquisición de los datos por parte de la aplicación desarrollada. En la [Figura 6.19](#page-70-1) se presentan las 3 posibles configuraciones de la conexión del analizador de energía CW140 con la PC, la configuración utilizada para la realización del proyecto fue OFF-OFF/ON-ON.

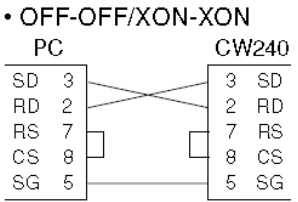

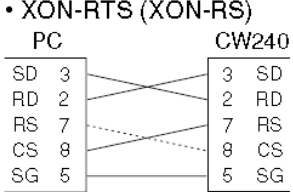

| • CTS-RTS (CS-RS) |   |  |       |    |
|-------------------|---|--|-------|----|
| PС                |   |  | CW240 |    |
| SD                | 3 |  | З     | SD |
| ВD                | 2 |  | 2     | ВD |
| <b>RS</b>         |   |  |       | вs |
| CS                | я |  | я     | сs |
| SG                | 5 |  | 5     | SG |

<span id="page-70-1"></span>**Figura 6.19** Configuraciones de la comunicación RS232.

## **6.2.2 Configuración del analizador de energía.**

Esta configuración se realizó a través del set de comandos propios del equipo, estos serán utilizados posteriormente por la herramienta de configuración del software de adquisición de datos, a continuación se detallan las sentencias utilizadas en la comunicación.

- \*CLS..:COMM:HEAD OFF;:VERB OFF..:SYST:BEEP OFF..\*IDN?..
- :SYST:KLOC OFF..:SYST:KEY 21..:SYST:DISP?..
- :SYST:DISP?..
- :INTE:DISP:MODE 0..:SYST:DISP?..
- SYST:KLOC ON..\*CLS..:SYST:KLOC ON..\*CLS..:COMM:HEAD OFF;:VERB OFF..:SYST:BEEP OFF..:SYST:HOLD?..
- :SYST:WIRI 0..:SYST:WIRI?..
- :SYST:VOLT:AUTO 1..:SYST:VOLT:AUTO?..
- :SYST:CLAM 0..:SYST:CLAM?..
- ":SYST:CURR:AUTO 1..:SYST:CURR:AUTO?..
- ":SYST:SCAL:CT 1..:SYST:SCAL:CT?..
- :SYST:SCAL:VT 1..:SYST:SCAL:VT?..
- \*CLS..:COMM:HEAD OFF;:VERB OFF..:SYST:BEEP OFF..:MEAS:INTE:ITEM:CLEA..:MEAS:INTE:ITEM:12 ON;6 ON;0 ON;3 ON; ON;13 ON;14 ON;15 ON;8 ON;9 ON;10 ON;11 ON;16 ON..:MEAS:INTE:ITEM?..
	- :INTE:CLEA..:INTE:NEGW ON..:INTE:STAR:METH 2..:INTE:STOP:METH 2..:INTE:STOR:STAT OFF..
- :INTE:CLEA..:INTE:STAR:EXEC..:MEAS:INTE:VALU?..
- :MEAS:INTE:VALU?..
## **Capítulo 7 Diseño del software para el sistema de adquisición de datos.**

La etapa de programación del software para el proyecto, está dividida en dos aplicaciones: la primera corresponde a la programación de las rutinas del PIC-MAXI-WEB y la página web HTML embebida en el mismo, que permite la comunicación en tiempo real entre el PIC-MAXI-WEB y la interfaz de adquisición de datos. La segunda aplicación está conformada por la programación del software principal de monitoreo, control y adquisición de datos para la prueba de eficiencia aplicada a cocinas eléctricas.

# **7.1 Rutinas de la programación del PIC-MAXI-WEB.**

La programación del microprocesador PIC18f97j60 se dividió en 3 secciones, la inicialización de la placa, la configuración y los procesos. En la [Figura 7.1](#page-72-0) se detallan las principales rutinas de la programación del PIC para cada una de las secciones definidas.

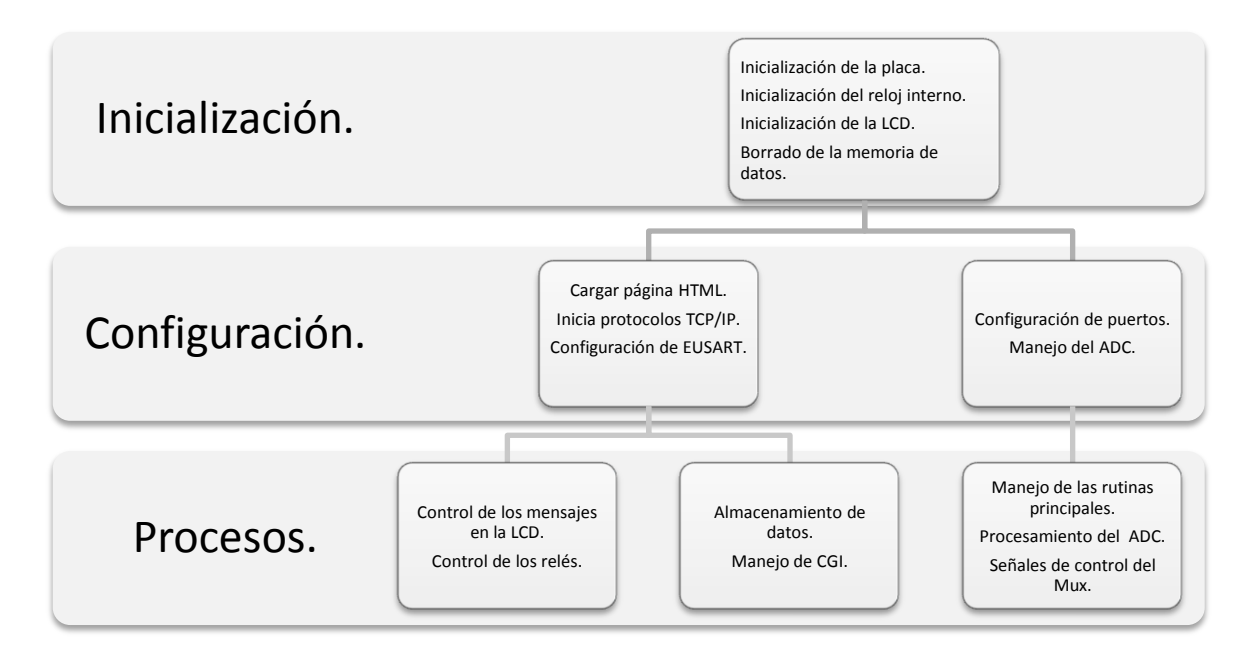

<span id="page-72-0"></span>**Figura 7.1** Diagrama general de las principales rutinas del web server.

### **Inicialización**

A partir del Stack 4.02 se estableció la inicialización del sistema, se agregó una rutina para el manejo de la hora y fecha, que permiten la definición de estos parámetros dentro del mismo sistema. Se mejoró la rutina de despliegue de datos en la LCD, para utilizar la matriz de 16 x 2 en 4 segmentos individuales y finalmente se estableció una rutina de almacenamiento de datos en la memoria externa disponible en la placa.

### **Configuración**

Las rutinas de esta sección de la programación permiten la configuración de los periféricos y herramientas utilizadas por el hardware, configuración del ADC, lectura de la página embebida e inicialización de protocolos de comunicación.

#### **Procesos**

Esta sección presenta las rutinas de las principales funciones del sistema, lecturas del ADC, almacenamiento de las mediciones de temperatura, despliegue de mensajes en la LCD, rutinas de comparación de lecturas de los ADC para manejo de relés y control de las selecciones del multiplexor.

A continuación se describen algunas de las principales rutinas del funcionamiento del sistema.

#### **7.1.1 Convertidor Analógico-Digital, PIC-MAXI-WEB.**

La conversión analógica-digital de la señal de temperatura, se llevó a cabo mediante uno de los 10 puertos ADC disponibles en el Kit de desarrollo. El canal utilizado fue el bit 0 del puerto A. La [Tabla 7.1](#page-73-0) presenta los bits de configuración del registro ADCON0.

<span id="page-73-0"></span>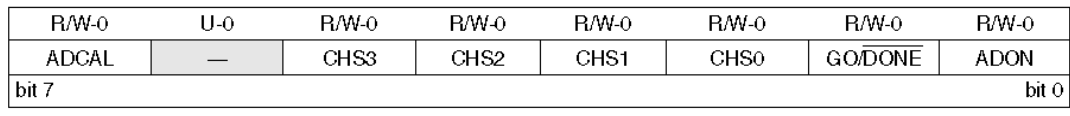

#### **Tabla 7.1** Registro de control del ADC ADCON0.

El bit ADCAL permite la calibración de la lectura del ADC, los bits CHS seleccionan el canal del puerto que se configura como ADC, el bit GO define el estatus de la conversión y finalmente el ADON habilita la conversión. La configuración utilizada del puerto fue:

> ADCON0bits.CHS0 = 0; ADCON0bits.CHS1 = 0; ADCON0bits.CHS2 = 0; ADCON0bits.CHS3 = 0; ADCONObits.GO =  $1$ ; ADCON0bits.ADON = 1; ADCON0bits.ADCAL = 1;

Una vez realizada la lectura del ADC, la señal es linealizada mediante la curva de ajuste de temperatura vrs tensión, aplicada a la salida del acondicionador de termopares.

```
while(ADCON0bits.GO);
Temperature = ((float)(ADRESL)*(3.3/1024.)-0.500)*100.;
tmp = *((WORD*)(\&ADRESL))
```
# **7.1.2 Almacenamiento de datos.**

La rutina de almacenamiento de datos se ejecuta mediante la activación del CGI CMD TMUESTREO, este muestreo almacena las lecturas en la memoria flash integrada en el kit de desarrollo. La rutina implementada para el almacenamiento fue la siguiente:

```
static void GrabarDatos(int adressW, BYTE datoW)
{
XEEBeginWrite(adressW);
XEEWrite(datoW);
XEEEndWrite();
}
```
### **7.1.3 Comunicación mediante archivos CGI.**

Los archivos CGI fueron la herramienta utilizada en los direccionamientos de memoria para la adquisición de mediciones de temperatura y control del hardware de monitoreo de temperatura, estos archivos permitieron el accionamiento remoto de los periféricos del PIC-MAXI-WEB.

A continuación se ejemplifica el manejo de los CGI por parte de la placa, que corresponde a la interrogación del valor actual de la hora.

### **Interrogación del valor actual:**

```
case VAR_HORA:
*val = horaChar[(BYTE)ref];
if(horaChar[(BYTE)ref] == '\\0')return HTTP_END_OF_VAR;
else if(horaChar[(BYTE)++ref] == '\0')
return HTTP_END_OF_VAR;
return ref;
break;
```
La modificación de direcciones de memoria a través de la página embebida, se realizó mediante un java script conformado por cinco sub rutinas:

- function GetXmlHttpObject(handler)
- function StateChanged()
- function UpdateStatus()
- function GetServerFile(FileName, AssignTo)
- function StateChanged2()

La [Figura 7.2](#page-76-0) muestra el código utilizado para modificar los valores de los periféricos del kit como LED y relés mediante la rutina GetServerFile.

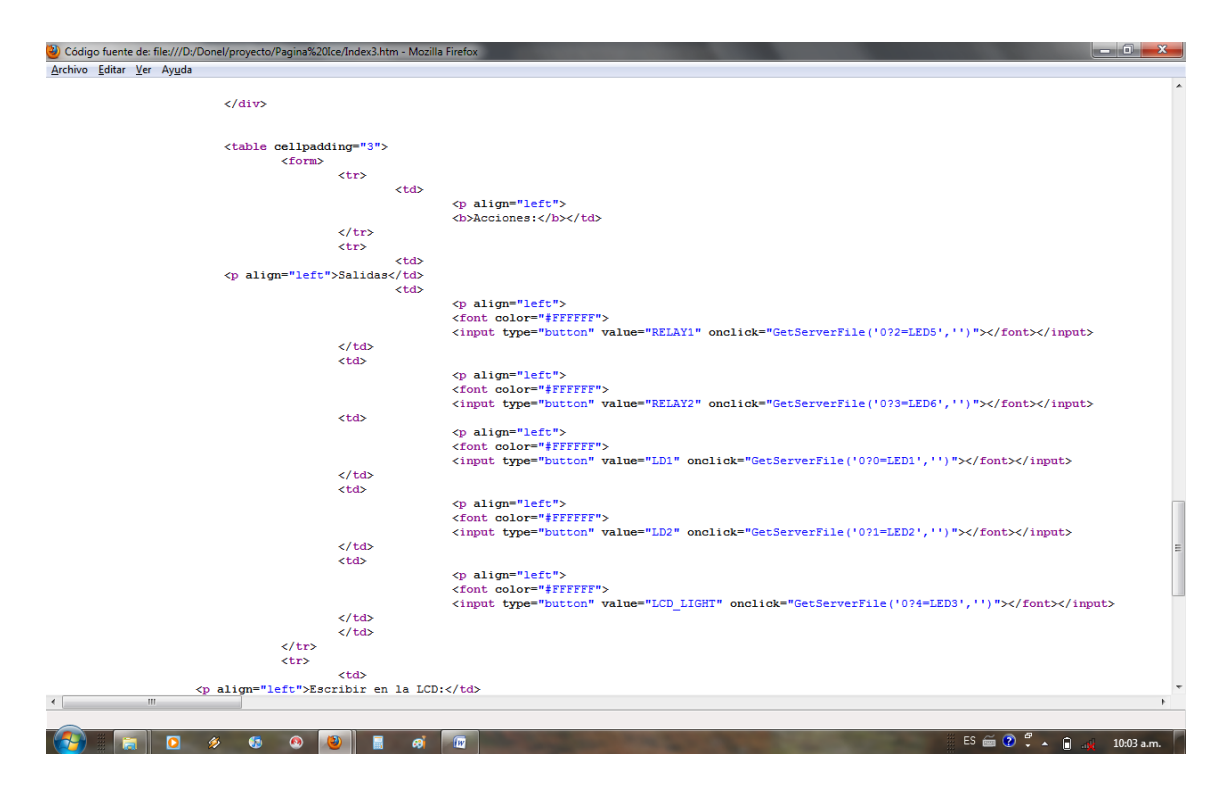

**Figura 7.2** Manejo de acciones mediante CGI.

# <span id="page-76-0"></span>**7.1.4 Programación de aplicación Web embebida.**

La página web de monitoreo embebida en el kit es el centro del sistema de monitoreo y captura, en esta se definen todos los parámetros del sistema, así como el acceso al programa de descarga y la visualización del estado en tiempo real de la temperatura. Esta comunicación con el kit se realizó mediante el direccionamiento de posiciones de memoria mediante archivos CGI, de este modo se mantiene comunicación bidireccional permanente entre el sistema y la página, permitiendo variar los parámetros y realizar el monitoreo en tiempo real.

Estos archivos se utilizaron para:

- o Manejo de alarma.
- o Monitoreo de temperatura.
- o Establecimiento de parámetros.
- o Actualización de datos.

Primero se definieron los direccionamientos de los CGI utilizados y se generó un archivo denominado *monitoreo.txt*, en el cual se define esos direccionamientos.

Una vez generado el archivo, mediante la rutina principal *GetServerFile* se realizó la actualización del un nuevo valor en la memoria del PIC-MAXI-WEB.

Para el desarrollo de la página web se utilizó lenguaje HTML, por ser muy liviano en sus aplicaciones y su fácil integración de códigos en lenguaje JAVA.

En la [Figura 7.3](#page-77-0) se describen los elementos centrales que conforman el diseño de esta aplicación web.

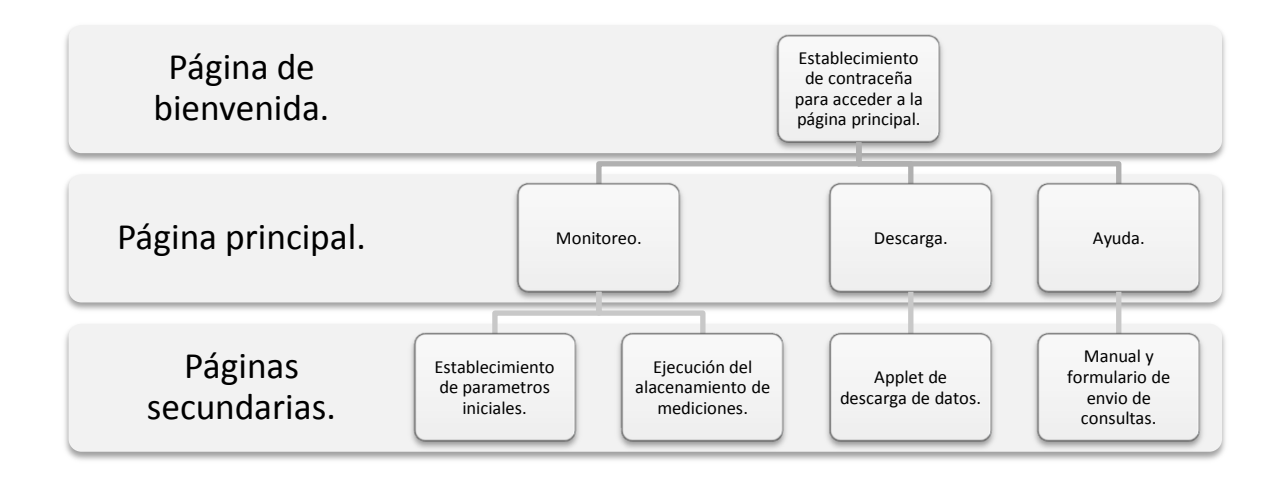

**Figura 7.3** Elementos centrales de la programación de la aplicación web.

<span id="page-77-0"></span>El página inicial consta de una herramienta de seguridad con contraseña, en la cual se utilizó un archivo \*.js para la encriptación de la misma. Una vez en el sistema principal, se tienen 3 link:

- o Monitoreo.
- o Ayuda.
- o Descarga.

En la página de ayuda se programó un formulario <FORM> y un javascript para el envió de consultas mediante correo electrónico.

La página de descarga es un módulo de almacenaje y descarga de los datos, esta aplicación se desarrolló mediante un applet, que permite generar un archivo \*.xls con las mediciones obtenidas, esto posibilita la independencia del hardware para medición de temperatura del software principal.

Para descargar la página al kit de desarrollo se utiliza la herramienta MPFS2.exe que se ilustra en la [Figura 7.4](#page-78-0) y la [Figura 7.5,](#page-79-0) esta herramienta genera un archivo .bin o .hex del contenido total de la carpeta donde se encuentre la página.

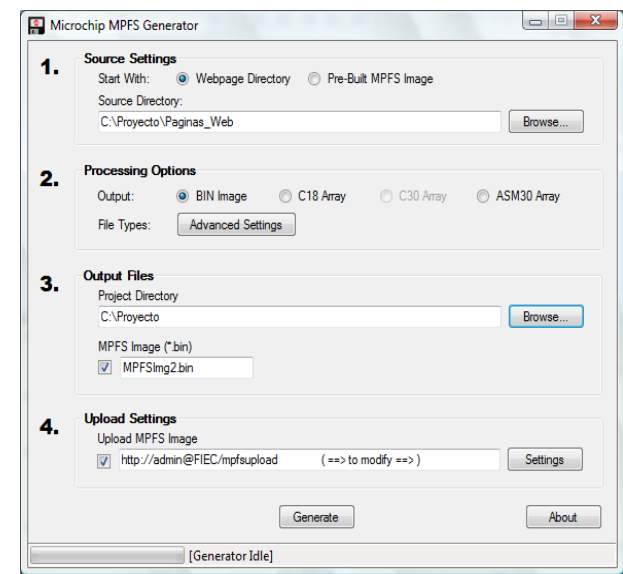

**Figura 7.4** Software MPFS2 generador y compresor de la página HTML.

<span id="page-78-0"></span>El directorio donde se encuentra almacenado el proyecto, debe contener una página principal llamada index.HTML, que es el nombre que direcciona el kit de desarrollo al accesar la dirección IP del mismo, si se desea variar este nombre se debe modificar la variable de la página, en la programación del KIT.

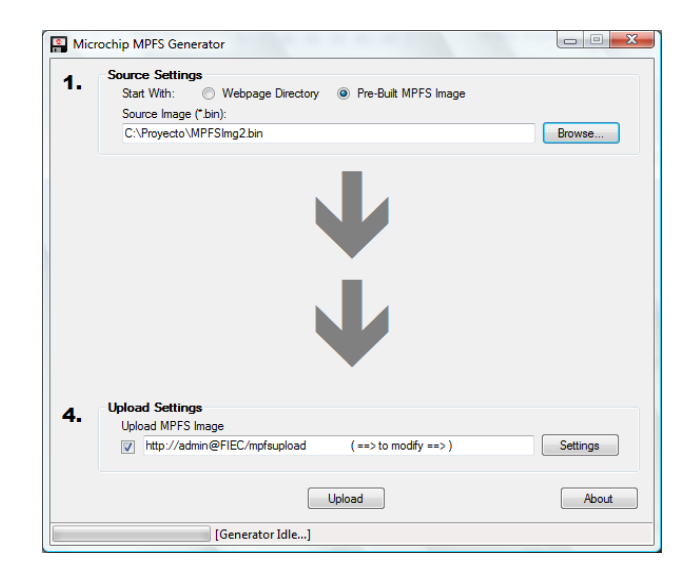

**Figura 7.5** Descarga del la página en la memoria del KIT.

<span id="page-79-0"></span>La página también puede ser cargada directamente utilizando la consola DOS de Windows y el programa MPFS.EXE que genera un archivo \*.bin. Para el caso de la descarga directa se utilizaron los comandos FTP programados en el kit de desarrollo, de manera que se accesa la dirección IP del kit mediante ftp 192.168.0.95, la identificación se realiza con el comando loggin del FTP, el user utilizado fue *icelee* y la contraseña *eficiencia*. En la [Figura 7.6](#page-79-1) se ilustra la generación del archivos \*.bin mediante el MPFS.exe.

| <b>EX</b> C: \WINDOWS\system32\cmd.exe                                                                                                    |  |
|----------------------------------------------------------------------------------------------------|--|
| C:\Documents and Settings\ToNeL>cd                                                                                                    |  |
| C:\Documents and Settings>cd                                                                                                    |  |
| C:∖>mɒfs vad i.bin<br>Adding 'vad\BUTTON0.CGI'<br>MPFS Size so far 507<br>Adding 'vad\BUTTON1.CGI'<br>MPFS Size so far 514<br>Adding 'vad\BUTTON2.CGI'<br>MPFS Size so far 521<br>Adding 'vad\BUTTON3.CGI'<br>MPFS Size so far 528<br>Adding 'vad∖CAPTURA.CGI'<br>MPFS Size so far 988 |  |
| Adding 'vad\D.CGI'<br>MPFS Size so far 995<br>Adding 'vad\DATOS.CGI'<br>MPFS Size so far 1406<br>Adding 'vad\HELP.HTM'<br>MPFS Size so far 8122<br>Adding 'vad\INDE2.HTM'<br>MPFS Size so far 24399<br>Adding 'vad\INDEX.CGI'<br>MPFS Size so far 25023                                |  |

<span id="page-79-1"></span>**Figura 7.6** Descarga de la imagen de la página embebida mediante FTP.

## **7.2 Software de adquisición de datos para la prueba de eficiencia.**

El programa de captura y almacenamiento de los datos en la PC, se desarrolló en lenguaje de programación de alto nivel Java, pues cumplía con características necesarias para el desarrollo de esta herramienta, dentro de estas características se encuentran:

- Manejo simple y eficiente de los dispositivos de entrada y salida del computador.
- Generación de una interfaz de usuario amigable y que facilite el uso del software a implementar.
- Es de manejo libre y de grandes capacidades en cuanto al desarrollo de aplicaciones se trata.

La [Figura 7.7](#page-80-0) muestra el diagrama de los principales elementos del software desarrollado.

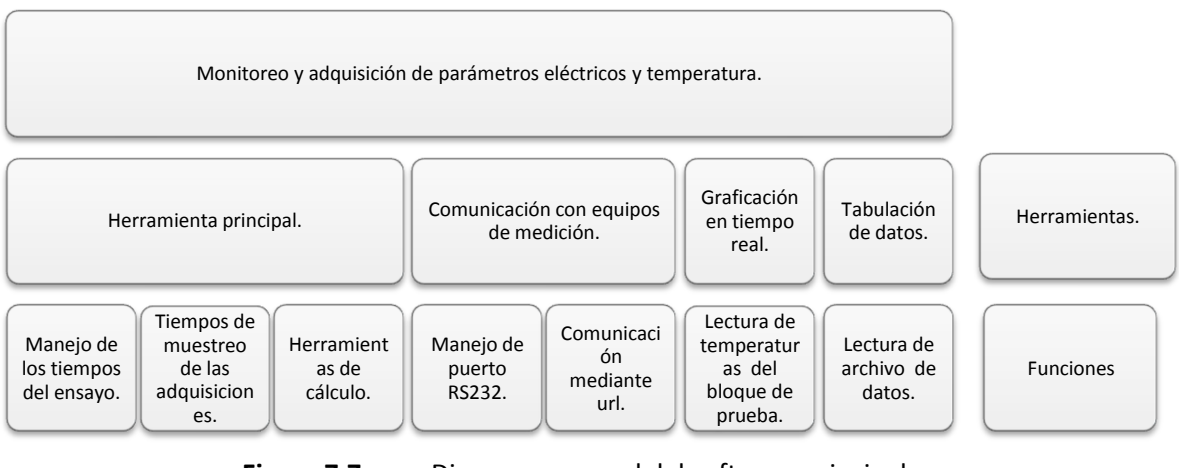

**Figura 7.7** Diagrama general del software principal de adquisición de datos.

<span id="page-80-0"></span>La herramienta principal es la encargada del manejo de la prueba, manejo de los mensajes durante la ejecución del ensayo, adquisición de datos y finalmente la aplicación de los cálculos relacionados con el ensayo.

La aplicación de comunicación, se encarga del manejo del hardware de medición, tanto para el hardware diseñado para realizar las mediciones de temperatura, como con el analizador de energía CW140.

Las herramientas de graficación y tabulación son las encargadas de presentar los datos adquiridos en tiempo real durante y al finalizar la prueba. La tabulación presenta tanto parámetros eléctricos como temperaturas, la graficación es una aplicación exclusiva de los valores de temperatura.

A continuación se procederá a describir el diseño de las herramientas de software que se implementaron, esto en lo que se refiere a variables de entrada y salida, así como las variables que se controlan o modifican en cada una de las principales rutinas desarrolladas.

### **7.2.1 Ventana principal del software.**

La ventana principal presenta la interface de operación del software de adquisición de datos, en esta se incorporan todos los menú para la ejecución de las herramientas secundarias de graficación, tabulación y comunicación.

Esta aplicación principal, también es la encargada del manejo de los elementos referidos al sistema de gestión documental del ICE-LEE. También se encarga de manejar el hilo de ejecución principal, que maneja todas las rutinas del software. A continuación la [Figura 7.8](#page-81-0) presenta los elementos principales de esta aplicación.

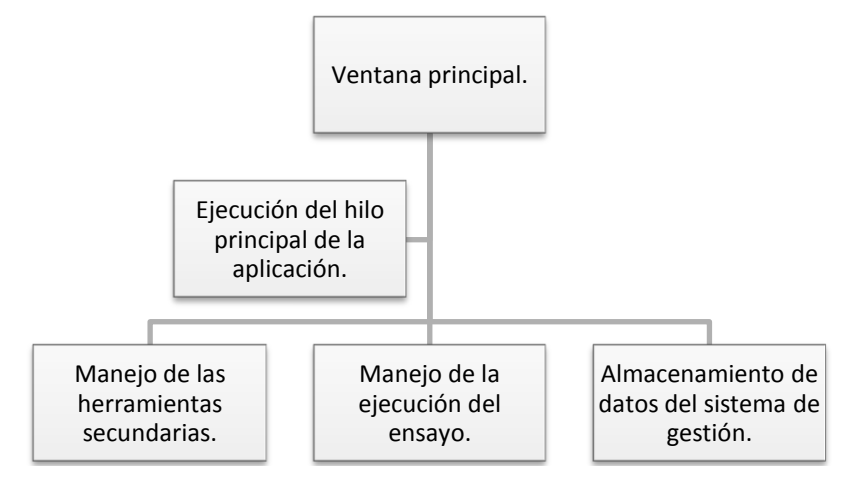

<span id="page-81-0"></span>**Figura 7.8** Elementos centrales de la ventana principal del software.

67

En la [Figura 7.9](#page-82-0) se presentan la ventana de bienvenida del software desarrollado. Como se observa posee tres niveles de pestañas de control, la primera es la barra principal compuesta por Archivo, Herramientas, Configuración y Ayuda. La barra secundaria está compuesta por pestañas dedicadas al ingreso de los datos documentales del sistema de gestión del ICE-LEE.

La barra final contiene los botones de inicio y fin de la prueba, así como un botón de salida de la aplicación.

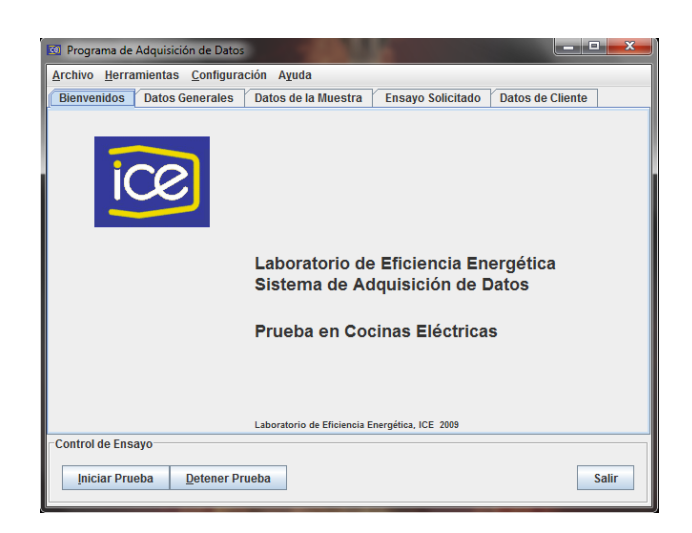

**Figura 7.9** Visualización del programa de adquisición de datos.

<span id="page-82-0"></span>El menú de archivo permite guardar y cargar los datos documentales del sistema de gestión de la sección secundaria de la herramienta.

El menú de Herramientas posee los accesos a las herramientas de graficación y tabulación de los datos generados durante la realización del ensayo. La herramienta de configuración contiene las ventanas de configuración de los equipos de medición, tanto del hardware de temperatura como del CW140.

Finalmente el menú de ayuda posee un manual de usuario generado en un documento de texto, que orienta el uso y configuración de la herramienta completa para la ejecución de la prueba y adquisición de datos.

#### **7.2.2 Datos documentales del sistema de gestión.**

Como parte del sistema de gestión del ICE-LEE la herramienta permite incorporar datos propios del informe de resultados del laboratorio, esto pues al finalizar la prueba se genera un informe con los resultados al cual se debe adjuntar esta información.

Los cuatro elementos de ingres de datos y sus detalles son:

o Datos generales de la prueba.

Este apartado permite ingresar los detalles del consecutivo de ensayo, número de muestra en el caso de ser más de una para un mismo consecutivo de ensayo, el nombre del ingeniero encargado de la prueba y finalmente observaciones para este apartado.

o Datos de la muestra.

Los datos que permite ingresar esta sección son los detalles técnicos de la muestra como lo son: modelo de la cocina, marca, número de serie y observaciones del estado de la misma.

o Ensayo solicitado.

Aquí se detallan las fechas de recepción de la muestra a ensayar y la fecha de realización del ensayo. Además en esta pestaña se elige el tipo de ensayo a ejecutar a saber: disco pequeño, disco grande, calentador y temperatura.

o Datos del cliente.

Esta última sección permite ingresar los datos del cliente que solicita el ensayo como: Nombre del cliente, dirección, correo electrónico, número de teléfono y cédula jurídica.

#### **7.2.3 Manejo de comunicaciones RS232 y Ethernet.**

Para la comunicación con el equipo de medición de parámetros eléctricos, se utilizó la librería javax.comm, esta permite el manejo del puerto RS232 de la PC.

En la [Figura 7.10](#page-84-0) y [Figura 7.11](#page-84-1) se muestra el diagrama de la comunicación tanto para el CW140, como con el equipo de adquisición de temperatura.

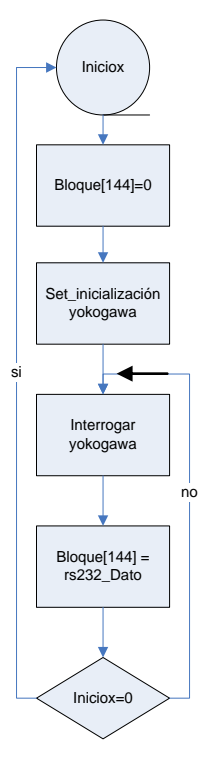

<span id="page-84-0"></span>**Figura 7.10** Comunicación con el analizador de energía CW140.

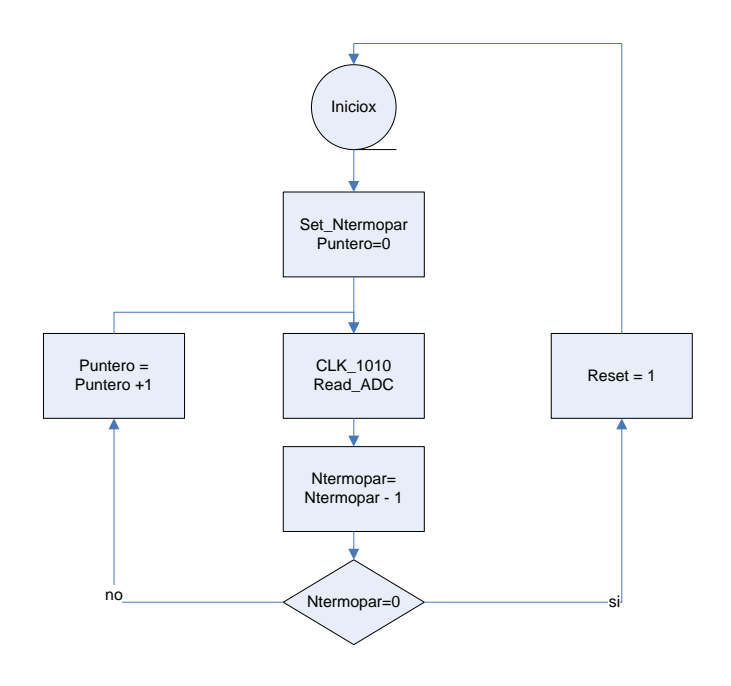

<span id="page-84-1"></span>**Figura 7.11** Comunicación con el PIC-MAXI-WEB.

La comunicación del software principal con el analizador de energía se dividió en cuatro aplicaciones que se ilustran en la [Figura 7.12](#page-85-0).

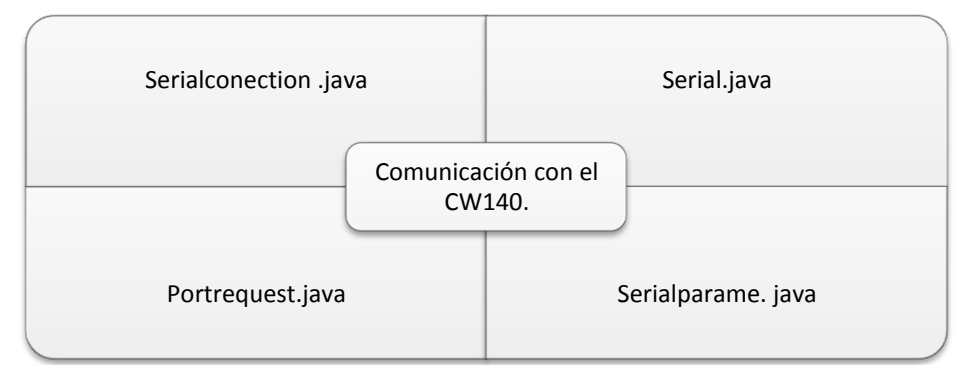

**Figura 7.12** Diagrama de las rutinas para la comunicación RS232.

<span id="page-85-0"></span>La rutina *serialconnection.java* es la encargada de abrir y cerrar el puerto, así como del manejo de la recepción y envió de datos por el puerto.

La rutina *Serial.java* es el constructor principal que genera el frame y maneja los hilos que controlan el resto de rutinas de manejo del puerto serie.

La rutina *portrequest.java* verifica que el puerto no esté siendo utilizado por otra aplicación, en caso de estar ocupado permite cancelar la aplicación en ejecución o parar la herramienta.

La aplicación *serialparame.java* es la encargada de la configuración de los parámetros de la comunicación con el equipo.

La herramienta de comunicación con el equipo de medición de temperatura, se realizó mediante la dirección IP del archivo, CGI mediante el cual se transmiten las mediciones adquiridas por el PIC-MAXI-WEB. Por defecto el archivo se llama datos.cgi, sin embargo se dejó la posibilidad de variar la página y por tanto la posibilidad de variar este archivo, por eso la implementación de esta herramienta.

Es aplicación se compone una sola rutina llamada conf\_temp.java, la cual se compone del constructor principal que genera el frame, así como de un método para la lectura de url y un BufferedReader del archivo CGI.

## **7.2.4 Configuración de comunicación.**

La [Figura 7.13](#page-86-0) ilustra las 2 aplicaciones de configuración con las que cuenta el software de adquisición de datos. Estas herramientas permiten definir para el puerto RS232 el puerto, control de entrada y salida, Baud Rate, Bits de datos y de paro así como la paridad.

Par el caso del hardware de adquisición de mediciones de temperatura, permite definir la dirección del CGI, mediante el cual se va a transmitir las mediciones.

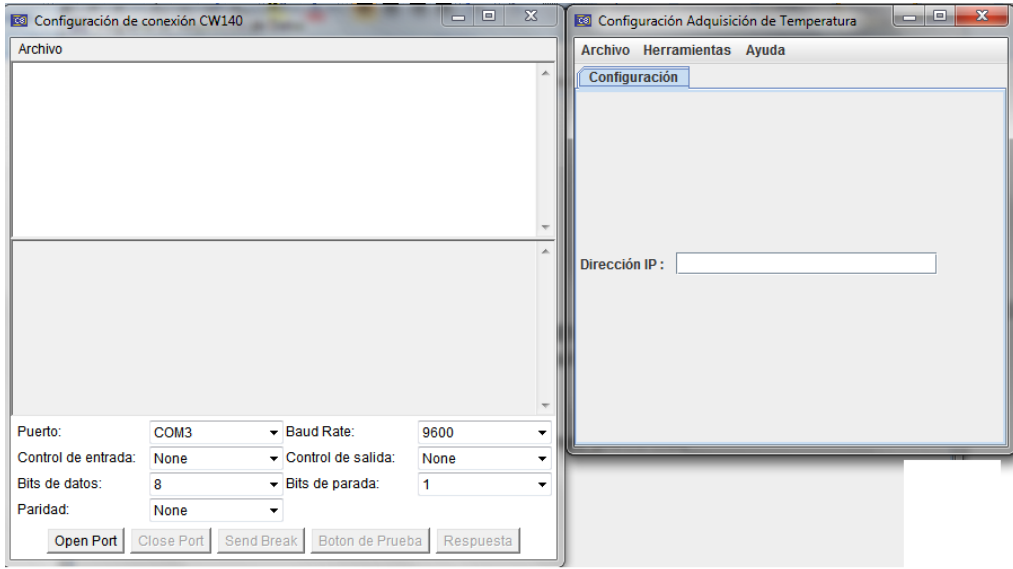

**Figura 7.13** Aplicaciones de configuración de comunicación.

# <span id="page-86-0"></span>**7.2.5 Almacenamiento de mediciones.**

El hilo principal que se ejecuta con el botón de *inico\_prueba*, es el encargado de realizar la adquisición de las mediciones acorde con la prueba definida.

Debido al tiempo de estabilización del acondicionador de termopares, el tiempo de monitoreo mínimo se estableció en 30 segundos, sin embargo para una recolección adecuada de datos 1 min se compró ser el tiempo adecuado.

#### **7.2.6 Graficación de mediciones de temperatura.**

La [Figura 7.14](#page-87-0) se presenta el monitoreo y graficación en tiempo real de las mediciones de temperatura, en este caso para 2 termopares a saber: bloque de prueba, superficie de la cocina. Esta herramienta se inicializa con al ejecutar la prueba y almacena los valores, aunque no se visualice la ventana, y posee una pila de 30 valores lo que garantiza ver la tendencia de esta medición con un rango de tiempo de 5 min.

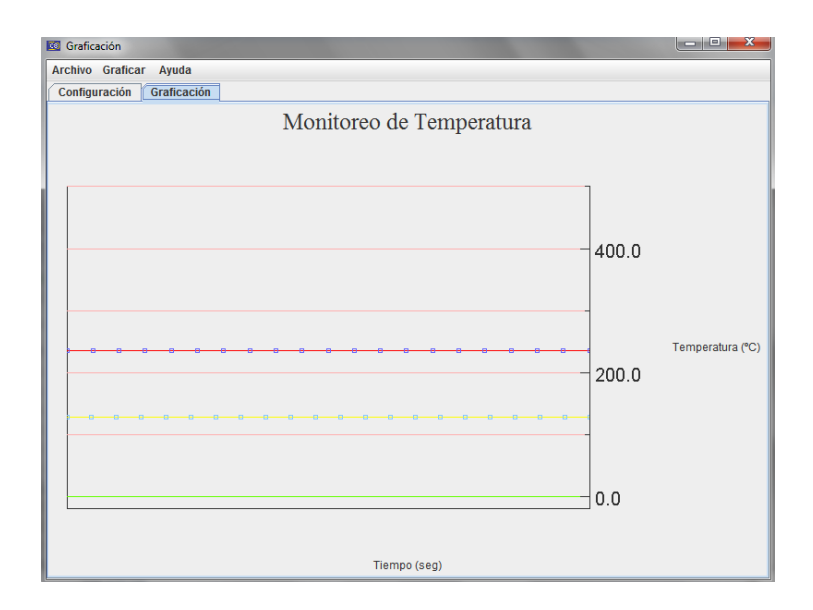

**Figura 7.14** Monitoreo de temperatura en tiempo real.

# <span id="page-87-0"></span>**7.2.7 Tabulación de mediciones.**

En la [Figura 7.15](#page-88-0) se presenta la herramienta de tabulación, esta aplicación es la encargada de adquirir y almacenar los datos de la prueba. La tabulación toma datos ingresados en la aplicación principal para generar un nombre específico a cada tabla generada, este nombre está compuesto por el número de ensayo que es único, la fecha y la marca del equipo a ensayar.

La tabla se actualiza cada minuto al estar ejecutándose la aplicación y posee un botón de actualización en caso de no ser visualizada hasta el final de la prueba, además puede exportar los datos a MS Excel para posteriores trabajos. Esta herramienta también permita visualizar datos de ensayos anteriores y no permite la edición de ninguna celda.

| <b>NO</b> Visor de Datos     |                            |                    |                                                |              |                |                |                             |                           |                |       |                             | lo O   | $\mathbf{x}$             |
|------------------------------|----------------------------|--------------------|------------------------------------------------|--------------|----------------|----------------|-----------------------------|---------------------------|----------------|-------|-----------------------------|--------|--------------------------|
|                              | Archivo Herramientas Ayuda |                    |                                                |              |                |                |                             |                           |                |       |                             |        |                          |
| <b>Parámetros Eléctricos</b> |                            | <b>Temperatura</b> |                                                |              |                |                |                             |                           |                |       |                             |        |                          |
| Tensión (V)                  | Corriente (A)              | Potencia (W)       | Potencia (KVar) Potencia (KVA) Factor de Pote. |              |                | PA             | Frecuencia (hz) Consumo(Wh) |                           | $+V$ arh       | -Varh | Frecuencia (hz)             | evento |                          |
| +1.189E+02                   | $+1.270E+00$               | $+1.510E+02$       | $-7.000E + 00$                                 | $+1.510E+02$ | $-9.990E - 01$ | $-2.600E + 00$ | $+6.001E+01$                | +1.84520E+01 +0.00000E+00 |                |       | +0.00000E+00 +1.17000E+00   |        |                          |
| $+1.190E+02$                 | $+1.270E+00$               | $+1.510E+02$       | $-7.000E + 00$                                 | $+1.510E+02$ | $-9.990E - 01$ | $-2.800E+00$   | $+6.002E+01$                | +1.86570E+01 +0.00000E+00 |                |       | $+0.00000E+00$ +1.18300E+00 |        |                          |
| $+1.190E+02$                 | $+1.270E+00$               | $+1.510E+02$       | $-7.000E + 00$                                 | $+1.510E+02$ | $-9.990E - 01$ | $-2.700E + 00$ | $+6.002E+01$                | +1.87060E+01 +0.00000E+00 |                |       | $+0.00000E+00$ +1.18600E+00 |        |                          |
| $+1.189E+02$                 | $+1.270E+00$               | $+1.510E+02$       | $-7.000E + 00$                                 | $+1.510E+02$ | $-9.990E - 01$ | $-2.700E + 00$ | $+6.002E+01$                | +1.87450E+01 +0.00000E+00 |                |       | $+0.00000E+00$ +1.18900E+00 |        |                          |
| $+1.190E+02$                 | $+1.270E+00$               | +1.510E+02         | $-7.000E + 00$                                 | $+1.510E+02$ | $-9.990E - 01$ | $-2.700E + 00$ | $+6.002E+01$                | +1.87840E+01 +0.00000E+00 |                |       | $+0.00000E+00$ +1.19100E+00 |        |                          |
| +1.190E+02                   | $+1.270E+00$               | $+1.510E+02$       | $-7.000E + 00$                                 | $+1.510E+02$ | $-9.990E - 01$ | $-2.700E + 00$ | $+6.001E+01$                | +1.88230E+01              | $+0.00000E+00$ |       | +0.00000E+00 +1.19400E+00   |        |                          |
| +1.189E+02                   | $+1.270E+00$               | +1.500E+02         | $-7.000E + 00$                                 | $+1.510E+02$ | $-9.990E - 01$ | $-2.700E + 00$ | $+6.001E+01$                | +1.88710E+01              | $+0.00000E+00$ |       | +0.00000E+00 +1.19700E+00   |        |                          |
| +1.190E+02                   | +1.270E+00                 | +1.510E+02         | $-7.000E + 00$                                 | $+1.510E+02$ | $-9.990E - 01$ | $-2.700E + 00$ | $+6.001E+01$                | +1.89100E+01              | $+0.00000E+00$ |       | +0.00000E+00 +1.20000E+00   |        |                          |
| +1.189E+02                   | $+1.270E+00$               | +1.500E+02         | $-7.000E + 00$                                 | $+1.510E+02$ | $-9.990E - 01$ | $-2.700E + 00$ | $+6.001E+01$                | +1.89490E+01              | $+0.00000E+00$ |       | +0.00000E+00 +1.20200E+00   |        |                          |
| +1.188E+02                   | $+1.270E+00$               | +1.500E+02         | $-7.000E + 00$                                 | $+1.500E+02$ | $-9.990E - 01$ | $-2.600E + 00$ | $+6.001E+01$                | +1.89980E+01              | $+0.00000E+00$ |       | +0.00000E+00 +1.20500E+00   |        |                          |
| +1.189E+02                   | $+1.270E+00$               | +1.510E+02         | $-7.000E + 00$                                 | $+1.510E+02$ | $-9.990E - 01$ | $-2.700E+00$   | $+6.001E+01$                | +1.90370E+01              | $+0.00000E+00$ |       | +0.00000E+00 +1.20800E+00   |        |                          |
| +1.189E+02                   | $+1.270E+00$               | +1.500E+02         | $-7.000E+00$                                   | $+1.510E+02$ | $-9.990E - 01$ | $-2.600E + 00$ | $+6.002E+01$                | +1.90760E+01              | $+0.00000E+00$ |       | +0.00000E+00 +1.21000E+00   |        |                          |
| +1.189E+02                   | $+1.270E+00$               | +1.500E+02         | $-7.000E+00$                                   | $+1.510E+02$ | $-9.990E - 01$ | $-2.700E + 00$ | $+6.003E+01$                | +1.91150E+01              | $+0.00000E+00$ |       | +0.00000E+00 +1.21300E+00   |        |                          |
| +1.189E+02                   | $+1.270E+00$               | $+1.510E+02$       | -7.000E+00                                     | $+1.510E+02$ | -9.990E-01     | $-2.600E+00$   | $+6.002E+01$                | $+1.91640E+01$            | $+0.00000E+00$ |       | +0.00000E+00 +1.21600E+00   |        |                          |
| $+1.188E+02$                 | $+1.270E+00$               | $+1.500E+02$       | $-7.000E + 00$                                 | $+1.510E+02$ | $-9.990E - 01$ | $-2.700E + 00$ | $+6.002E+01$                | +1.92030E+01              | $+0.00000E+00$ |       | +0.00000E+00 +1.21800E+00   |        |                          |
| $+1.189E+02$                 | $+1.270E+00$               | $+1.500E+02$       | $-7.000E + 00$                                 | $+1.510E+02$ | $-9.990E - 01$ | $-2.600E + 00$ | $+6.003E+01$                | +1.92420E+01              | $+0.00000E+00$ |       | $+0.00000E+00$ +1.22100E+00 |        |                          |
| $+1.189E+02$                 | $+1.270E+00$               | $+1.510E+02$       | $-7.000E + 00$                                 | $+1.510E+02$ | $-9.990E - 01$ | $-2.700E + 00$ | $+6.002E+01$                | +1.92910E+01              | $+0.00000E+00$ |       | $+0.00000E+00$ +1.22400E+00 |        |                          |
| $+1.189E+02$                 | $+1.270E+00$               | +1.510E+02         | $-7.000E + 00$                                 | $+1.510E+02$ | $-9.990E - 01$ | $-2.700E + 00$ | $+6.002E+01$                | +1.93300E+01              | $+0.00000E+00$ |       | $+0.00000E+00$ +1.22600E+00 |        |                          |
| $+1.189E+02$                 | $+1.270E+00$               | +1.500E+02         | $-7.000E + 00$                                 | $+1.500E+02$ | $-9.990E - 01$ | $-2.700E + 00$ | $+6.002E+01$                | +1.93690E+01              | $+0.00000E+00$ |       | +0.00000E+00 +1.22900E+00   |        |                          |
| +1.189E+02                   | $+1.270E+00$               | +1.500E+02         | -7.000E+00                                     | $+1.510E+02$ | $-9.990E - 01$ | $-2.600E + 00$ | $+6.002E+01$                | +1.94080E+01              | $+0.00000E+00$ |       | +0.00000E+00 +1.23100E+00   |        |                          |
| $+1.189E+02$                 | $+1.270E+00$               | +1.500E+02         | $-7.000E + 00$                                 | $+1.510E+02$ | $-9.990E - 01$ | $-2.700E + 00$ | $+6.001E+01$                | +1.94560E+01              | $+0.00000E+00$ |       | $+0.00000E+00$ +1.23400E+00 |        |                          |
| +1.188E+02                   | $+1.270E+00$               | +1.500E+02         | -7.000E+00                                     | $+1.500E+02$ | $-9.990E - 01$ | $-2.700E + 00$ | $+6.001E+01$                | +1.94950E+01              | $+0.00000E+00$ |       | $+0.00000E+00$ +1.23700E+00 |        |                          |
| $+1.189E+02$                 | $+1.270E+00$               | +1.510E+02         | -7.000E+00                                     | $+1.510E+02$ | $-9.990E - 01$ | $-2.700E + 00$ | $+6.001E+01$                | +1.95340E+01              | $+0.00000E+00$ |       | $+0.00000E+00$ +1.23900E+00 |        |                          |
| $+1.189E+02$                 | $+1.270E+00$               | +1.500E+02         | -7.000E+00                                     | $+1.510E+02$ | $-9.990E - 01$ | $-2.700E + 00$ | $+6.001E+01$                | +1.95830E+01              | $+0.00000E+00$ |       | +0.00000E+00 +1.24200E+00   |        |                          |
| +1.188E+02                   | $+1.270E+00$               | $+1.500E+02$       | $-7.000E + 00$                                 | $+1.510E+02$ | $-9.990E - 01$ | $-2.700E + 00$ | $+6.000E+01$                | +1.96220E+01              | $+0.00000E+00$ |       | +0.00000E+00 +1.24500E+00   |        |                          |
| +1.189E+02                   | $+1.270E+00$               | $+1.500E+02$       | -7.000E+00                                     | $+1.510E+02$ | -9.990E-01     | $-2.600E + 00$ | $+6.001E+01$                | +1.96610E+01              | $+0.00000E+00$ |       | +0.00000E+00 +1.24700E+00   |        |                          |
| +1.189E+02                   | $+1.270E+00$               | +1.500E+02         | -7.000E+00                                     | $+1.510E+02$ | -9.990E-01     | $-2.600E + 00$ | $+6.001E+01$                | +1.97000E+01              | $+0.00000E+00$ |       | $+0.00000E+00$ +1.25000E+00 |        |                          |
| +1.189E+02                   | +1.270E+00                 | +1.510E+02         | -7.000E+00                                     | $+1.510E+02$ | -9.990E-01     | -2.700E+00     | $+6.001E+01$                | +1.97490E+01              | $+0.00000E+00$ |       | $+0.00000E+00$ +1.25300E+00 |        |                          |
| +1.189E+02                   | +1.270E+00                 | +1.510E+02         | -7.000E+00                                     | $+1.510E+02$ | -9.990E-01     | -2.700E+00     | $+6.002E+01$                | +1.97880E+01              | $+0.00000E+00$ |       | +0.00000E+00 +1.25500E+00   |        |                          |
| $+1.188E+02$                 | $+1.270E+00$               | $+1.500E+02$       | $-7.000E + 00$                                 | $+1.510E+02$ | $-9.990E - 01$ | $-2.700E + 00$ | $+6.001E+01$                | +1.98270E+01              | $+0.00000E+00$ |       | $+0.00000E+00$ +1.25800E+00 |        | $\overline{\phantom{a}}$ |

**Figura 7.15** Tabulación de mediciones de variables eléctricas.

# <span id="page-88-0"></span>**7.2.8 Manejo del ensayo aplicado a calentadores y horno.**

En la [Figura 7.16](#page-89-0) se detalla el diagrama de ejecución de la prueba según el procedimiento de medición desarrollado en la etapa documental del proyecto, este diagrama de flujo representa la base para la decisión del tipo de prueba y por ende la definición de la adquisición y los tiempos según el ensayo.

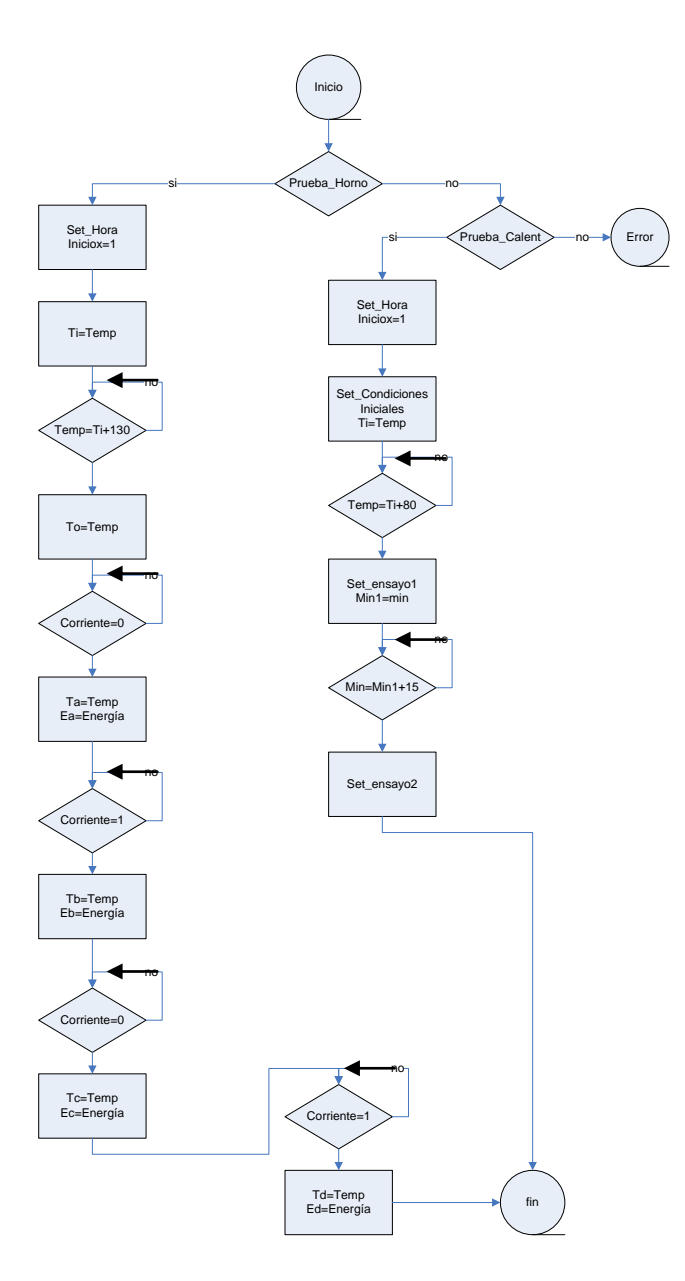

**Figura 7.16** Diagrama de ejecución de la prueba.

<span id="page-89-0"></span>Los hilos del manejo de la prueba y adquisición de los datos se inician al presionar el botón de inicia prueba, colocado en la sección inferior de la herramienta principal.

Una vez iniciada la prueba seleccionada, los hilos presentaran mensajes en la pantalla como aumentos de nivel, apagado de termostato y final de la prueba, que el ingeniero de prueba deberá ir acatando, si el mensaje permanece por más de 1 minuto automáticamente se cancelará la prueba. Además en una ventana secundaria se muestra un cronómetro del lapso de tiempo transcurrido durante la prueba. Esta herramienta se ilustra en la [Figura 7.17](#page-90-0).

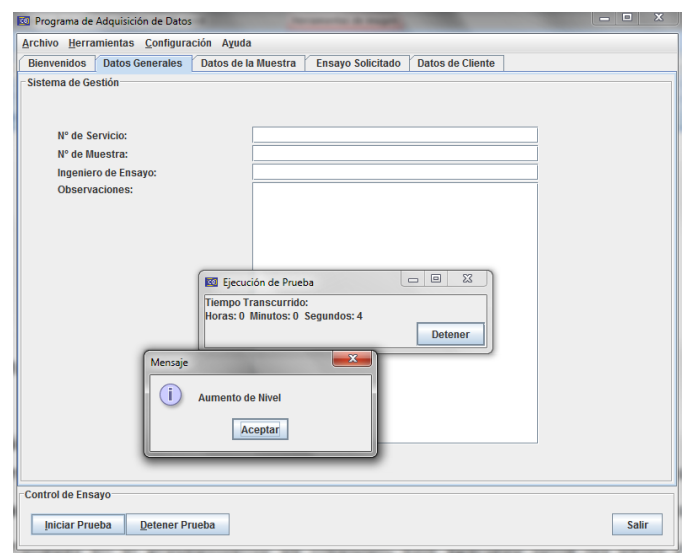

**Figura 7.17** Ventanas de manejo de la prueba.

# <span id="page-90-0"></span>**7.2.9 Cálculos de eficiencia.**

Finalmente una vez concluida la prueba, el software posee herramientas de cálculos de las principales variables asociadas a la prueba, basados en las fórmulas desarrolladas en el procedimiento de medición, esta herramienta toma los datos y ejecuta los cálculos de eficiencia y consumo para calentadores, y hornos.

También se ejecutan los cálculos del volumen del horno y consumo total de la cocina. En la [Figura 7.18](#page-91-0) se presenta la ventana de cálculo de eficiencia para un calentador pequeño.

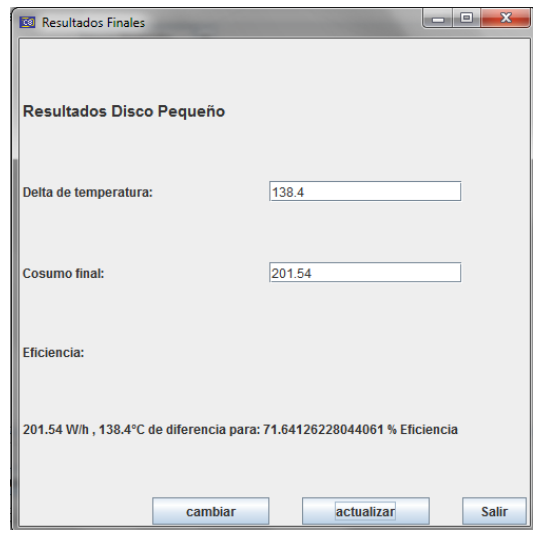

<span id="page-91-0"></span>**Figura 7.18** Cálculo de eficiencia para disco pequeño.

# **8.1 Análisis del procedimiento de medición para determinar la eficiencia de las cocinas eléctrica.**

El procedimiento de medición desarrollado en este proyecto, establece un primer documento técnico de carácter normativo, aplicado a la determinación de características de consumo de las cocinas eléctricas.

Con este documento se generó un reglamento, a partir del cual el ICE-LEE puede iniciar la solicitud de establecimiento como normativa aplicada en el país, ante el INTECO y así iniciar un programa de normalización y etiquetado, como se genera en este momento con los equipos de refrigeración y fluorescentes compactos.

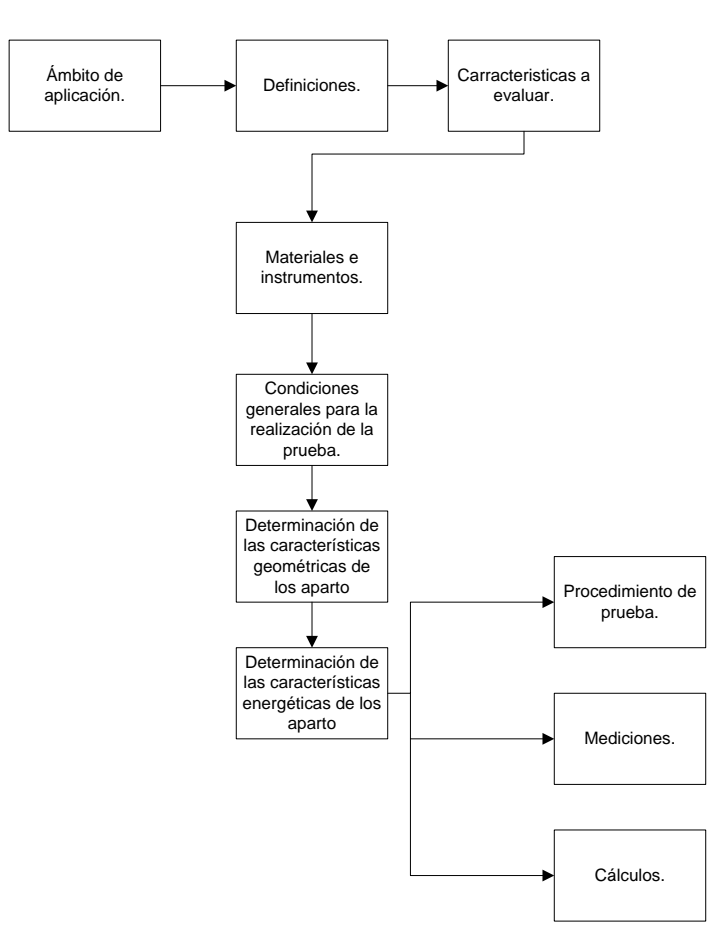

**Figura 8.1** Diagrama de bloques del esquema general del método de medición.

En la figura anterior se detalla el esquema de los apartados del procedimiento de medición, apéndice A.2.

El documento "*Procedimiento de medición"*, generado como parte de la investigación, se analizará desde dos perspectivas: la primara según el sistema de gestión y la segunda fundamentada en la aplicación propia del procedimiento.

### **8.1.1 Análisis del procedimiento de medición según el sistema de gestión.**

El procedimiento de medición se estructuró de manera que se cumpliese con la norma ISO 10012:2003 (E), *Sistema de gestión de mediciones- Requisitos para procesos de medición y equipos de medición.* Esta norma internacional especifica los requisitos genéricos y proporciona orientación para la gestión de los procesos de medición y para la confirmación metrológica del sistema de medición, de manera que permita demostrar el cumplimiento de requisitos metrológicos por parte de los laboratorios de medición.

La validación de los procedimientos del sistema de gestión de las mediciones, permite asegurar su apropiada implementación, la coherencia en su aplicación y la validez de los resultados de la medición.

Se puede agrupar en un primer apartado del *Procedimiento de Medición* las secciones de *ámbito de aplicación*, *definiciones* y *características a evaluar*. Estas secciones conforman la introducción del documento y presenta el marco de acción sobre el que aplica el proyecto de reglamento desarrollado. Con estas secciones se logra una guía de lo que se desea evalúa en la prueba de eficiencia aplicada a cocinas eléctricas, cumpliendo con el apartado 7.2.2 de la norma ISO 10012 *diseño del procedimiento de medición*.

El segundo apartado *Materiales e Instrumentos*, garantiza para el documento la correcta aplicación de incertidumbres en las mediciones, según lo establecido por la norma CSA C358-03. Esto garantizó la adecuada aplicación de esta norma en cuanto a las incertidumbres de los equipos. Esta sección también se estableció a partir del apartado 7.3 de la norma ISO 10012 *Incertidumbre de la medición y trazabilidad,* que establece como apartado fundamental la existencia de la estimación de incertidumbres para cada equipo de medición utilizado.

La sección tercera del documento *Procedimiento de Medición,* denominado *condiciones generales,* se fundamenta al igual que el apartado anterior en la aplicación de los establecimientos técnicos de la norma CSA C358-03. Como aporte de la investigación desarrollada, en esta sección también se adicionó información relevante de la construcción del bloque de prueba y de las especificaciones del cuarto de ensayo.

Esta información se presenta como uno de los alcances más importantes desde la perspectiva del laboratorio, pues hasta la realización de la investigación como parte de este proyecto, no se tenía conocimiento de los detalles técnicos sobre el ambiente del cuarto de pruebas, para el ensayo de eficiencia aplicado a cocinas eléctricas.

El cuarto apartado *Determinación de las características geométricas,* se fundamenta también en la aplicación de la norma Canadiense, los resultados de esta sección se utilizan como resultados iniciales aplicados a las ecuaciones de consumo y eficiencia de los elementos de la cocina.

Finalmente la quinta sección del documento desarrollado establece el procedimiento de medición especifico para discos y calentadores, establece los detalles de la ejecución del ensayo, mediciones a realizar y cálculos referentes a eficiencia y consumo.

El análisis de la aplicación de este procedimiento y las ecuaciones se detallarán en la siguiente sección.

### **8.1.2 Análisis de la aplicación del procedimiento de medición desarrollado.**

A partir del documento *procedimiento de medición*, se realizaron pruebas del método desarrollado durante dos semanas, con el fin de reconocer los principales factores a considerar para la posterior implementación, de la automatización de la adquisición de datos para la prueba.

Para la validez de los resultados el sistema solo podía ser utilizado una vez al día, pues la norma especifica un mínimo de 12 horas de estabilidad para el montaje de cada uno de los ensayos.

En la Tabla 8.1 se presentan los datos obtenidos de una prueba ejecutada de manera manual a una cocina Atlas, la prueba se aplicó a los 4 calentadores.

|              | Hora<br>(hh:mm:ss) | Tensión<br>(V) | <b>Corriente</b><br>(A) | Potencia<br>(KW) | Consumo<br>$(KW^*h)$  | Temperatura<br><b>Bloque</b><br>(°C) | Temperatura<br><b>Ambiente</b><br>(°C) |
|--------------|--------------------|----------------|-------------------------|------------------|-----------------------|--------------------------------------|----------------------------------------|
|              |                    |                |                         |                  |                       |                                      |                                        |
| $N^{\circ}1$ |                    |                |                         |                  |                       |                                      |                                        |
| inicial      | 10:24:30           | 121.9          | 15.10                   | 1.791            | 0.00                  | 22.7                                 |                                        |
| prueba       | 10:2930            | 121.9          | 1.65                    | 0.202            | 0.14                  | 102.8                                |                                        |
| final        | 10:44:32           | 121.8          | 1.70                    | 0.221            | 0.20                  | 161.1                                |                                        |
|              |                    |                |                         |                  | $\Delta t =$          | 138.4                                |                                        |
|              |                    |                |                         |                  | $E_{\mathit{ffsu}}$ = | 72.19%                               |                                        |
| N°3          |                    |                |                         |                  |                       |                                      |                                        |
| inicial      | 11:08:50           | 120.6          | 9.41                    | 1.134            | 0.00                  | 23.6                                 |                                        |
| prueba       | 11:17:03           | 121.3          | 1.54                    | 0.188            | 0.12                  | 103.8                                |                                        |
| final        | 11:32:04           | 121.7          | 1.57                    | 0.191            | 0.17                  | 143.6                                |                                        |
|              |                    |                |                         |                  | $\Delta t =$          | 120                                  |                                        |
|              |                    |                |                         |                  | $E_{\text{ffsu}}$ =   | 73.64%                               |                                        |
| N°2          |                    |                |                         |                  |                       |                                      |                                        |
| inicial      | 13:19:10           | 120.9          | 12.23                   | 1.477            | 0.00                  | 23.3                                 |                                        |
| prueba       | 13:26:25           | 122.4          | 1.74                    | 0.213            | 0.16                  | 103.6                                |                                        |
| final        | 13:39:51           | 122.0          | 1.79                    | 0.218            | 0.21                  | 152.8                                |                                        |
|              |                    |                |                         |                  | $\Delta t =$          | 129.5                                |                                        |
|              |                    |                |                         |                  | $E_{ffsu}$ =          | 64.33%                               |                                        |
| $N^{\circ}4$ |                    |                |                         |                  |                       |                                      |                                        |
| inicial      | 13:51:32           | 122.6          | 11.96                   | 1.445            | 0.00                  | 22.8                                 |                                        |
| prueba       | 13:58:50           | 122.4          | 1.73                    | 0.212            | 0.16                  | 103.00                               |                                        |
| final        | 14:13:10           | 122.3          | 1.79                    | 0.219            | 0.21                  | 153.4                                |                                        |
|              |                    |                |                         |                  | $\Delta t =$          | 130.6                                |                                        |
|              |                    |                |                         |                  | $E_{\text{ffsu}}$ =   | 64.88%                               |                                        |
|              |                    |                |                         |                  |                       |                                      |                                        |
|              |                    |                |                         |                  | $Effct =$             | 68.76%                               |                                        |
|              |                    |                |                         |                  | Eact=                 | 251.74                               |                                        |
|              |                    |                |                         |                  |                       | kWh/año                              |                                        |

**Tabla 8.1** Resultados aplicando el método de medición implementado.

El equipo utilizado fue:

- Analizador de energía CW140,
- Termómetro Fluke calibrado,
- Cronómetro digital,
- Hoja de notas apéndice A.4.

Según los resultados obtenidos:

Para el disco 1:

La diferencia de temperatura  $\Delta T_{\textit{su}}$  = 138.4°C. Con un factor de conversión H *e* de kJ a Wh, igual a 3,6 kJ/Wh La capacidad calorífica del bloque de prueba, C *p* = 963 kJ/kg *°C.* El consumo de energía de la prueba, E<sub>ct</sub> = 200 Wh; La masa del bloque de prueba, M = 3.9 kg;

$$
\eta_{su} = \frac{MxC_p x\Delta T_{su}}{E_{ct} xH_e}
$$

Lo que da como resultado un 72.19% de eficiencia.

$$
\eta_{su}=72.19\%
$$

De la misma manera para el disco 2: La eficiencia es de un 73.64%. Para el disco 3, una eficiencia de 64.33% y finalmente un 64.88% para el disco 4.

La eficiencia total de los calentadores se determina según la siguiente ecuación:

$$
\eta_{ct} = \frac{1}{n} \sum_{i=1}^n (\eta_{su})_{i}
$$

Los resultados obtenidos de la aplicación del procedimiento de medición, estableció en un 68.76% la eficiencia total de los 4 calentadores, este valor se encuentra entre 65% y 75% que es un rango aceptable según los valor de eficiencia establecidos en la investigación preliminar.

Uno de estos calentadores se encuentra por debajo de estos parámetros, debido a posibles deterioros causados por el uso del equipo.

### **8.2 Análisis del hardware de medición de temperatura.**

El hardware de medición de temperatura desarrollado, garantiza la adecuada medición de temperatura con un periodo de muestreo mayor a 20 segundos, como se expuso en el capítulo de diseño, esto se debe al tiempo de estabilización del acondicionador de termopares. A continuación se analizará el funcionamiento del equipo.

#### **8.2.1 Análisis de acondicionamiento de señal de termopares.**

En la [Figura 8.2](#page-98-0) se muestra la señal de salida del acondicionador de termopares (canal A) y la señal propia del termopar a la salida del multiplexor (canal B), para una temperatura ambiente de 24,03 °C medidos con un termómetro Fluke calibrado.

El rango de operación del acondicionador se encontraba seleccionado en -17 °C a 750 °C, para una salida de 0 a 5 V DC, por tanto:

$$
\frac{5V}{768^{\circ}\text{C}} = 0.006510416 \frac{V}{\text{C}}
$$

$$
0.006510416 \frac{V}{\text{C}} \times 24^{\circ}\text{C} = 156,25mV
$$

Por tanto, la salida del acondicionador de termopar teórica es de 156.25 mV, pero la salida obtenida fue de 107 mV, lo que representa un 31% de error. Al aplicar la linealización en la programación del PIC-MAXI-WEB, se obtuvo una temperatura de 24,4 °C con un error de 0.37 °C. Este error se mantuvo en un rango de 0,2 a 0, 5°C para la medición de temperatura entre 0 a 125 °C, respecto al termómetro calibrado.

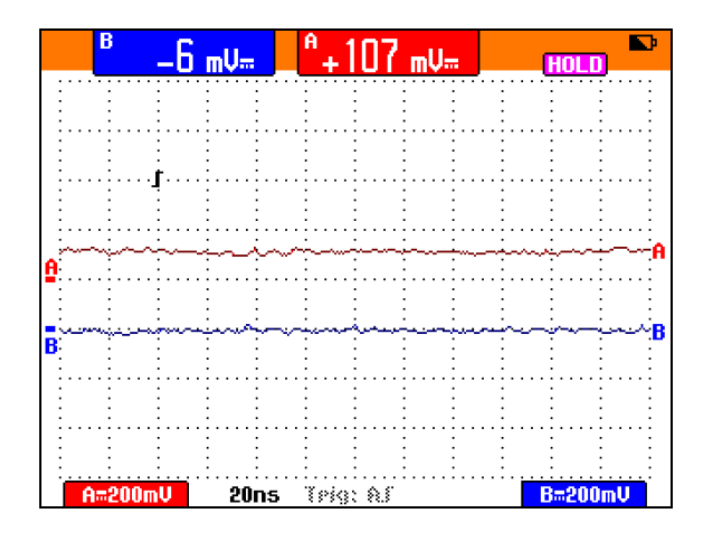

**Figura 8.2** Señal de salida del multiplexor y del acondicionador para 24 °C.

<span id="page-98-0"></span>El acondicionador presenta un tiempo de estabilización al variar el canal de selección del multiplexor AM25T, en la [Figura 8.3](#page-98-1) se presenta la señal de salida del acondicionador para una temperatura de 32 °C, en ella se aprecian las perturbaciones ocurridas en la señal para los cambios de canal.

Este tiempo de estabilización se determinó experimentalmente en 25 segundos, por esta razón la adquisición de datos por parte del software principal, se limitó a un periodo de muestreo mínimo de 30 segundos.

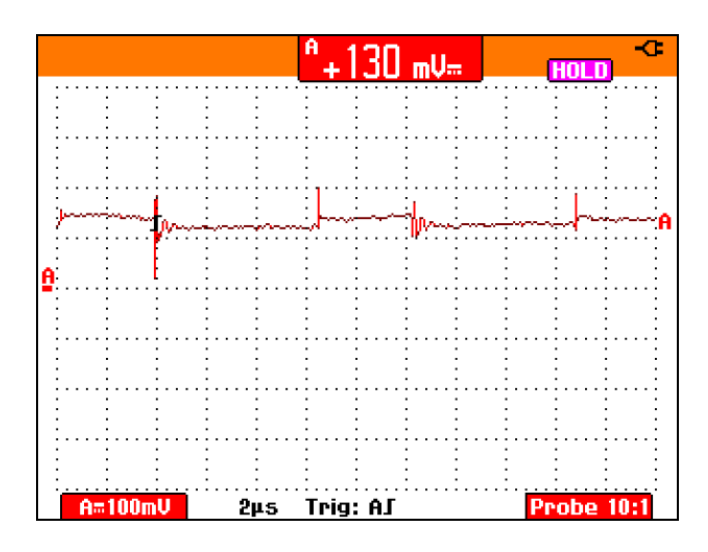

<span id="page-98-1"></span>**Figura 8.3** Perturbaciones de la señal medidas a la salida del acondicionador de termopares.

**8.2.2** Análisis de la etapa de alimentación.

La [Figura 8.4](#page-99-0) detalla la señal de salida rectificada de 16 V AC y la señal de tensión 10 V DC, para la alimentación del kit de desarrollo.

En la [Figura 8.5](#page-99-1) se muestran las señales de tensión DC de 12 V y la señal regulada de 10 V. Estas tensiones de alimentación garantizan el adecuado funcionamiento de todos los dispositivos que conforman el hardware diseñado, para la adquisición de mediciones de temperatura.

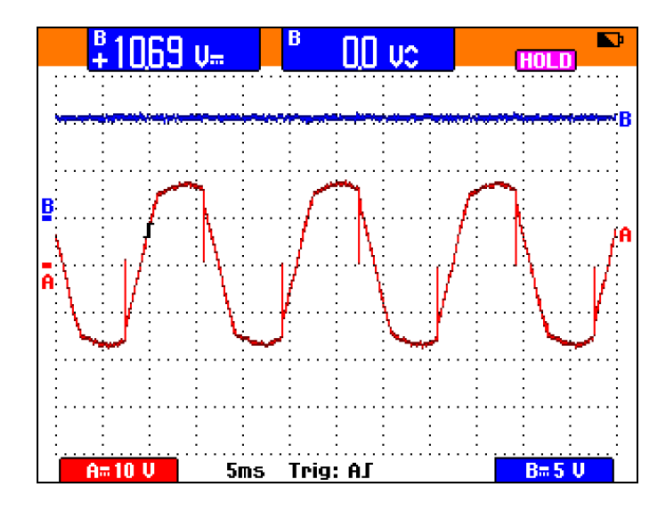

**Figura 8.4** Tensión de salida rectificada AC.

<span id="page-99-0"></span>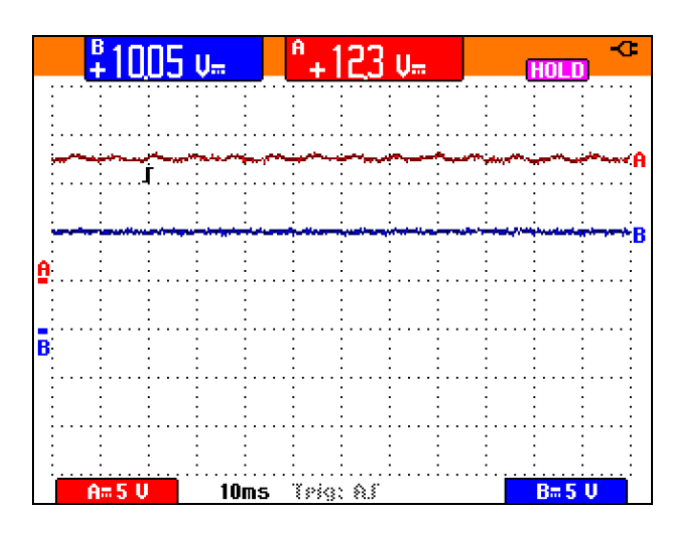

<span id="page-99-1"></span>**Figura 8.5** Tensiones de alimentación DC.

**8.3** Análisis del software para el ensayo de eficiencia aplicado a cocinas eléctricas.

**8.3.1** Herramientas comunicación RS232.

Para verificar la correcta comunicación y configuración del equipo se utilizó un software de verificación de protocolos, el cual se ilustra en la [Figura 8.6.](#page-100-0)

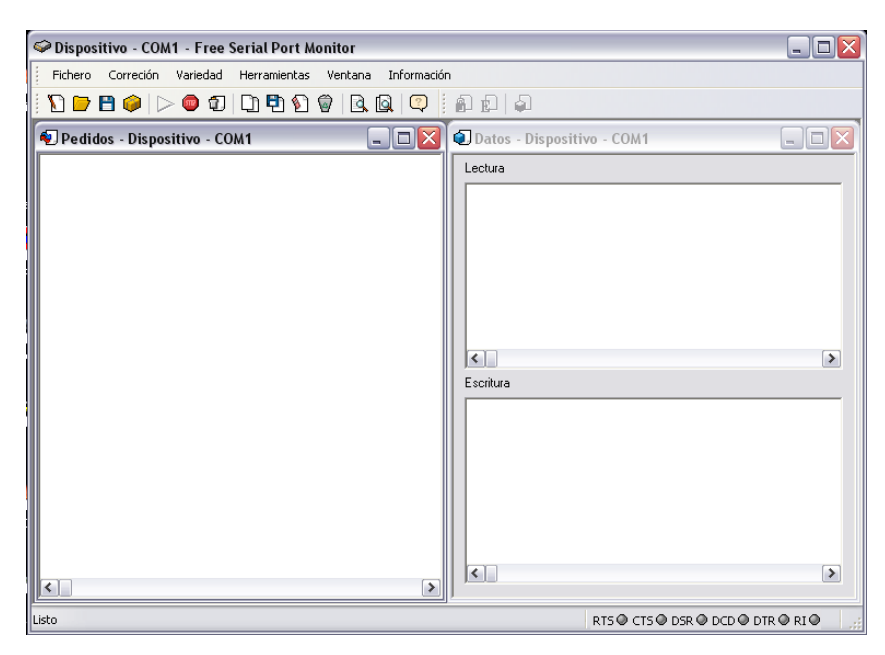

**Figura 8.6** Software de monitoreo HDD Serial Port Monitor.

<span id="page-100-0"></span>A continuación se detalla un fragmento del informe obtenido de las pruebas de comunicación entre el analizador de energía CW140 y el software de monitoreo y adquisición.

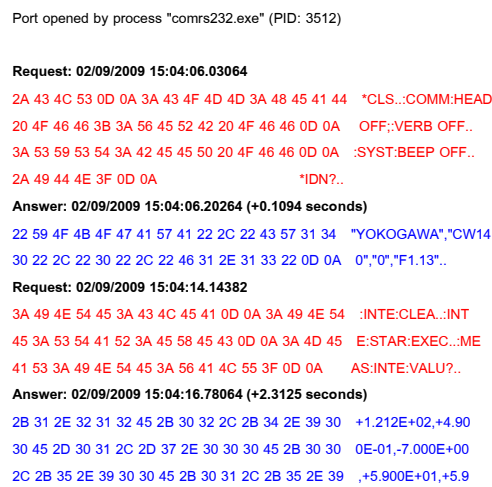

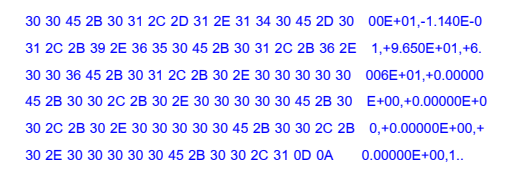

El primer comando interroga los encabezados del equipo, empresa fabricante, modelo y versión de software, seguidamente la respuesta por parte del analizador de energía con un tiempo de respuesta de 0.1094 segundos. El segundo comando interroga el valor instantáneo de los parámetros eléctricos medidos por el equipo según la configuración aplicada.

Como se observa, para esta sentencia de interrogación del valor actual, el equipo tarda 2.3125 segundos en responder, que es el retardo más largo de la comunicación serial. Sin embargo este tiempo es mucho más pequeño que el retardo del hardware de monitoreo de temperatura, por tanto este no influye en la determinación del límite de los tiempos de muestreo.

**8.3.2** Verificación de la transmisión Ethernet.

Para la verificación de la transmisión de las mediciones de temperatura, por parte del hardware diseñado a través de la dirección IP del kit de desarrollo, se utilizó la aplicación Wireshark, la [Figura 8.7](#page-101-0) se detallan la estadísticas de la transmisión de paquetes, y muestra que el 100% de los paquetes se transfirieron completamente.

| 100,00% |    |                   | 0,007                               | $\mathbf{0}$ | $\mathbf{0}$ | 0,000                                                           |
|---------|----|-------------------|-------------------------------------|--------------|--------------|-----------------------------------------------------------------|
| 100,00% |    |                   | 0.007                               | 0            | 0            | 0.000                                                           |
|         |    |                   | 0,007                               | 0            | 0            | 0,000                                                           |
| 9,92%   | 12 | 4104              | 0,001                               | 0            | 0            | 0,000                                                           |
| 9,92%   | 12 | 4104              | 0.001                               | 12           | 4104         | 0.001                                                           |
| 90,08%  |    |                   | 0,006                               | 93           | 13020        | 0,005                                                           |
|         | 16 | 3018              | 0,001                               | 13           | 2699         | 0,001                                                           |
| 2,48%   | 3  | 319               | 0,000                               | 3            | 319          | 0,000                                                           |
|         |    |                   |                                     |              |              |                                                                 |
|         |    | 100,00%<br>13,22% | 121 20142<br>121 20142<br>109 16038 | 121 20142    |              | % Packets Packets Bytes Mbit/s End Packets End Bytes End Mbit/s |

<span id="page-101-0"></span>**Figura 8.7** Software de verificación de transferencia de datos.

**8.3.3** Pagina Web embebida.

En la Figura 8.8 se muestra la página de monitoreo en tiempo real embebida en el PIC-MAXI-WEB.

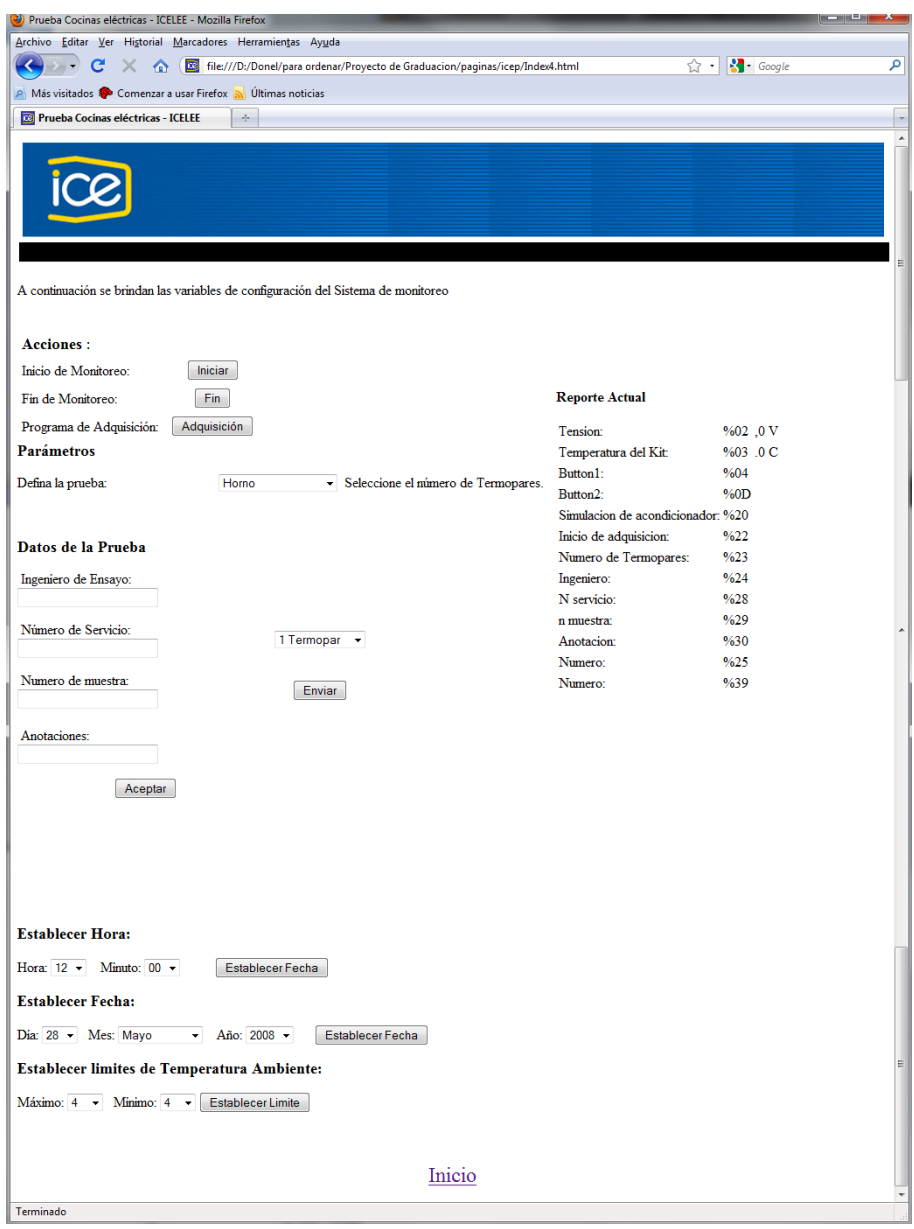

**Figura 8.8** Página HTML para monitoreo en tiempo real.

La sección de la derecha muestra el estado de los registros direccionados mediante un archivo CGI, a la izquierda las secciones de configuración del equipo.

En el apartado de acciones, se presentan los botones de inicio y fin de monitoreo y un botón para el inicio del monitoreo. Los botones de inicio y fin se utilizan para el monitoreo individual de temperatura, solo mediante el hardware desarrollado. El botón de programa de adquisición es el valor de registro de inicio de monitoreo que puede ser activado desde la página web o desde el software principal.

El apartado de acciones permite definir para el registro de datos internos del PIC-MAXI-WEB, el tipo de prueba a realizar, ingeniero de ensayo, numero de servicio, numero de muestra y el numero de termopares por monitorear, estos registros también pueden ser actualizados desde la herramienta principal.

**8.3.4** Software principal de manejo de la prueba.

La herramienta de software desarrollada permitió la ejecución de la prueba de manera autónoma, como se observa en la [Figura 8.9,](#page-103-0) durante el desarrollo del aprueba el ingeniero de ensayo únicamente debe acatar los mensajes que se desplieguen en la pantalla, referidos a aumento de nivel del elemento de la cocina que se esté ensayando.

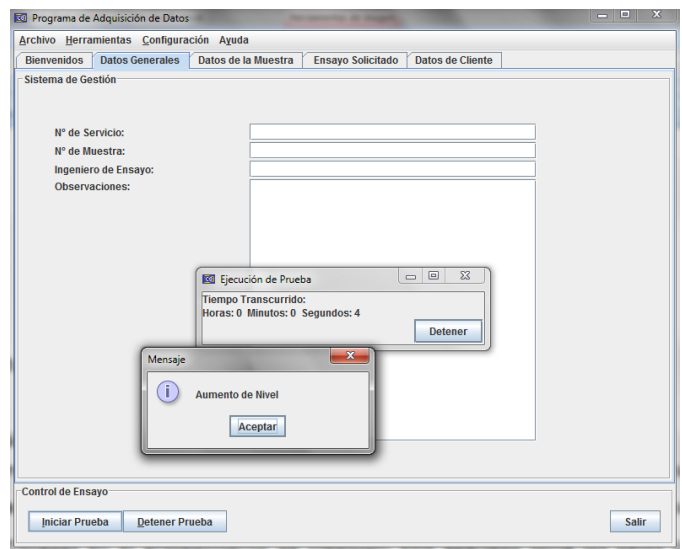

<span id="page-103-0"></span>**Figura 8.9** Ventanas de manejo de la prueba.

La herramienta de tabulación garantizó un despliegue de datos no modificables, acorde con los requerimientos del sistema de gestión del Laboratorio. Los datos se exportan a cualquier herramienta de cálculo que maneje archivos .xls, lo que permite el tratamiento de los datos posterior a la prueba.

El monitoreo en tiempo real de las mediciones de temperatura, permiten al ingeniero de ensayo visualizar cualquier variación anómala de temperatura en el desarrollo de la prueba, esto beneficia la obtención de datos técnicamente validos.

Las herramientas de cálculo facilitan la obtención de los resultados, y al generar un informe al finalizar la prueba, crean un sistema documental que garantiza la trazabilidad del sistema, parte fundamental del proyecto.

# **8.3.5** Análisis del consumo de memoria de la PC en la ejecución del software desarrollado.

Para verificar el consumo de recursos del software implementado se realizó una corrida para un computador Toshiba A215, procesador AMD Turion 64 x2, 2 GB de memoria RAM, sobre sistema operativo Windows 7 compilación 7600.

En la se presenta el consumo de memoria de la PC sin ejecutar ninguna aplicación y ejecutando aplicaciones del software desarrollado.

| Consumo (MB) | <b>Aplicaciones</b>                                     |
|--------------|---------------------------------------------------------|
| 555          | ninguna                                                 |
| 617          | Software principal                                      |
| 668          | Software principal, tabulación, graficación y manejo de |
|              | la prueba.                                              |

**Tabla 8.2** Consumo de memoria por parte de la PC.

Como se puede observar, la ejecución de las rutinas iniciales del software representan un aumento de 62 MB de memoria RAM para la PC, y la ejecución de un ensayo, tabulación y graficación de datos representan un aumento de 51 MB más de memoria. Es así como se definió en un consumo de 128 MB de RAM la ejecución del software, por lo tanto debe de tomarse en cuenta a la hora de elegir el computador en el cual se ejecute la herramienta. En la [Figura 8.10](#page-105-0) se ilustra el comportamiento del consumo de memoria para la PC por parte del software desarrollado.

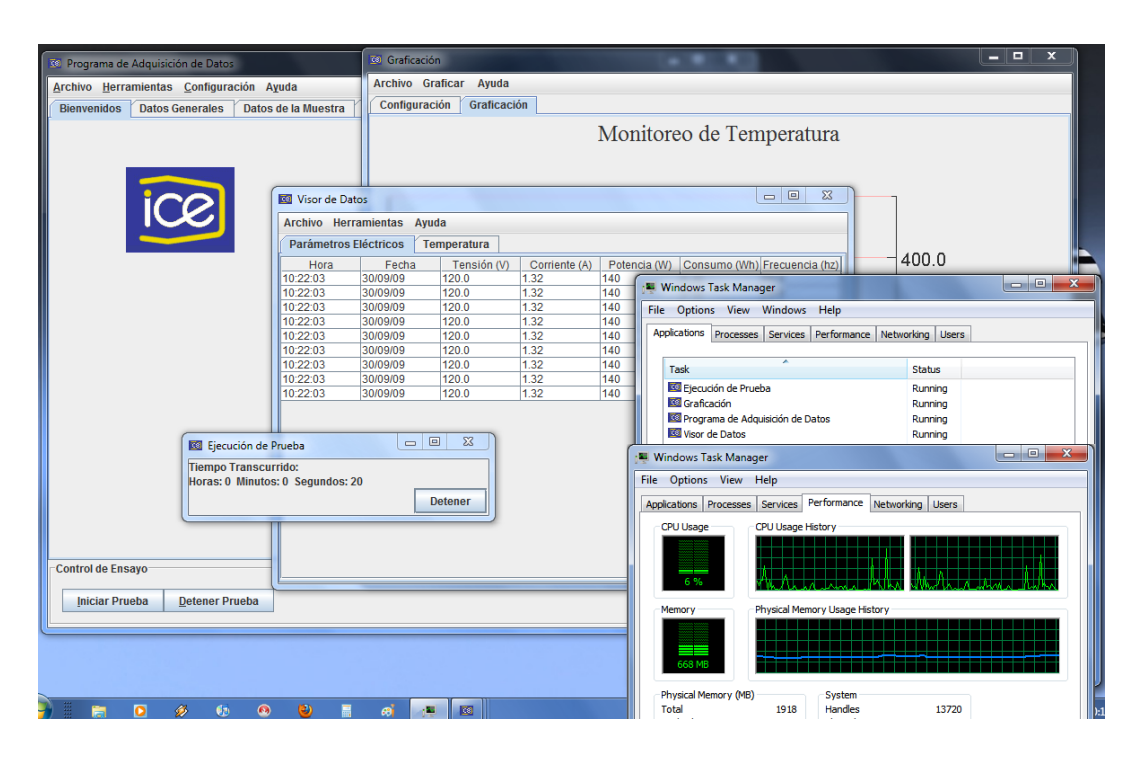

<span id="page-105-0"></span>**Figura 8.10** Consumo de memoria de la PC para varias aplicaciones del software desarrollado.

# **8.4 Implementación final de la prueba.**

Con el hardware y software desarrollado descritos anteriormente, se implementaron los ensayos aplicados a una cocina eléctrica de 120 VAC, 4 calentadores (2 grandes, 2 pequeños), horno convencional de 2 espirales marca Atlas.

En la [Figura 8.11](#page-106-0) se muestra el procedimiento de ejecución del software para el ensayo.

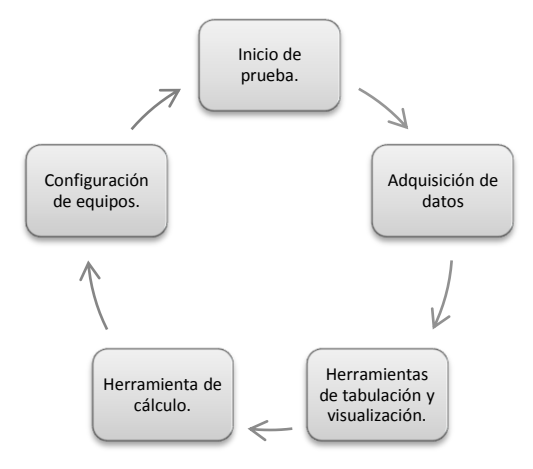

**Figura 8.11** Procedimiento de ejecución de la prueba.

<span id="page-106-0"></span>En la [Figura 8.12](#page-106-1) se ejemplifica la prueba aplicada a esta cocina, con los equipos utilizados, es así como para la aplicación final de este ensayo se requieren: el bloque de prueba, el analizador de energía, el equipo de adquisición de temperatura y una PC con puerto RS232 y RJ45. En la [Figura 8.13](#page-107-0) se detalla la colocación del termopar en el bloque de prueba.

<span id="page-106-1"></span>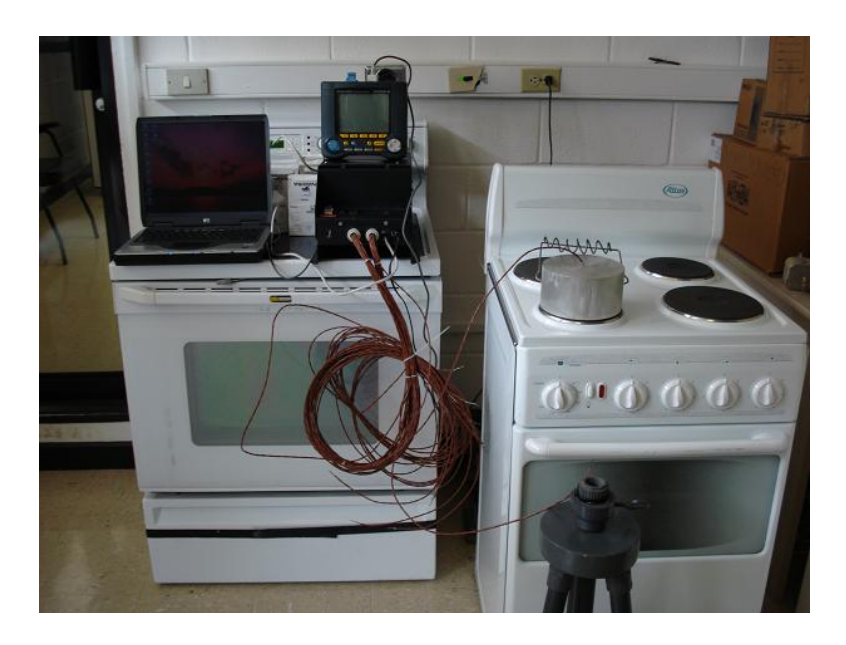

**Figura 8.12** Implementación final de la prueba.

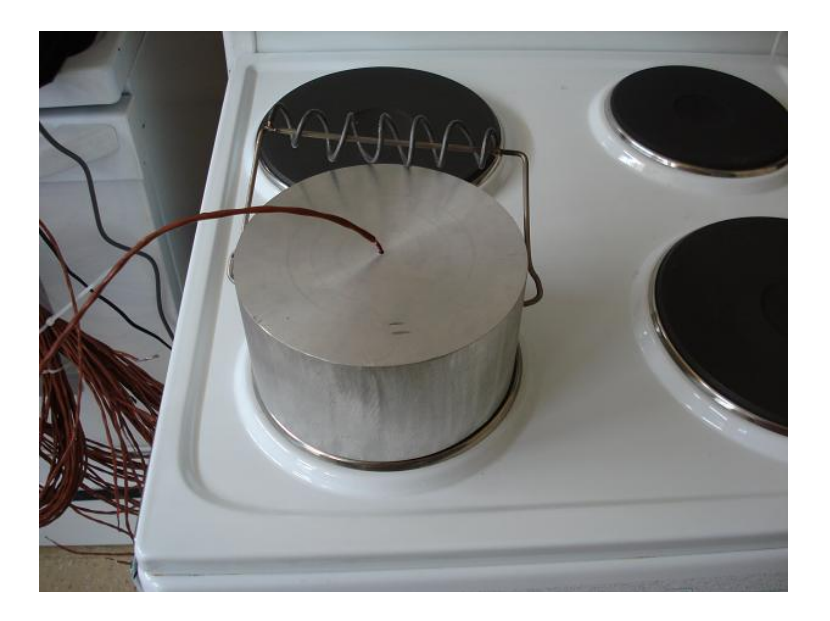

**Figura 8.13** Colocación del termopar sobre el bloque de prueba.

<span id="page-107-0"></span>Al concluir este proyecto se obtuvo un sistema de adquisición de datos para la prueba de eficiencia aplicada a cocinas eléctricas trazable metrologicamente, los informes de ensayo generados forman parte de la evidencia documental para la futura acreditación y certificación del sistema.
## **Capítulo 9 Conclusiones y Recomendaciones.**

#### **Conclusiones.**

- El procedimiento de medición desarrollado como parte del proyecto cumple con los requerimientos establecidos por la norma ISO 10012-2003.
- El procedimiento de medición para determinar la eficiencia y consumo de las cocinas eléctricas garantiza la aplicación de la norma CSA-C358-03.
- El hardware de adquisición de mediciones de temperatura permite la lectura de 25 termopares con un error de ± 0.3 °C para el rango de 15 a 125 °C y de 2 °C para el rango de 125 a 750 °C.
- El hardware de adquisición de datos para temperatura garantiza la correcta medición de temperatura para un tiempo de muestreo mínimo de 30 segundos.
- El protocolo desarrollado para la comunicación entre el analizador CW140 y la PC ejecuta mediciones de parámetros eléctricos con un retardo de 2.1 segundos entre mediciones.
- La herramienta de tabulación de los datos permite visualizar los resultados de las mediciones y exportar estos resultados a un archivo .xls para su operación por una hoja de cálculo.
- La herramienta de graficación permita al personal que ejecuta la prueba visualizar variaciones anormales del comportamiento de las mediciones de temperatura durante el desarrollo del ensayo.
- La herramienta de manejo de la prueba automatiza el proceso de adquisición de datos y garantiza las modificaciones de la prueba con los tiempos establecidos según el procedimiento de medición.
- La herramienta de cálculo facilita la obtención de los resultados finales de la prueba y genera el informe de resultados que representa la herramienta de comprobación de la trazabilidad del sistema de adquisición de datos como un conjunto.

## **Recomendaciones**

- La implementación de un cuarto de ensayo para esta prueba debe estar acorde con las dimensiones especificadas en el método de medición para garantizar los límites de radiación de calor.
- Se debe construir un módulo de empotrado hecho a base de láminas de fibrocemento para la colocación de la cocina durante la ejecución de la prueba.
- Es necesaria la colocación de una campana extractora de gases en el cuarto de ensayo pues el bloque de aluminio despide un olor que podría afectar a personas que realizan el ensayo y a las que están cerca del área donde se lleva a cabo el mismo.
- Debido al procedimiento que se lleva a cabo para la realización del ensayo, el ingeniero debe estar pendiente del momento en el que se debe aumentar la temperatura, pues esta acción se realiza de manera manual.
- Antes de iniciar la prueba, debe asegurarse el correcto funcionamiento de los equipos, para lo cual se deben accesar cada una en las herramientas de configuración disponibles en el software de adquisición de datos.
- El tiempo de monitoreo mínimo para la adquisición de valores de temperatura es de 30 segundos., para garantizar la estabilidad del sistema.
- Si se requieren mediciones con el equipo de temperatura únicamente, se debe utilizar la herramienta de adquisición de datos integrada a la página web del kit de desarrollo.
- Si se utiliza el sistema de adquisición solamente para parámetros eléctricos, se debe utilizar la herramienta de tabulación y seleccionar la opción adquirir dentro de esta misma función.

# **Bibliografía**

- 1. "C358-03 Energy Consumption Test Methods for Household Electric Ranges" Canadian Standards Association CSA, February 2003.
- 2. "Ley de Uso Racional de la Energía", Ministerio de Recursos Naturales, Energía y Minas, 1994.
- 3. "Encuesta de consumo energético nacional en el sector residencial de costa rica año 2006", Msc. Fernando Ramírez, MINAE, 2007
- 4. Norma ISO-17025, Edición 2005. Requisitos generales para la competencia de los laboratorios de ensayo y de calibración.
- 5. http://www.clasponline.org/files/S&L\_guidebook\_spanish\_Chapter2.pdf
- 6. Normalización y etiquetado.
- 7. *Fundamentos de transferencia de Calor, Frank .P. Incropera, David.P. DeWitT. Pretice Hall 4ta edición 2005.*
- 8. [http://www.spitzer.caltech.edu/espanol/edu/thermal/index.HTML,](http://www.spitzer.caltech.edu/espanol/edu/thermal/index.html) Definición de Temperatura y Conducción de calor.
- 9. [http://zone.ni.com/devzone/cda/tut/p/id/7347,](http://zone.ni.com/devzone/cda/tut/p/id/7347) Medición con termopares.
- 10. *"Energy Efficiency Regulations"*, Government of Canada, SOR/94-651, 1994.
- 11. *EnerGuide Appliance Directory: Energy Consumption Ratings of Major Household Appliances*, Office of Energy Efficiency. Natural Resources Canada, Ottawa 2002.
- 12. *"Energy Conservation Program for Consumer Products", 10 Code of Federal Regulations, Part 430 (2002 ed.), subpart B Appendix I: "Uniform Test Method for Measuring the Energy Consumption of Conventional Ranges, Conventional Cooking Tops, Conventional Ovens, and Microwave Oven"*, US Department of Energy. DOE, 2002.
- 13. <http://www.yokogawa.com/rd/pdf/TR/rd-tr-r00031-009.pdf> ,Programación del protocolo del CW140.
- 14. [http://www.ledaelectronics.com.au/yokogawa\\_cw140\\_power\\_meters.html](http://www.ledaelectronics.com.au/yokogawa_cw140_power_meters.htm), Datos técnicos del analizador de energía.
- 15. [http://olimex.com/dev/,](http://olimex.com/dev/) OLIMEX *Development board & tools*, Datos técnicos del Kit de desarrollo.
- 16. [http://www.microchipc.com/,](http://www.microchipc.com/) Microchip, *PIC micros and C*. Stack 4.02
- 17. [http://datrus.com/picweb-howto.HTML,](http://datrus.com/picweb-howto.html) Datrus, PIC –web Linux how to,Programación de PIC
- 18. [http://www.campbellsci.com/documents/manuals/am25t.pdf,](http://www.campbellsci.com/documents/manuals/am25t.pdf) Datos técnicos del multiplexor de termopares.
- 19. [http://www.omega.com/DAS/pdf/DRG-SC.pdf,](http://www.omega.com/DAS/pdf/DRG-SC.pdf) Datos técnicos del acondicionador de termopares

#### **A.1 Glosario, abreviaturas y simbología**

ICE-LEE: Laboratorio de Eficiencia Energética del ICE. ICE: Instituto costarricense de Electricidad y Telecomunicaciones. INTECO: Instituto de Normas Técnicas de Costa Rica. ECA: Ente Costarricense de Acreditación. PC: computadora personal.

Sistema de Gestión: Conjunto de elementos interrelacionados, o que interactúan, necesarios para lograr la confirmación metrológica y el control continuo de los procesos de medición

Proceso de medición: conjunto de operaciones para determinar el valor de una magnitud.

Equipo de medición: instrumento de medición, software, patrón de medida, material de referencia o una combinación de estos, necesarios para llevar a cabo un proceso de medición.

Campo de medición: corresponde al margen entre los valores mínimo y máximo de la magnitud física medida por el transductor.

Error de linealidad: es el desplazamiento de la constante de proporcionalidad entre el valor de entrada y el de salida. Éste se expresa en porcentaje del valor máximo de salida.

Precisión: se conoce también como error de medición, y corresponde al margen máximo entre el valor medido y el real; se expresa en porcentaje del valor del fondo de escala.

Estabilidad: es la constancia de la relación entrada-salida para todas las condiciones de funcionamiento.

Repetitividad: es el margen de tolerancia que abarca los valores de la misma medición. Normalmente se expresa en fracciones de la precisión.

Calidad: la totalidad de las características de una entidad que le otorgan su aptitud para satisfacer necesidades establecidas e implícitas.

Normalización: Es toda actividad que aporta soluciones para aplicaciones que se desarrollan fundamentalmente en el ámbito de la ciencia, la tecnología y la economía con el fin de conseguir un ordenamiento en un contexto determinado. Normalizar es documentar, esto permite controlar procesos, establecer variables y parámetros y realizar una acción de verificación sobre los documentos.

Procedimiento: una manera especificada de efectuar una actividad

Proceso: un conjunto de recursos y actividades interrelacionados que transforma entradas en salidas.

Sistema de calidad: la estructura organizacional, los procedimientos, los procesos y los recursos necesarios para implementar la administración de la calidad.

# **A.2 Procedimiento de medición.**

## **Ámbito de aplicación.**

Se aplica a las cocinas, calentadores, hornos y aparatos análogos para uso doméstico, que requieren para su funcionamiento, el uso de energía eléctrica.

Aplica para rangos eléctricos que utilicen una fuente de 60 Hz AC con un voltaje nominal de sistema de 120/240 V.

Este método específico se utiliza para medir la capacidad, el consumo de energía y la eficiencia energética para los rangos eléctricos de operación.

Este método no aplica a:

- Horno de microondas.
- Unidades portables con alimentación de 120 V.
- Elementos de cocción por inducción.
- Compartimentos de calentamiento no destinadas a la cocción cuyas temperaturas ronden los 100 ° C.

## **Definiciones:**

- Área útil: Superficie de soporte disponible para los recipientes destinados a ser utilizados sobre los discos o placas calentadoras.
- Calentador: artefacto que consta de uno o varios discos o placas calentadoras.
- Capacidad calórica: es la cantidad de calor requerido para elevar la temperatura de un material homogéneo a lo largo de un proceso específico, condición que durante dicho proceso no haya cambiado de fase o reacción química.
- Carga térmica: medio que absorbe la energía producida por un dispositivo de calentamiento.
- Ciclo de encendido-apagado: tipo de operación en la que un dispositivo funciona alternativamente en uno de dos estados: encendido o apagado.
- Ciclo de auto limpieza: operación mediante la cual se queman las suciedades incorporadas a la pared de los hornos utilizando para ello los dispositivos calóricos del mismo.
- Cocina eléctrica: equipo que consta por lo general de uno o varios hornos y varios discos, sostenidos por una estructura común.
- $\bullet$  Conducción de calor: según la ecuación  $dQ = k * dS * (\varphi T / \varphi n)$ <sub>,</sub> donde **dQ** es el flujo calorífico que atraviesa la superficie **dS** a consecuencia del gradiente de temperatura (**ϕT/ϕn**) que existe en la dirección normal **n** a la superficie en cuestión. La **k,** titulado conductividad térmica es una constante decisiva para la conducción de calor que tiene unidades de (W/ (cm grado)).
- Conductividad térmica: Es la cantidad de calor que atraviesa una capa de material (de 1cm de espesor), por unidad de tiempo, en el estado estacionario, si la diferencia de temperatura es de un grado Celsius.
- Consumo energético: utilización de la energía para su conversión en energía secundaria o para la producción de energía útil.
- Discos o placas calentadoras: dispositivos dotados de resistencias eléctricas en su interior, y una estructura plana que le permite soportar recipientes, cuyo objetivo fundamental es calentar. Se incluye en este concepto los llamados discos espirales.
- Eficiencia energética: es la razón del trabajo útil realizado o producción energética, y el insumo energético introducido al sistema. Se puede establecer con referencia a un equipo, como la razón entre la energía que se aprovecha, llamada energía útil y la energía que se suministra o entra al mismo, para realizar el proceso deseado.
- Empotrado: cuando el aparato se instala dentro de una cavidad en la pared, una estructura cerrada o similares.
- Energía: es la capacidad para producir trabajo. La energía es interconvertible con la materia y adopta formas que se pueden transformarse unas a otras.
- Horno: artefacto conformado por una estructura contenedora que encierra en su interior dispositivos de calentamiento y un espacio, cuyo objetivo fundamental es la cocción de alimentos.
- Humedad: se refiere a la cantidad de agua en una sustancia.
- Par termoeléctrico o termopar: es un dispositivo conformado por dos elementos metálicos diferentes unidos por un extremo, y que al ser sometido a una variación de temperatura produce una fuerza electromotriz proporcional a la variación de temperatura.
- Potencia eléctrica: es la transferencia o transformación de la energía eléctrica.
- Termostato: se entiende por termostato eléctrico un dispositivo inmerso en un medio que establece o interrumpe automáticamente la intensidad de corriente eléctrica en un circuito eléctrico de acuerdo a la temperatura del medio, a fin de mantener ésta entre dos valores límite.
- Volumen útil: el espacio realmente disponible para la cocción dentro de un horno.
- Voltaje nominal: es el valor asignado al circuito o sistema para la denominación de su clase de voltaje.

# **Características a evaluar.**

Las características que se deben evaluar en cada aparato sometido a prueba, según se aplique, son:

- Consumo anual de energía eléctrica de los discos o placas calentadoras, reportado en kWh por año.
- Consumo anual de energía eléctrica del horno, reportado en kWh por año.
- Consumo anual de energía eléctrica de toda la cocina, reportado en kWh por año.
- Eficiencia de cocción de los discos o placas calentadoras.
- Eficiencia de cocción del horno.
- Eficiencia total de la cocina.
- Volumen útil del horno, reportado en litros.

## **Materiales e Instrumentos.**

## **Bloques metálicos de prueba:**

**Características generales.** Estos bloques se utilizan para la simulación de cargas térmicas durante las pruebas realizadas en discos o placas calentadoras y hornos.

Deben ser construidos con aleación de aluminio y cumplir las siguientes especificaciones:

- a. Forma cilíndrica
- b. Pureza mínima 96 %

Se recomienda adicionalmente:

- c. Capacidad calorífica 0,896 (kJ/kg K) a 20 °C
- d. Densidad  $2.7 \pm 0.1$  kg/dm<sup>3</sup>

La superficie del bloque debe tornearse o alisarse en todos sus puntos con una superficie de corte de 0,02 mm.

La concavidad de la superficie inferior no debe exceder de 0,05 mm.

Cada bloque debe tener una cavidad cilíndrica en su parte superior con un diámetro de 2 mm y una profundidad de 20 mm.

El par termoeléctrico debe asegurarse mediante un buen contacto metálico en la parte inferior de la cavidad descrita.

Cada bloque debe ser provisto con dos tornillos para su manipulación mediante agarraderas adecuadas [\(Figura A.2.0.2\)](#page-117-0). Los tornillos deben tener 4 mm de diámetro y 20 mm de longitud. Se recomienda que estos tornillos sean de acero al cadmio.

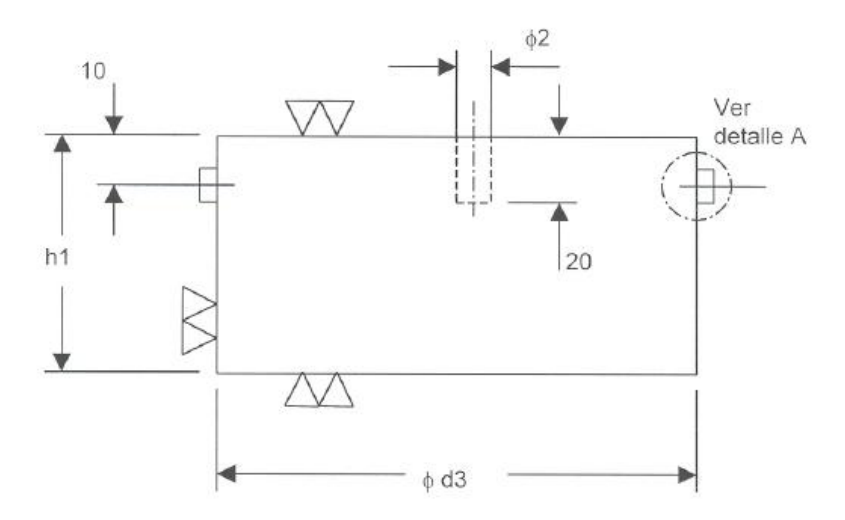

**Figura A.2.0.1** Dispositivo de medida para las placas u hogares de cocción

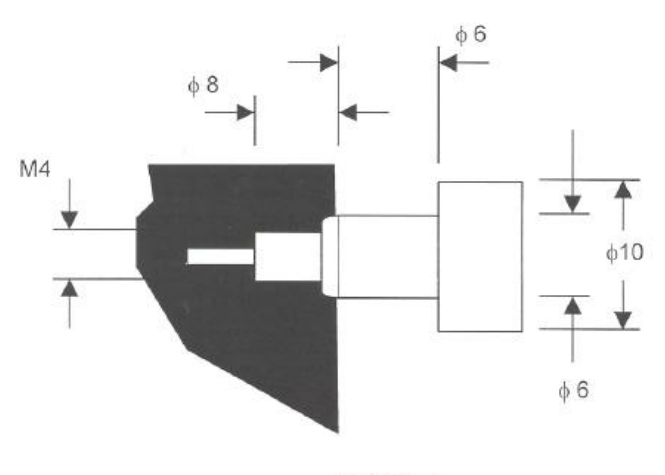

Detalle A

Material : Acero Cadmiado

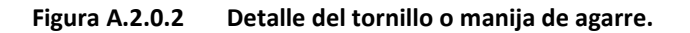

<span id="page-117-0"></span>**Bloque de prueba para hornos.** Este bloque, además de cumplir con las características descritas en la sección anterior, debe estar recubierto con una capa de negro anódico de 0,025 mm de espesor mínimo o un material de absorbencia de radiación (absortividad) equivalente.

El diámetro y la masa deben tener los siguientes valores y tolerancias:

- a. diámetro: 160,0 ± 0,5 mm
- b. masa:  $3,85 \pm 0,05$  kg

#### **Bloques de prueba para discos o placas calentadoras**.

Las dimensiones y masa de estos dependen del diámetro del disco sometido a prueba.

El diámetro del bloque es igual al diámetro del disco o placa calentadora.

La masa del bloque de prueba se calcula con la siguiente fórmula:

**1.** 
$$
M_1 = \frac{0.0179 \cdot A_d}{C_{pal}}
$$
 **A.2.1**

En donde:

 $M_1$  es la masa del bloque de prueba, en kg.

A $_d$  es el área útil del disco, en cm $^2$  .

C *pal* es la capacidad calórica del aluminio del bloque de prueba, en kJ/kg-K.

#### **Fuente de energía eléctrica.**

La fuente de energía eléctrica debe mantener un voltaje nominal de 120 V ó 240 V, según corresponda al aparato sometido a ensayo. La frecuencia debe ser de 60 Hz. La máxima variación aceptable de estos valores será de 2 %.

#### **Mediciones eléctricas**

**Medidor de energía eléctrica.** Debe poseer una escala de medición en unidades de Wh ó kWh. La incertidumbre absoluta máxima deber ser de 1 Wh ó 0,001 KWh. Cuando la potencia sea mayor a 100 W, la incertidumbre máxima no debe superar el 1,5% del valor medido.

**Medidor de potencia eléctrica.** Debe poseer una escala de medición en W, con una incertidumbre máxima de 0,2 W. Cuando la potencia sea superior a 10 W, la incertidumbre máxima no debe superar el 5 % del valor medido.

#### **Equipo de medición de temperatura**

**Indicador de temperatura de la sala de pruebas.** Este indicador no debe tener una incertidumbre superior a: ± 0,5 °C en el intervalo de 18 °C a 32 °C.

**Medidor de temperatura para los bloques de prueba.** La temperatura de los bloques de prueba, se toma mediante un par termoeléctrico o un dispositivo similar adecuado para el intervalo de trabajo del ensayo, o sea, de 15 °C a 175 °C.

Todo el sistema de lectura de temperatura no debe tener una incertidumbre superior a  $\pm$  1 °C en el intervalo de 18 °C a 165 °C. Tampoco debe rebasar esta incertidumbre cuando se midan diferencias de temperatura superiores a 115 °C dentro del intervalo especificado.

**Indicador de temperatura para hornos.** Se utiliza un par termoeléctrico o dispositivo similar adecuado para el intervalo de trabajo del ensayo, o sea, de 15 °C a 280  $^{\circ}$ C.

El sistema de lectura de temperatura no debe tener una incertidumbre superior a  $\pm$ 2 °C en el intervalo de 18 °C a 260 °C.

**Indicador de temperatura para superficies.** La temperatura de superficies externas se puede medir mediante un par termoeléctrico en buen contacto con la superficie.

Todo el sistema de lectura de temperatura no debe tener una incertidumbre superior a ± 0,5 ° C en el intervalo de 18 °C a 32 °C.

**Balanza.** La balanza usada para determinar la masa de los bloques de prueba debe tener una incertidumbre máxima de 1 %.

**Medición de distancia.** El equipo para medir distancias deberá posibilitar la medición en mm., con una incertidumbre máxima de ± 0,5 mm.

#### **Condiciones generales para la realización de los ensayos.**

#### **Instalación de los equipos sometidos a prueba.**

Un aparato destinado a estar empotrado se instala de acuerdo con las instrucciones del fabricante; una cocina o un horno se adosan a un tabique o pared de madera pintada en negro mate; los demás aparatos se colocan, por lo menos, a 30 cm de cualquier pared; se deben observar todas las instrucciones dadas por el fabricante.

Los moldes o cacerolas para asar deben ser removidos del compartimiento para horneado.

Se debe desconectar cualquier reloj eléctrico.

Se conecta la alimentación principal del aparato en una fuente eléctrica con el voltaje determinado, el medidor de energía eléctrica y el medidor de potencia eléctrica.

# **Condiciones ambientales.**

La temperatura ambiente debe ser de 25 ± 5 °C, medida a una distancia mínima de 1,5 m y máxima de 2,5 m de cualquier superficie del aparato sometido a prueba y a 1 m del piso. Debe procurarse una circulación de aire que mantenga estable la temperatura durante las pruebas, pero los aparatos no deberán ser sometidos a corrientes directas.

#### **Ajuste del termostato del horno.**

Se instala un par termoeléctrico aproximadamente en el centro geométrico del espacio disponible para horneado (ver Figura [A.2.0.3\)](#page-122-0). Se ajusta el termostato del horno para que mantenga una diferencia de temperatura promedio de 180 ± 2°C, por encima de la temperatura de la sala de pruebas. Esto se comprueba promediando la temperatura máxima y mínima en la posición dada del termostato, una vez que ha alcanzado el estado de régimen.

Se retira el par termoeléctrico una vez ajustado el termostato.

#### **Temperatura inicial de los aparatos sometidos a prueba.**

Antes del inicio de cualquier prueba, la temperatura de sus partes debe estar dentro de un intervalo máximo de ± 2,5 °C de la temperatura estable de no operación del equipo, lo cual se verificará midiendo la temperatura de superficie de los discos y los elementos resistores del horno. Esta temperatura se determina instalando el equipo, según especifica el fabricante, con las puertas cerradas y efectuando las anteriores mediciones después de 24 horas.

#### **Condición inicial de los bloques de prueba.**

El orificio donde se coloca el par termoeléctrico debe estar completamente seco antes de iniciar cualquier prueba. Si los bloques se enfrían con agua entre una prueba y otra, este orificio debe ser sellado o se debe asegurar que esté seco al inicio de la prueba.

La temperatura inicial de los bloques debe estar en el intervalo de ± 2 °C de la temperatura de la sala de pruebas. Si se ha utilizado algún medio de calefacción o enfriamiento para lograr estas condiciones, se debe esperar al menos 2 minutos después de dicha operación para que se estabilice la temperatura interna del bloque.

## **Determinación de las características geométricas de los aparatos.**

#### **Volumen útil del horno**

**Mediciones.** Se toman las dimensiones del horno con una incertidumbre máximo de  $\pm$  0,5 mm (ver Figura [A.2.0.3\)](#page-122-0).

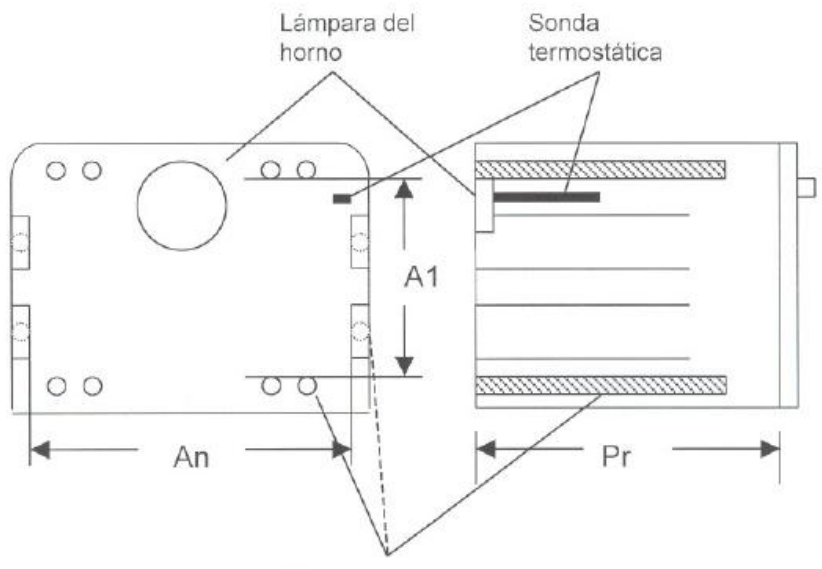

Elementos calefactores

**Figura A.2.0.3** Medidas de los hornos

<span id="page-122-0"></span>Todas las medidas se expresan en milímetros

Donde:

- Altura A1 es la medida útil entre los elementos calefactores superiores e inferiores o las caras interiores del horno. Si existen varias alturas del horno como consecuencia de insertar un cuerpo calefactor de parrilla movible o desmontable, se miden esas alturas.
- Ancho An es la medida interior útil entre los soportes de las parrillas o rejillas. Los elementos calefactores laterales se consideran como en el párrafo precedente.
- Profundidad Pr es la medida útil entre la pared interior posterior y la cara interior de la puerta cerrada.
- An/2, A1/2 y Pr/2 son las coordenadas del centro geométrico del horno.

**Cálculo del volumen útil.** Se realiza mediante la siguiente fórmula:

$$
Vu = \frac{A1 \cdot An \cdot \text{Pr}}{1x10^6} \tag{A.2.2}
$$

## En donde:

Vu es el volumen útil del horno en litros.

- Al es la medida en mm, entre los elementos calefactores superiores e inferiores o las caras interiores del horno.
- An es la medida interior en mm, entre los soportes de las parrillas o rejillas. Los elementos calefactores laterales se consideran como en el párrafo precedente.
- Pr es la medida en mm. Entre la pared interior posterior y la cara interior de la puerta cerrada.

#### **Métodos de medida de los hogares o placas de cocción**

**Diámetro**. Los diámetros se indican en milímetros.

**Los hogares o placas de cocción planas o continuas**. Se mide el diámetro exterior de la cara destinada a estar en contacto con el fondo del recipiente que sirva para la cocción.

**Hogares tubulares.** Se mide el diámetro menor del círculo circunscrito al elemento de caldeo, con exclusión de las terminales de conexión o de llegada de corriente o alimentación y de los dispositivos de sostén o fijación.

## **Determinación de las características energéticas de los aparatos.**

## **Procedimiento de prueba**

#### **Hornos**

**Operación normal.** Antes de iniciar la prueba, se deben comprobar las condiciones requeridas.

Se coloca el bloque de prueba para hornos, aproximadamente en el centro del espacio disponible para cocción y se cierra la puerta del horno.

Se ajusta el termostato del horno a la posición determinada, de manera que mantenga una diferencia de temperatura promedio de 180 ± 2 °C, por encima de la temperatura de la sala de pruebas y se conecta la alimentación eléctrica.

Si un horno que posee un sistema de convección forzada por medio de un abanico, permite la operación con y sin este sistema, debe ser medido en ambas opciones de uso.

Si el termostato del horno opera mediante un ciclo de prendido y apagado, el horno deberá permanecer conectado, al menos durante un ciclo completo, después de que el bloque de prueba ha alcanzado una temperatura de 130°C por encima de su temperatura inicial.

**Operación en ciclo de auto limpieza.** Antes de iniciar la prueba se deben comprobar las condiciones requeridas.

Se programa el ciclo de auto limpieza siguiendo las instrucciones del fabricante y se conecta la alimentación eléctrica.

Si el proceso de auto limpieza es ajustable, se usa el tiempo promedio recomendado por el fabricante para un horno moderadamente sucio.

**Discos o placas calentadoras.** Antes de iniciar la prueba se deben comprobar las condiciones requeridas.

Se selecciona el bloque de prueba de acuerdo al diámetro del disco y se coloca en el centro de la superficie útil del disco.

Se conecta la alimentación eléctrica del disco en prueba y se lleva a su capacidad máxima. Cuando la temperatura del bloque ha alcanzado los 80 °C por encima de su temperatura inicial, inmediatamente se reduce la alimentación de energía al 25 % de la capacidad máxima. Después de 15  $\pm$  0,1 minutos de haber reducido la alimentación, se desconecta el disco.

**Mediciones a realizar.**

**Hornos**:

**Operación normal.** Se mide la temperatura inicial del bloque de prueba, T *i*

Si el termostato no funciona mediante el ciclado de prendido-apagado, se mide la energía eléctrica consumida, E<sub>0</sub>, cuando la temperatura del bloque es T<sub>0</sub> (T<sub>0</sub> es 130 °C superior a la temperatura inicial del bloque).

Si el termostato funciona mediante el ciclo de prendido-apagado, se procede según se indica a continuación:

Se mide la temperatura del bloque T<sub>a</sub> y el consumo de energía E<sub>a</sub>, al final del último período de prendido después de que el bloque de prueba ha alcanzado T<sub>0</sub>.

Se mide la temperatura del bloque T *b* y el consumo de energía E *b* , al inicio del próximo período de encendido.

Se mide la temperatura del bloque T<sub>c</sub> y el consumo de energía E<sub>c</sub>, al final del período de prendido anterior.

Se mide la temperatura del bloque T<sub>d</sub> y el consumo de energía E<sub>d</sub>, al inicio del próximo período de encendido.

**Operación en ciclo de auto limpieza.** Se mide el consumo de energía, E *s* , durante el ciclo completo.

Reloj. Se mide la potencia, P<sub>cl</sub>, el de cualquier reloj eléctrico de funcionamiento continuo, que esté incorporado al aparato sometido a prueba.

**Discos o placas calentadoras.** Se mide la temperatura inicial del bloque de prueba, T *i* .

Se mide el consumo de energía, E<sub>ct</sub> Y la temperatura del bloque T<sub>ct</sub>, al final del período de prueba.

Se determina también el tiempo, T *t* , de dicho período.

**Mediciones adicionales.** En todas las pruebas se mide además, la masa del bloque de prueba, M, y la temperatura inicial y final de la sala de pruebas.

**Datos registrados.** Se deben registrar todos los valores medidos.

- **Cálculos**
	- **Hornos**

**Consumo de la prueba para hornos con ciclaje.** En el caso de hornos que funcionan mediante ciclo de prendido-apagado el consumo de la prueba E $_0$ , correspondiente a T<sub>0</sub>, se calcula mediante las siguientes ecuaciones:

$$
T_0 = 130^{\circ}C + T_i
$$

$$
E_0 = E_{ab} + \left[ \left( \frac{T_0 - T_{ab}}{T_{cd} - T_{ab}} \right) x (E_{cd} - E_{ab}) \right]
$$

$$
T_{ab} = \frac{T_a + T_b}{2}
$$
 **A.2.5**

$$
T_{cd} = \frac{T_c + T_d}{2}
$$
 **A.2.6**

$$
E_{ab} = \frac{E_a + E_b}{2}
$$

$$
E_{cd} = \frac{E_c + E_d}{2}
$$
 **A.2.8**

Donde:

- $E_0$ es el consumo de energía de la prueba del horno que funciona con prendido y apagado, en Wh
- T *i* es la temperatura inicial del bloque, en °C.
- T *a* es la temperatura del bloque, en °C, al final del último período de prendido después de que el bloque de prueba ha alcanzado T $_0$ .
- E *a* es el consumo de energía, en Wh, al final del último período de prendido después de que el bloque de prueba ha alcanzado T $_{\rm 0}$ .
- T *b* es la temperatura del bloque, en °C, al inicio del período de encendido posterior a la medición de T *a* .
- E *b* es el consumo de energía, en Wh, al inicio del período de encendido posterior a la medición de T *a* .
- T *c* es la temperatura del bloque, en °C, al final del período de encendido que se inicia con T *b* .
- E *c* es el consumo de energía, en Wh, al final del período de encendido que se inicia con T *b* .
- T *d* es la temperatura del bloque, en °C, al inicio del período de encendido posterior a la medición de T<sub>c</sub>.
- E *d* es el consumo de energía, en Wh, al inicio del período de encendido posterior a la medición de T<sub>c</sub>.

## **Consumo de energía promedio de prueba para hornos de convección forzada.** Si

un horno se puede operar con o sin convección forzada, el consumo de la prueba, E<sub>0</sub>, se tomará como el promedio del consumo calculado para ambas opciones, que se obtiene mediante la fórmula:

$$
E_0 = \frac{(E_0)_1 + (E_0)_2}{2}
$$
 **A.2.9**

Donde,

- $E_0$ es el consumo de energía de la prueba, en Wh
- (E<sub>0</sub>)<sub>1</sub> es el consumo de energía de la prueba operando en convección forzada, en Wh
- $(E_0)$ <sub>2</sub> es el consumo de energía de la prueba operando sin convección forzada, en Wh
	- **Consumo anual de energía.**

**Consumo anual de energía para cocción.** Se calcula mediante la siguiente ecuación:

$$
E_{co} = \frac{E_o}{M_1 x C_p x \Delta T} x H_e x O_o
$$
\nA.2.10

Donde:

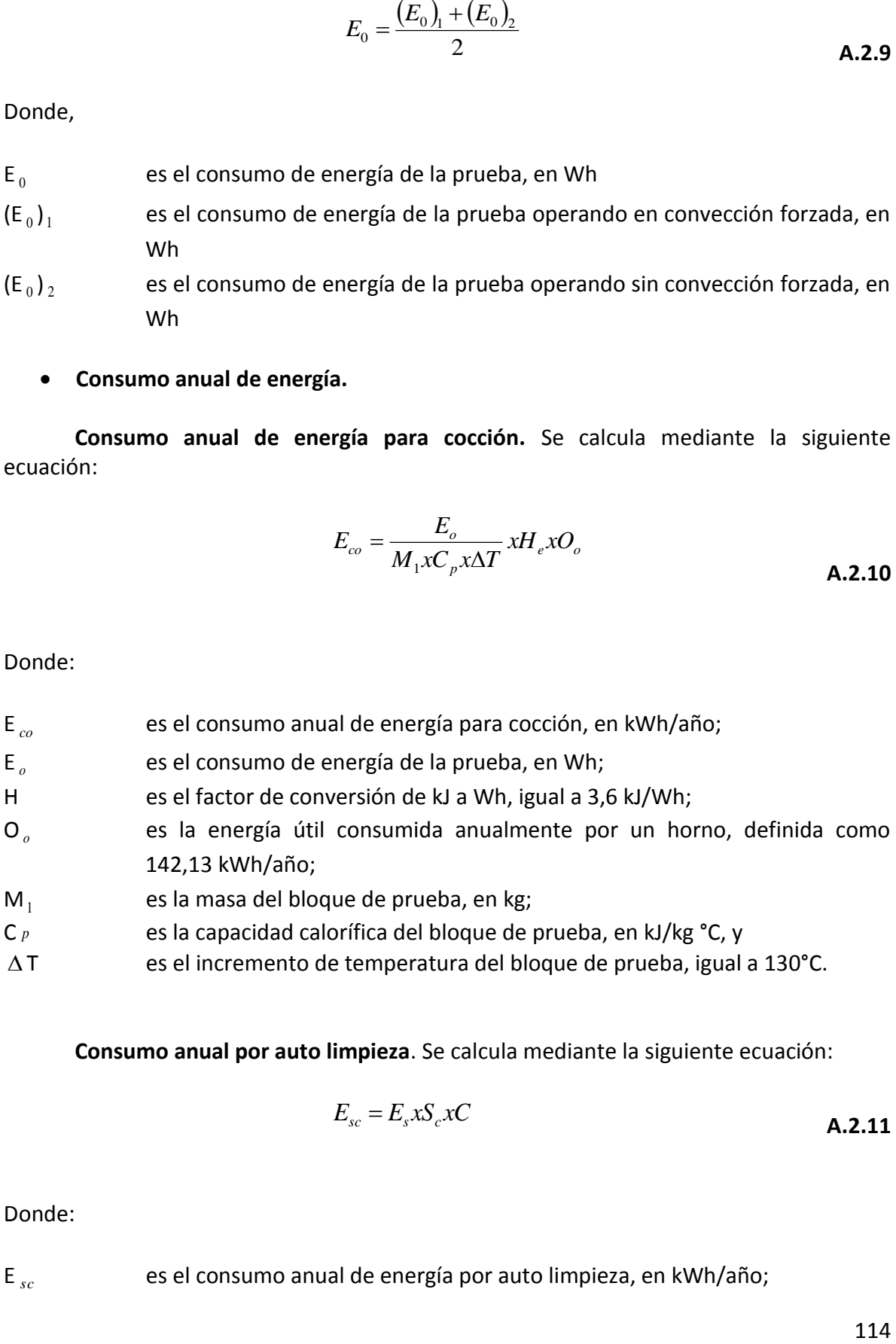

- C *p* es la capacidad calorífica del bloque de prueba, en kJ/kg °C, y
- $\Delta T$ es el incremento de temperatura del bloque de prueba, igual a 130°C.

**Consumo anual por auto limpieza**. Se calcula mediante la siguiente ecuación:

$$
E_{sc} = E_s x S_c x C \tag{A.2.11}
$$

Donde:

E *sc* es el consumo anual de energía por auto limpieza, en kWh/año;

- E *s* es el consumo de energía de la prueba de auto limpieza, en Wh;
- S *c* es el número promedio de veces al año que se realiza la operación de auto limpieza, definido como 11 /año, y
- C es el factor de conversión de kWh a Wh igual a 0,001 kWh/Wh

**Consumo anual de energía del reloj eléctrico.** Se calcula mediante la siguiente ecuación:

$$
E_{cl} = P_{cl} x H_a
$$

Donde:

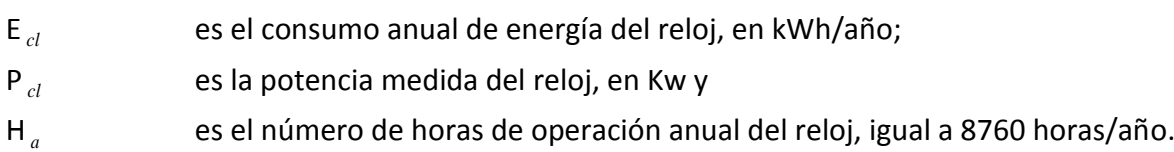

**Consumo anual total de energía del horno.** Se calcula mediante la siguiente ecuación:

$$
E_{ao} = E_{co} + E_{sc} + E_{cl}
$$
\n**A.2.13**

Donde:

E *ao* es el consumo anual total de energía del horno, en kWh/año; E *co*

es el consumo anual de energía para cocción, en kWh/año;

E *sc* es el consumo anual de energía por auto limpieza, en kWh/año E *cl* es el consumo anual de energía del reloj, en kWh/año;

**Consumo de energía anual para hornos múltiples**. Si el aparato sometido a prueba tiene más de un horno, el consumo anual total se calcula con la siguiente.

Ecuaciones:

$$
E_{aco} = \frac{1}{n} \sum_{i=1}^{n} (E_{co})_{i}
$$

$$
E_{asc} = \frac{1}{n_{sc}} \sum_{i=1}^{n_{sc}} (E_{sc})
$$

$$
E_{to} = E_{aco} + E_{asc} + E_{cl}
$$
 **A.2.16**

Donde:

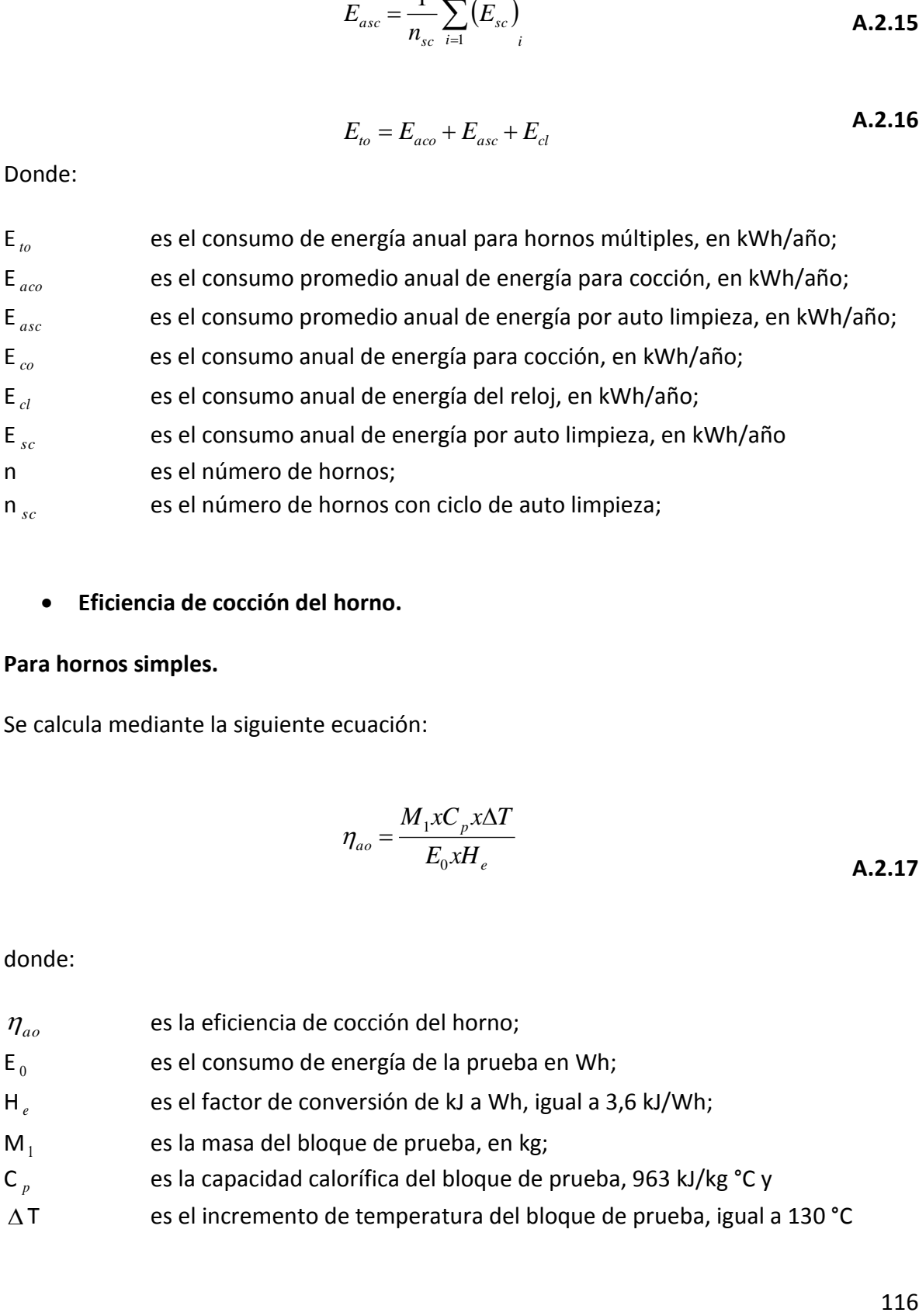

# **Eficiencia de cocción del horno.**

# **Para hornos simples.**

Se calcula mediante la siguiente ecuación:

$$
\eta_{ao} = \frac{M_1 x C_p x \Delta T}{E_0 x H_e}
$$

donde:

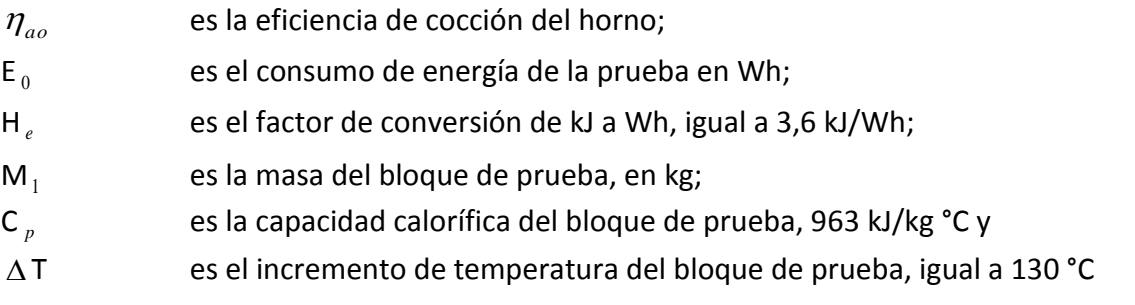

**Para hornos múltiples.** Se calcula mediante la siguiente fórmula:

$$
\eta_{io} = \frac{n}{\sum_{i=1}^{n} \left(\frac{1}{\eta_{ao}}\right)_i}
$$
\nA.2.18

donde:

 $\eta_{\scriptscriptstyle to}$ es la eficiencia de cocción para hornos múltiples;

 $\eta_{\scriptscriptstyle{ao}}$ es la eficiencia de cocción de cada horno y

n es el número de hornos.

## **Discos o placas calentadoras.**

**Eficiencia de cocción para un solo disco.** Se calcula mediante las siguientes ecuaciones:

$$
\eta_{su} = \frac{MxC_p x \Delta T_{su}}{E_{ct} xH_e}
$$

$$
\Delta T_{su} = T_{ct} - T_i
$$

donde:

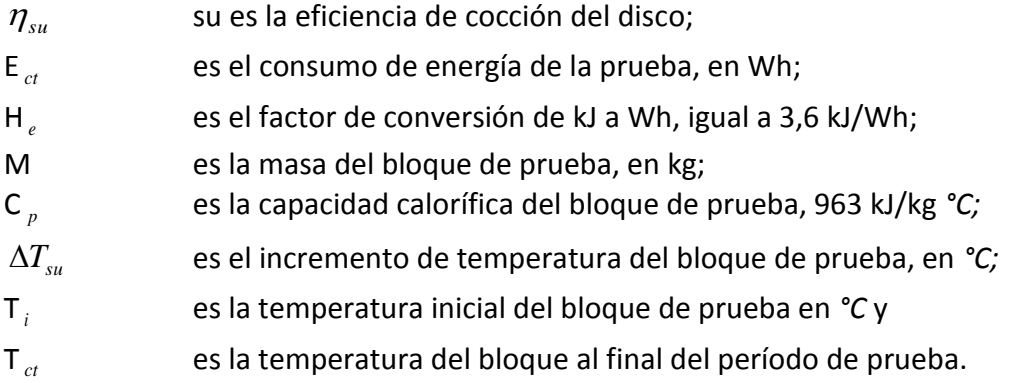

**Eficiencia total de los discos o placas calentadoras de la cocina.** Se calcula mediante la siguiente ecuación:

$$
\eta_{ct} = \frac{1}{n} \sum_{i=1}^{n} (\eta_{su})_{i}
$$

donde:

 $\eta_{ct}$ es la eficiencia de cocción total de los discos de la cocina;

 $\eta_{\scriptscriptstyle{ao}}$ es la eficiencia de cocción de cada disco y n número de discos.

( $\eta_{\text{su}}$ )<br>
s discos de la cocina;<br>
sco y n número de discos.<br> **A.2.22**<br> **A.2.22**<br>
discos o placas calentadoras. Se calcula<br> **A.2.22**<br>
discos o placas calentadoras, en<br>
s discos y<br>
l de todos los discos, definido como 1 **Consumo anual de energía de los discos o placas calentadoras.** Se calcula mediante la siguiente ecuación:

$$
E_{ca} = \frac{O_{ct}}{\eta_{ct}}
$$

donde:

E *ct* es el consumo anual de todos los discos o placas calentadoras, en kWh/año;

 $\eta_{ct}$ es la eficiencia de cocción total de los discos y

- O *ct* es el consumo anual de energía útil de todos los discos, definido como 1 328,30 kWh/año.
	- **Cocinas.**

**Consumo total anual de energía de la cocina.** Se calcula mediante la siguiente ecuación:

$$
E_r = E_{ao} + E_{ca}
$$
 **A.2.23**

donde:

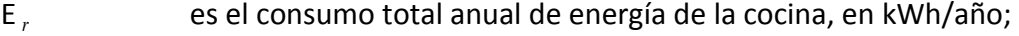

E *ao* es el consumo anual total de energía del horno, en kWh/año;

E *ca* es el consumo anual de todos los discos o placas en kWh/año. **Eficiencia total de la cocina.** Se calcula mediante la siguiente ecuación:

$$
\eta_r = \frac{1}{\frac{0.093}{\eta_0} + \frac{0.907}{\eta_{ct}}}
$$

donde:

 $\eta_r$ es la eficiencia total de la cocina;

- $\eta_{\scriptscriptstyle 0}$ es la eficiencia de cocción del horno, que es igual, ya sea a  $\eta_{\scriptscriptstyle \nu}$ en el caso de hornos múltiples ó  $\eta_{_{ao}}$  en el caso de hornos simples, y
- $\eta_{\scriptscriptstyle ct}$ es la eficiencia total de los discos o placas calentadoras.

## **A.3 Manual de usuario Software.**

El presente manual explica de manera detallada el proceso de manejo del software, para el proyecto de adquisición y monitoreo de la medición de variables eléctricas y temperatura para la prueba de eficiencia energética aplicada a cocinas eléctricas.

- **Requerimientos Mínimos para utilización del software:**
- o Computadora Pentium IV, memoria RAM 512 MB.
- o Sistema operativo: Distr. de Linux, Windows, Leopard (Mac OS).
- o Tener instalado un navegador de Internet, como por ejemplo: Internet Explorer versión 4 ó superior, Netscape versión 6 ó superior, Opera, Mozilla, Konqueror, etc.
- o Maquina virtual de JAVA, JSDK.
- o API comm de JAVA, manejo de puerto RS232
- o Puerto de Ethernet (LAN).
- o Puerto RS232C

## **A.3.1 Página de monitoreo en tiempo real mediante PIC-MAXI.WEB.**

En el web server se encuentra embebida la aplicación HTML que permite al usuario modificar los parámetros de control del cuarto de prueba, límites máximos y mínimos de temperatura ambiente, alarma, despliegue de los valores en la LCD del equipo y monitoreo de las variables en tiempo real.

Ingreso al sistema mediante el explorador de Internet de su elección mediante la dirección[: http://192.168.0.95](http://192.168.0.95/) .

## **A.2.1.1 Página de Bienvenida:**

En esta ventana el usuario encontrará la página inicial y de verificación para accesar al equipo. Para esto se dispone de una casilla en donde se le solicitará la contraseña correspondiente para el ingreso al sistema. En la figura A.3.4 se muestra la ventana inicial.

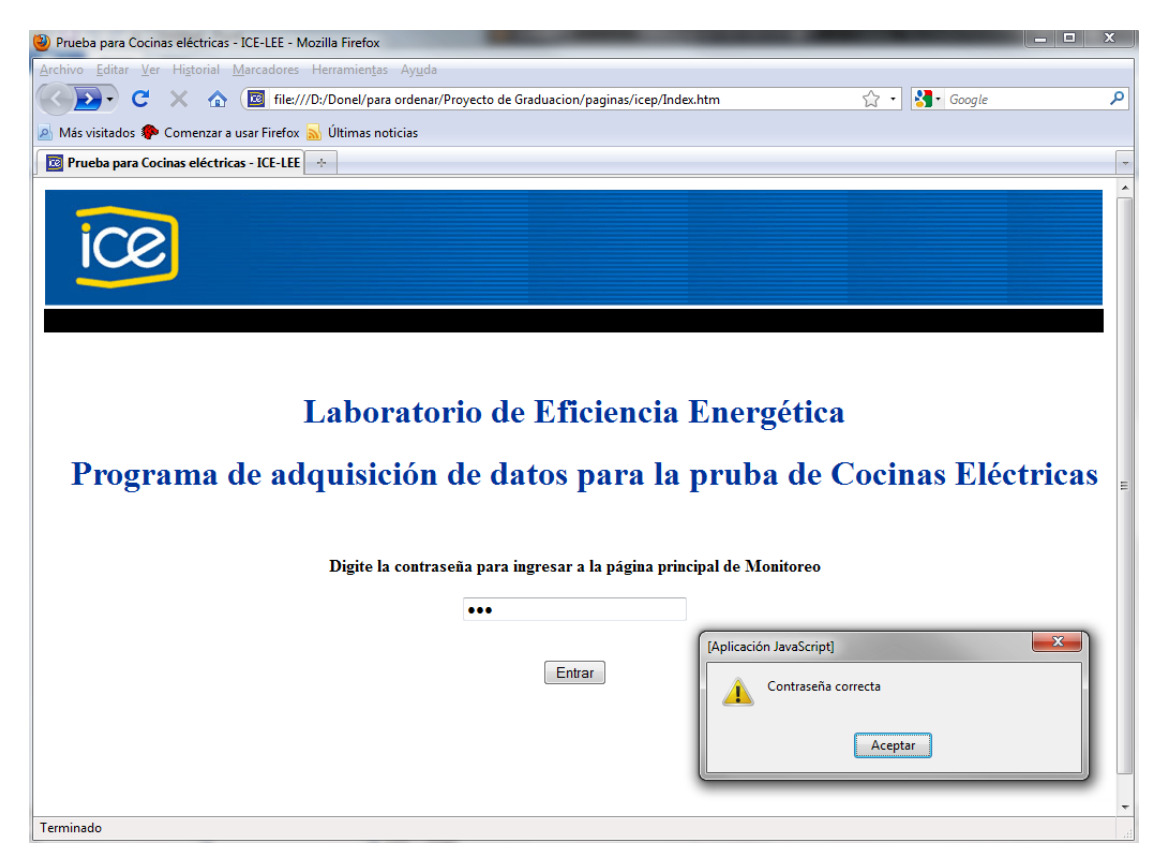

**Figura A.3.4** Ventana de ingreso al sistema de monitoreo en tiempo real.

Una vez ingresado en la al sistema principal el usuario encontrará tres links, el primero al sistema principal de monitoreo, el segundo a la sección descarga y otro a la sección de ayuda. En la figura A.3.5 se muestra la página principal del sistema de adquisición de datos para temperatura y control del cuarto de pruebas.

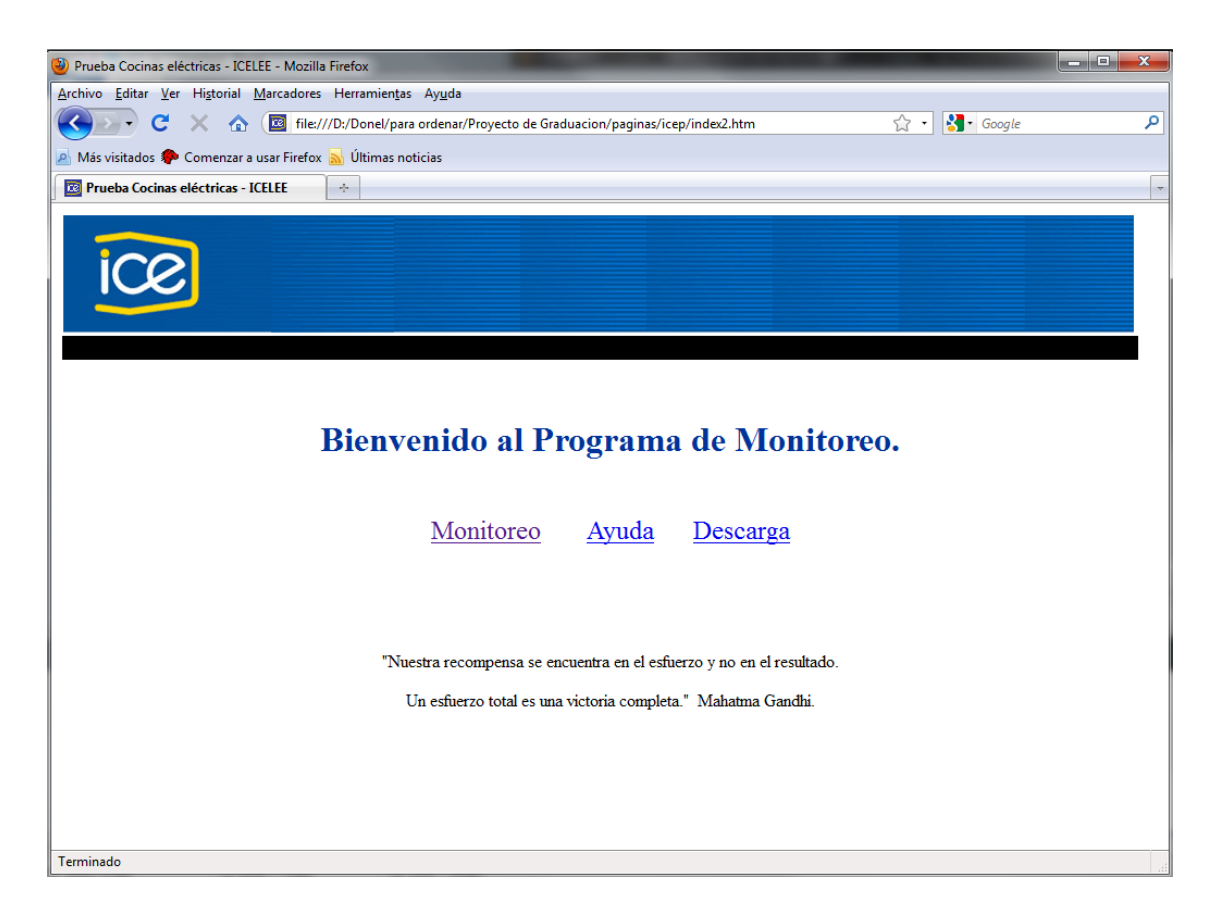

**Figura A.3.5** Página principal del sistema de adquisición de temperatura.

En la sección de ayuda, el usuario encontrará la descripción del sistema así como un formulario de consulta, el cual enviará un correo electrónico al diseñador del proyecto, de este modo el usuario tendrá comunicación directa y podrá solucionar sus problemas más eficientemente.

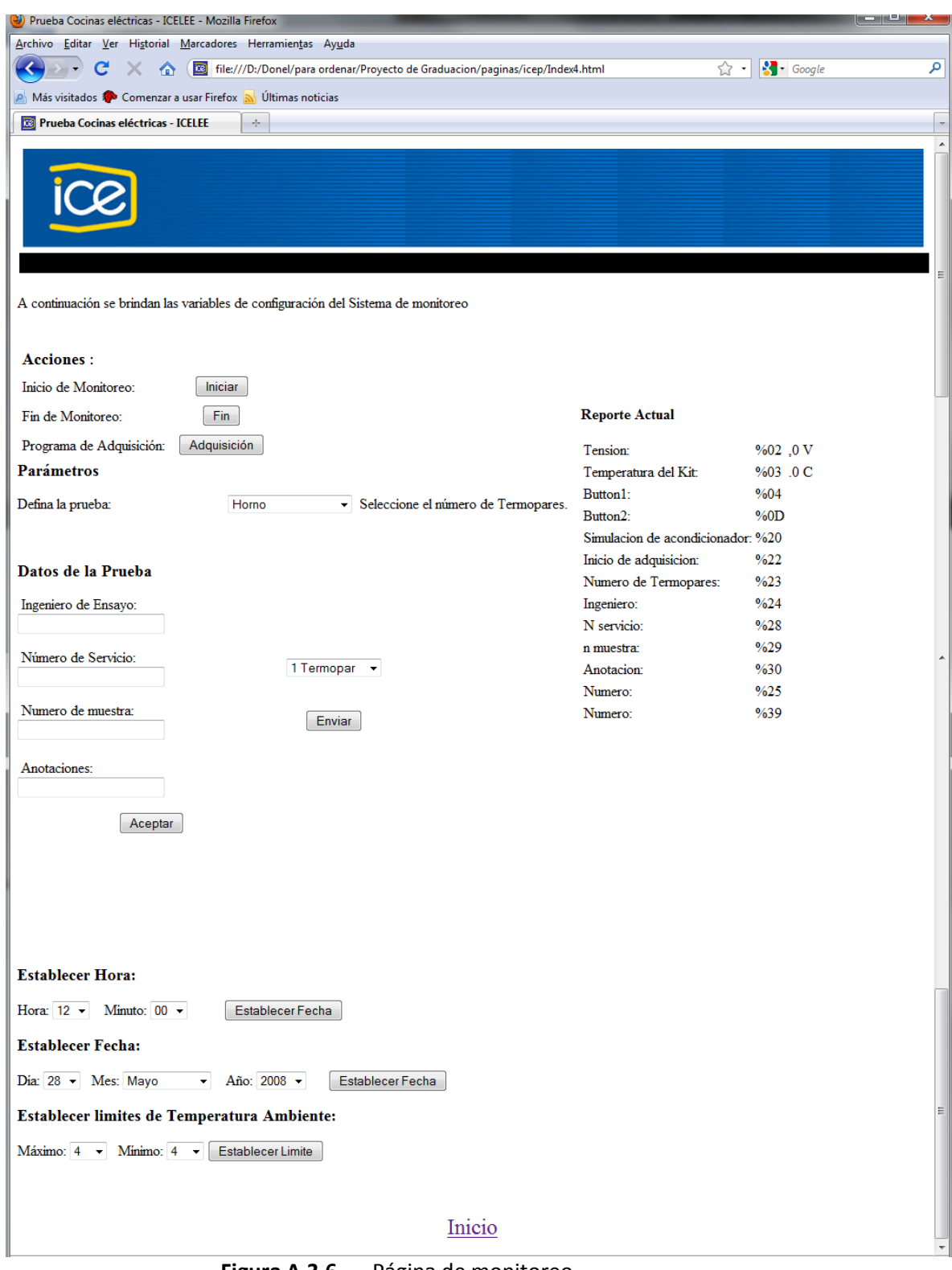

**Figura A.3.6** Página de monitoreo.

Regresando a la página inicial, se encontrará el link a monitoreo, en esta ventana el usuario encontrara 5 secciones: Acciones, Parámetros, Reporte actual, Datos de la prueba y establecimiento de hora y fecha.

Acciones:

En esta sección el usuario podrá: activar el sistema embebido de adquisición de datos de temperatura, desactivar esta adquisición y acceder al software de descarga de los datos generados. Esta aplicación no estaba contemplada en el desarrollo del diseño original, pero si proporciona mayor funcionalidad e independencia al módulo de temperatura.

#### Parámetros:

En esta sección el usuario selecciona el tipo de prueba a realizar, esta tiene enlace directo con la selección del software de la PC.

Esta es una sección de suma importancia, pues en esta el usuario definirá los parámetros iniciales de sus mediciones, tales como: Selección de tiempo de muestreo, establecimiento de hora y fecha, así como los parámetros máximos y mínimos de temperatura y humedad, parámetros sobre los cuales actuará el sistema de alarma.

#### Reporte Actual:

Aquí el usuario encontrará las lecturas de temperatura en tiempo real, así como las señales de sistema activo, captura de datos y descarga de datos.

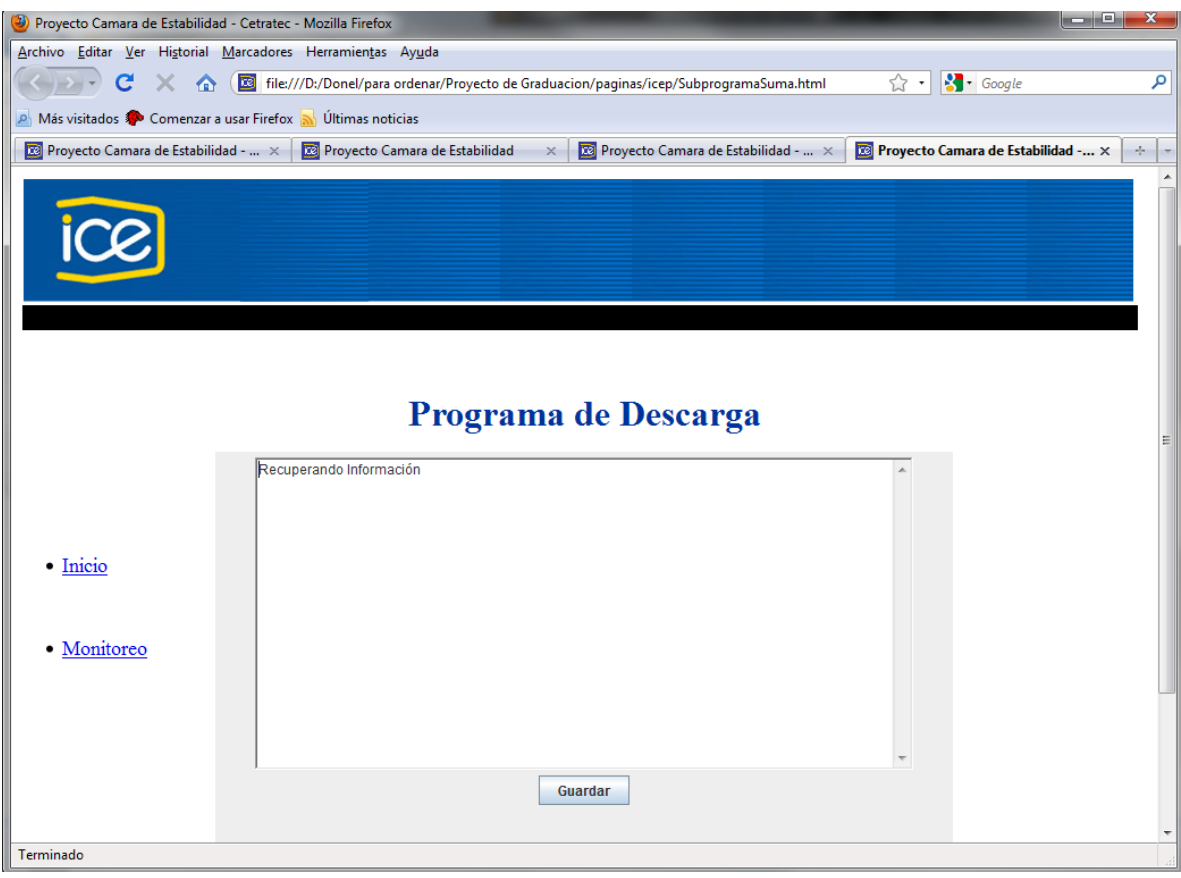

**Figura A.3.7** Programa de descarga (aplicación java embebida).

Al iniciar con el botón de descarga, se le presentará al usuario una ventana que ejecutará un applet que es el encargado de la descarga, visualización y almacenamiento de los datos.

El botón de "vista previa" permitirá ver los datos almacenados hasta el momento, pero una vez visualizados los datos, en la sección de captura se presionara el botón de activación y el sistema continuará su almacenamiento. Si desea, con el botón de guardar podrá almacenar en su PC esas mediciones.

Con el botón de "iniciar descarga" el sistema visualizará los datos, pero no se podrá continuar con la descarga pues el asumirá que fue la descarga total y borrará los datos almacenados en su memoria, para guardarlos en la PC tendrá que presionar guardar.

Nota: iniciar descarga es única y exclusivamente para la descarga final de los datos.

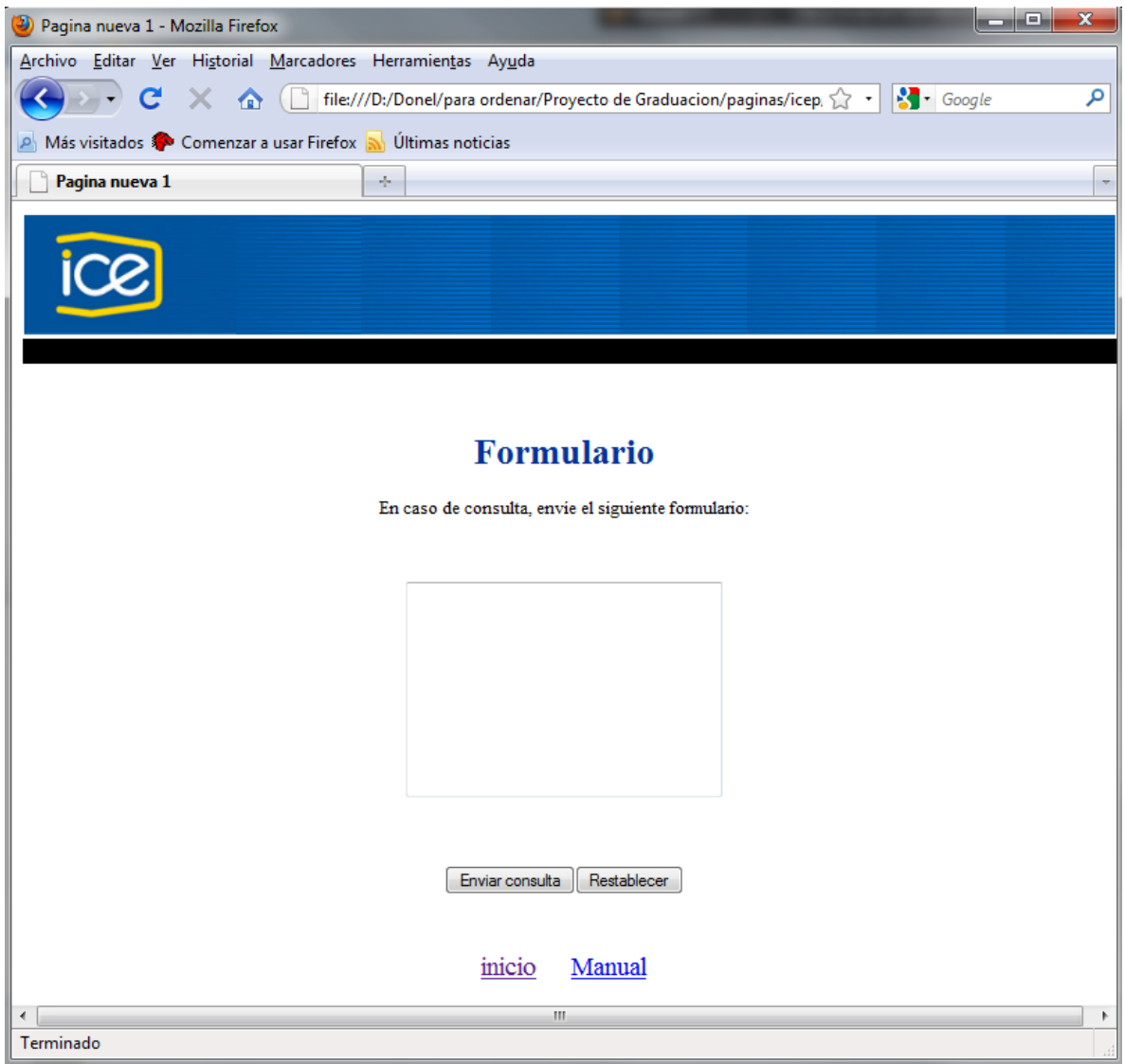

**Figura A.3.8** Formulario de ayuda.

## **A.3.2 Software de manejo de la Prueba.**

El software de manejo, adquisición y monitoreo para la ejecución del ensayo representa la herramienta final de la prueba. A continuación se describirán los principales apartados del software desarrollado.

En la figura A.3.9 se presenta la pantalla de bienvenida al software desarrollado, esta aplicación está dividida en 3 apartados: Barra de herramientas, Pestañas de ingreso de datos y Manejo del ensayo.

La barra de herramientas contiene las aplicaciones paralelas necesarias para la ejecución de la prueba como lo son la graficación y tabulación de los datos, la configuración de los equipos de medición y los manuales de ayuda.

La pestaña de ingreso de datos permite relacionar esta aplicación con los datos propios del sistema de gestión.

Y finalmente, manejo de datos que está compuesto por dos botones, uno para iniciar la prueba y otro para detenerla en caso de ser necesario.

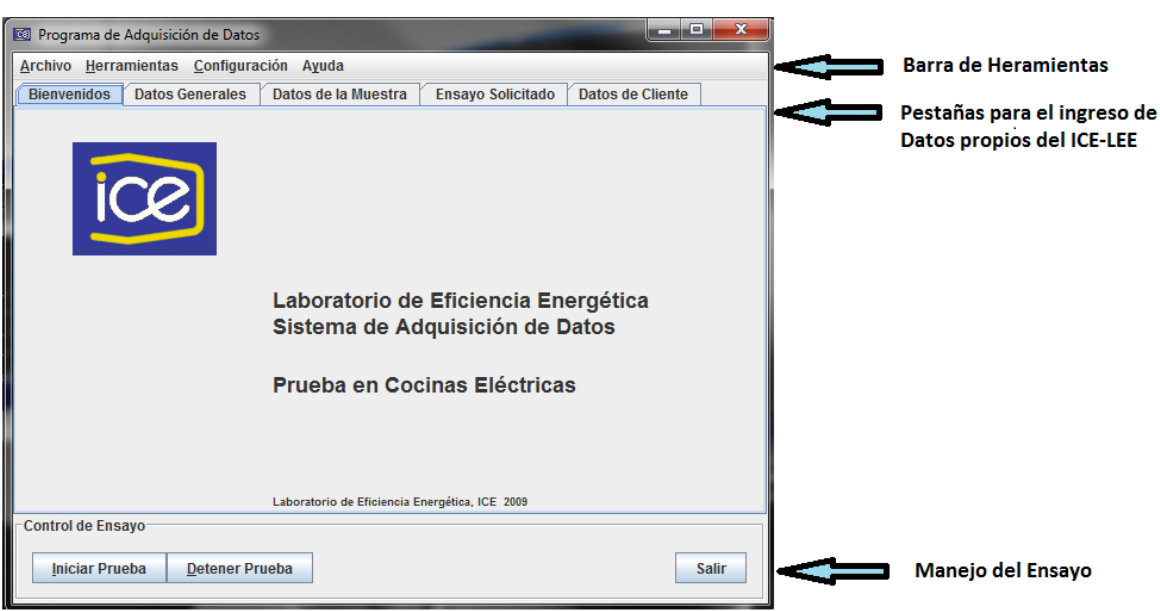

**Figura A.3.9** Ventana de bienvenida al software de adquisición y monitoreo.

En la figura A.3.10 se presenta el cronómetro que se inicia una vez presionado el botón de iniciar prueba. Esta aplicación es la que ejecuta las mediciones e indica las señales según el tiempo de ensayo transcurrido.

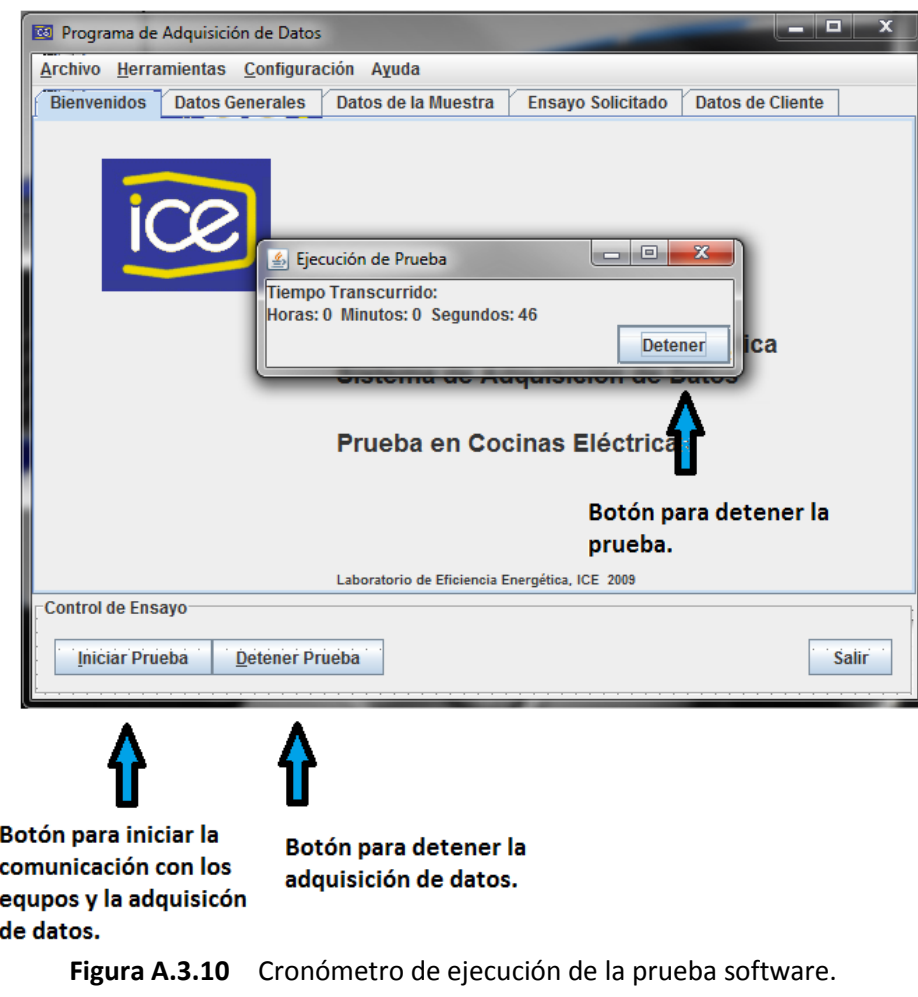

En las figuras A.3.11, A.3.12, A.3.13 y [Figura A.3.14](#page-145-0) se muestran los espacios dedicados al ingreso de requisitos propios del sistema de gestión del ICE-LEE. Una vez ingresados los datos necesarios, el menú de archivo permite guardar en un archivo de texto la configuración para una posible reconfiguración del ensayo.

A continuación se enlistan los espacios solicitados:

- N° de servicio
- N° de muestra
- Ingeniero de ensayo
- Observaciones
- Marca
- Modelo
- N° de serie
- Fecha de realización del ensayo y de recepción de la muestra.
- Tipo de ensayo
- Datos del cliente

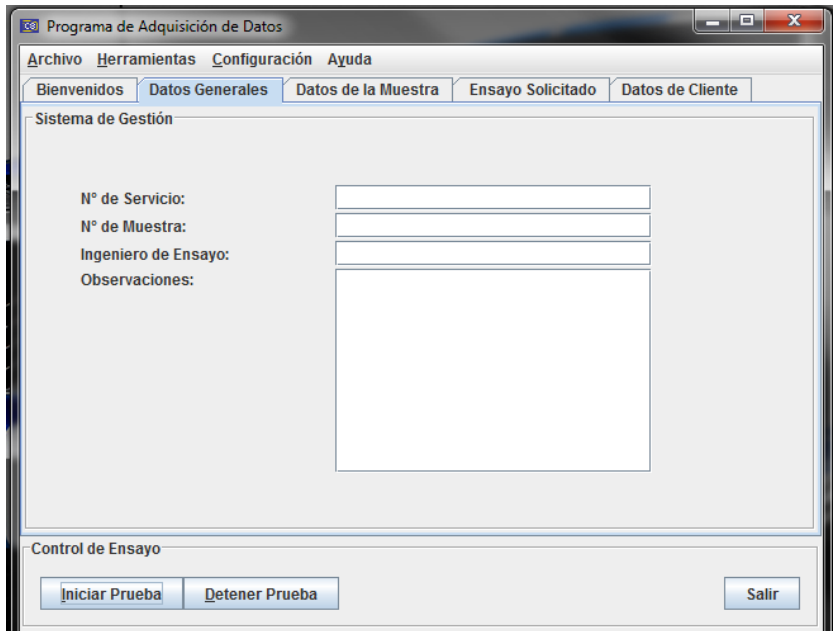

**Figura A.3.11** Datos generales, software de adquisición y monitoreo.
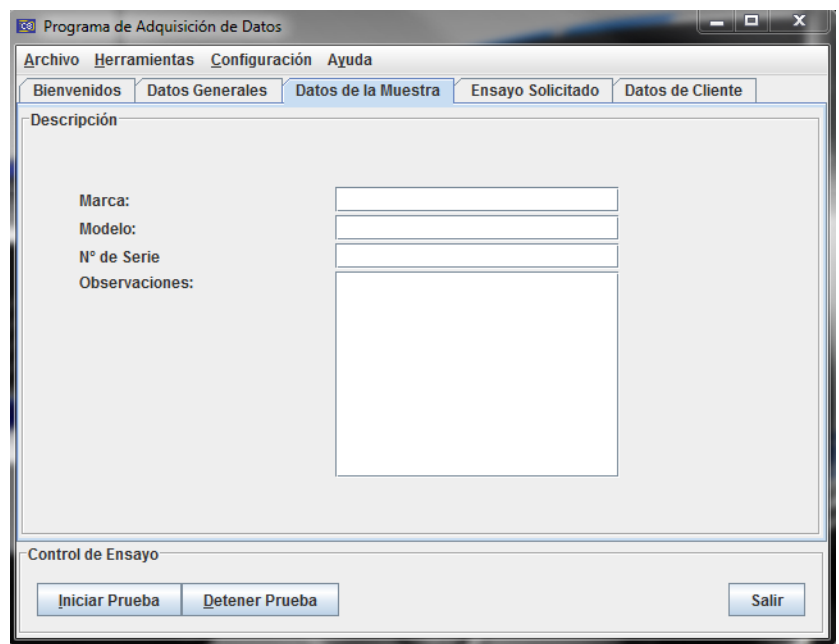

**Figura A.3.12** Datos de la muestra, software de adquisición y monitoreo.

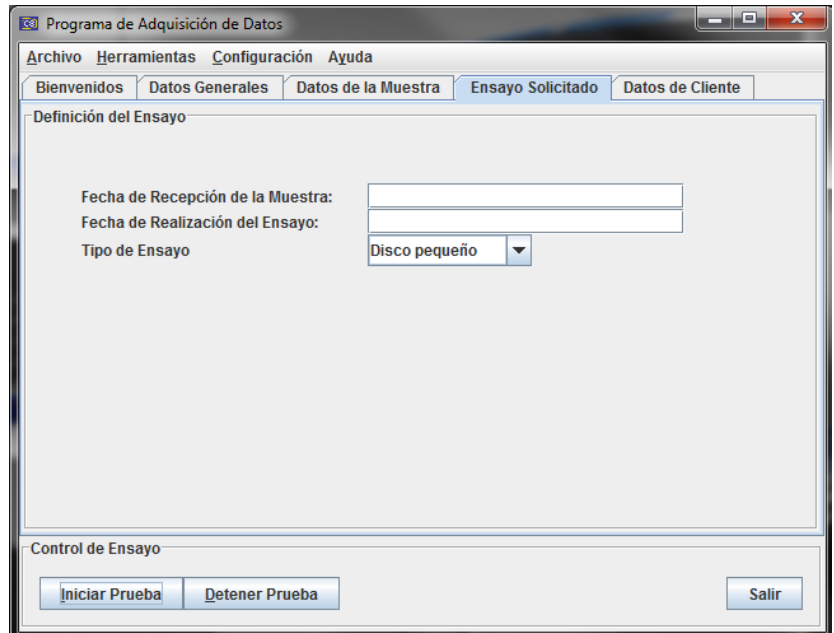

**Figura A.3.13** Ensayo solicitado, software de adquisición y monitoreo.

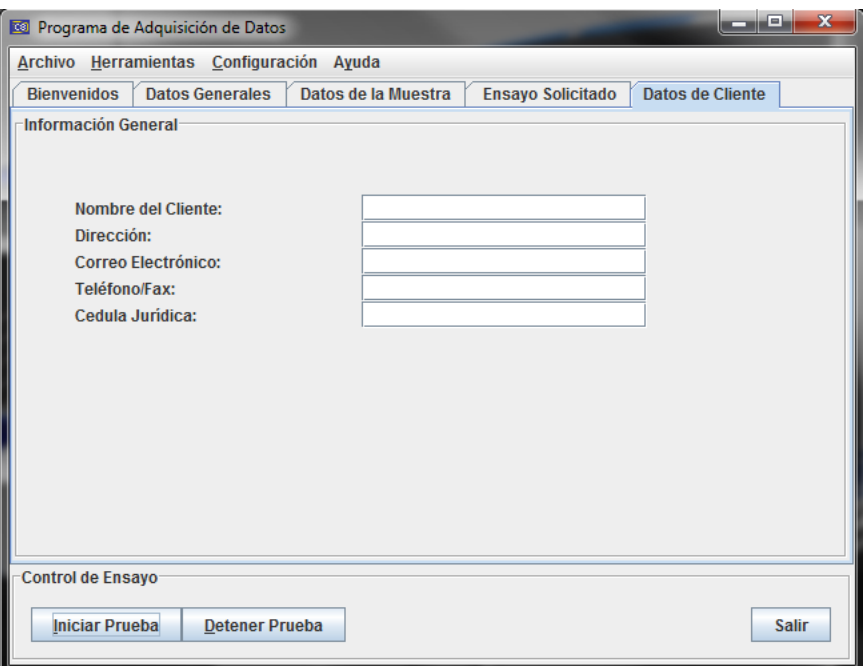

**Figura A.3.14** Datos del cliente, software de adquisición y monitoreo.

En las figuras [Figura A.3.15](#page-145-0) y [Figura A.3.16](#page-146-0) se muestran los elementos de los menús de archivo y herramientas.

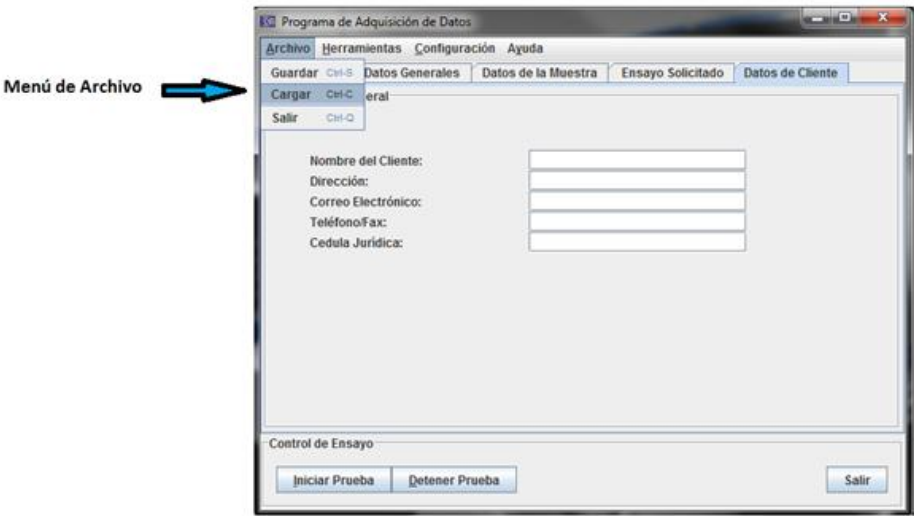

<span id="page-145-0"></span>**Figura A.3.15** Menú de archivo, software de adquisición y monitoreo.

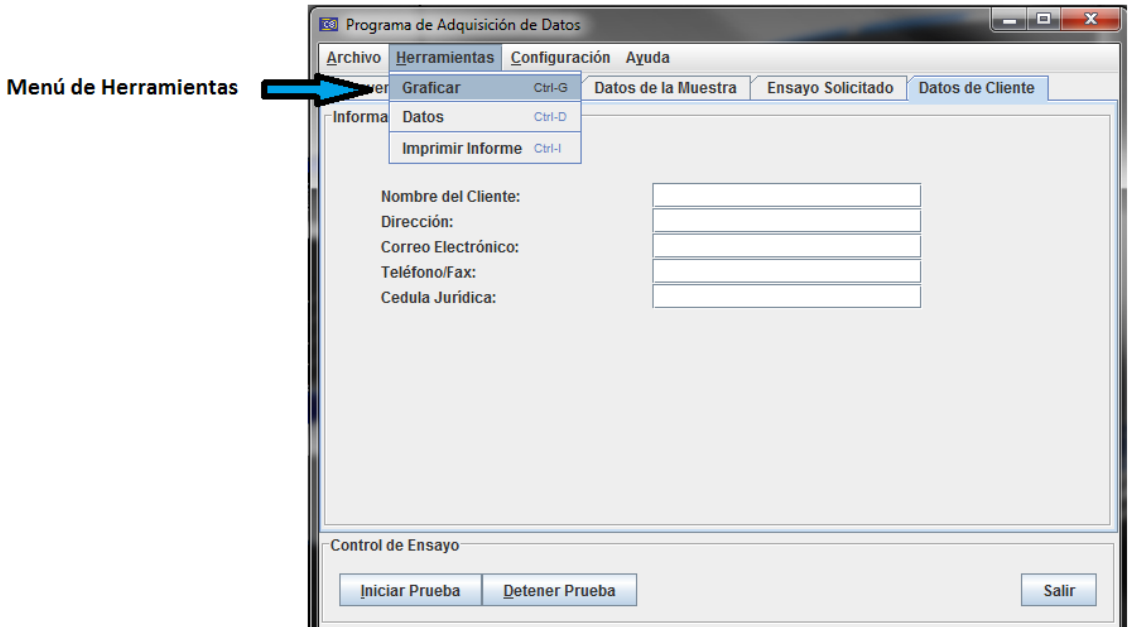

<span id="page-146-0"></span>**Figura A.3.16** Menú de herramientas, software de adquisición y monitoreo.

En las [Figura A.3.17](#page-147-0) y [Figura A.3.18](#page-147-1) se muestran las Herramientas de graficación y tabulación de los datos generados por la prueba.

La herramienta de graficación permite seleccionar en el termopar que se desea graficar y en la pestaña siguiente la graficación en tiempo real del termopar solicitado.

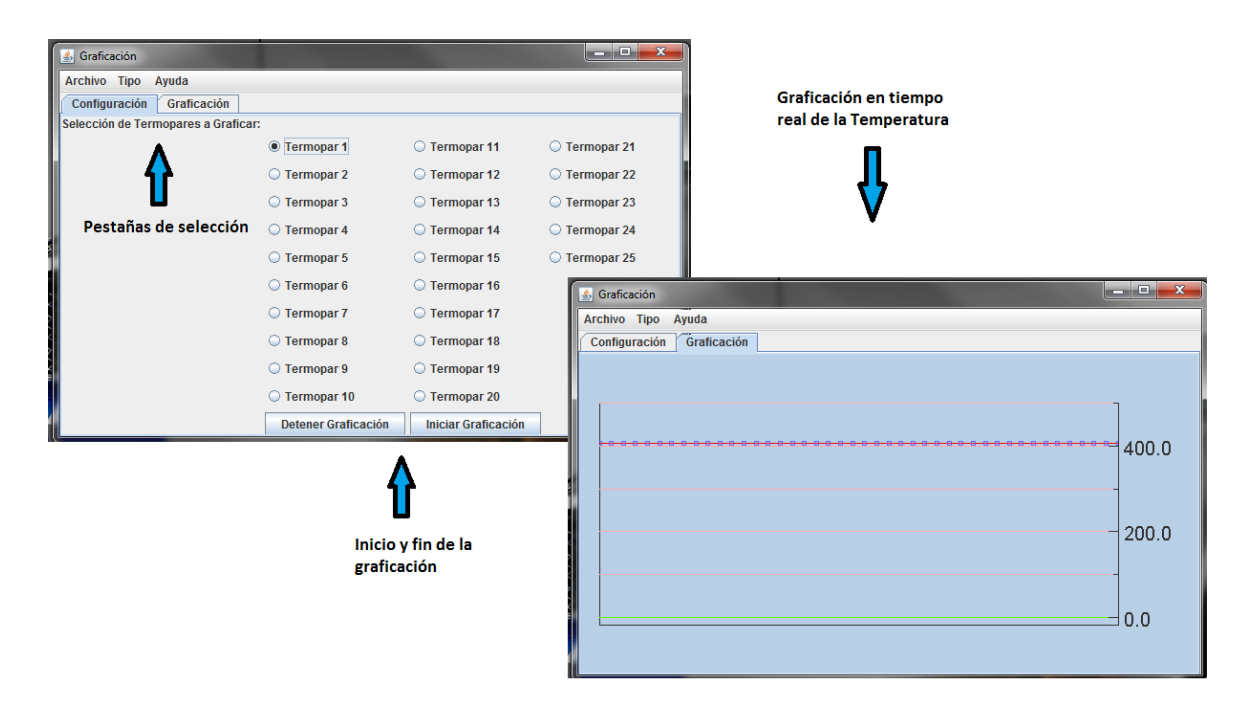

**Figura A.3.17** Herramienta de graficación, software de adquisición y monitoreo.

<span id="page-147-0"></span>En la herramienta de visor de datos se presentan dos pestañas, una con los parámetros eléctricos y otra con los valores de temperatura. Para esta aplicación se dispuso en el menú superior de herramientas un botón que inhabilita la edición de la tabla de datos para garantizar la validez de los datos obtenidos.

| la de la Cal<br>$\mathbf{x}$<br><sup>co</sup> Programa de Adquisición de Datos |                                            |                       |                                                                     |                                   |                            |                    |           |             |           |                                          |
|--------------------------------------------------------------------------------|--------------------------------------------|-----------------------|---------------------------------------------------------------------|-----------------------------------|----------------------------|--------------------|-----------|-------------|-----------|------------------------------------------|
| <b>Archivo</b>                                                                 | <b>Herramientas</b><br>Configuración Ayuda |                       |                                                                     |                                   |                            |                    |           |             |           |                                          |
| <b>Bienver</b>                                                                 | Graficar                                   | Ctrl-G                | <b>Ensavo Solicitado</b><br>Datos de Cliente<br>Datos de la Muestra |                                   |                            |                    |           |             |           |                                          |
|                                                                                | <b>Datos</b>                               | Ctrl-D                |                                                                     |                                   |                            |                    |           |             |           |                                          |
| Imprimir Informe Ctrl-I                                                        |                                            |                       |                                                                     | Visor de Datos<br>$\mathcal{L}_3$ |                            |                    |           |             |           | $\boldsymbol{\mathsf{x}}$<br>$\Box$<br>- |
|                                                                                |                                            |                       |                                                                     |                                   | Archivo Herramientas Ayuda |                    |           |             |           |                                          |
|                                                                                | <u>ice</u>                                 |                       |                                                                     | <b>Parámetros Eléctricos</b>      |                            | <b>Temperatura</b> |           |             |           |                                          |
|                                                                                |                                            |                       |                                                                     | Hora                              | Fecha                      | Tensión            | Corriente | Potencia(W) | Consumo(k | Frecuencia(f)                            |
|                                                                                |                                            |                       |                                                                     | 10:02:01                          | 07/07/2009                 | 120.01             | 1.54      | 0.221       | 0.11      | 60.00                                    |
|                                                                                |                                            |                       |                                                                     | 10:05:45                          | 07/07/2009                 | 120,01             | 1.57      | 0.202       | 0.12      | 60.00                                    |
|                                                                                |                                            |                       | Labo                                                                | 10:08:10                          | 07/07/2009                 | 119.82             | 1.57      | 0.203       | 0, 13     | 60,00                                    |
|                                                                                |                                            |                       | <b>Siste</b>                                                        | 10:11:33                          | 07/07/2009                 | 120.05             | 1.57      | 0.202       | 0.15      | 60.00                                    |
|                                                                                |                                            |                       |                                                                     | 10:14:21                          | 07/07/2009                 | 120.01             | 1.54      | 0.219       | 0.17      | 5                                        |
|                                                                                |                                            |                       | Prue                                                                |                                   |                            |                    |           |             |           |                                          |
|                                                                                | Control de Ensayo<br><b>Iniciar Prueba</b> | <b>Detener Prueba</b> | Laborato                                                            |                                   |                            |                    |           |             |           |                                          |

<span id="page-147-1"></span>**Figura A.3.18** Herramienta de tabulación de datos.

En la [Figura A.3.19](#page-148-0) se muestran las ventanas de configuración del hardware de adquisición de datos.

La configuración del CW140 permite configurar el puerto al que se conecta el analizador, el control de flujo de entrada y de salida, el Baud rate, los bit's de datos, los bit's de parada y la paridad, que son los requerimientos básicos para una comunicación mediante protocolo RS232.

En el caso de la configuración para la comunicación con el equipo de adquisición de temperatura solo es necesario digitar la dirección IP del kit de desarrollo y el archivo mediante el cual se accesa a la memoria del PIC donde se almacenan los datos.

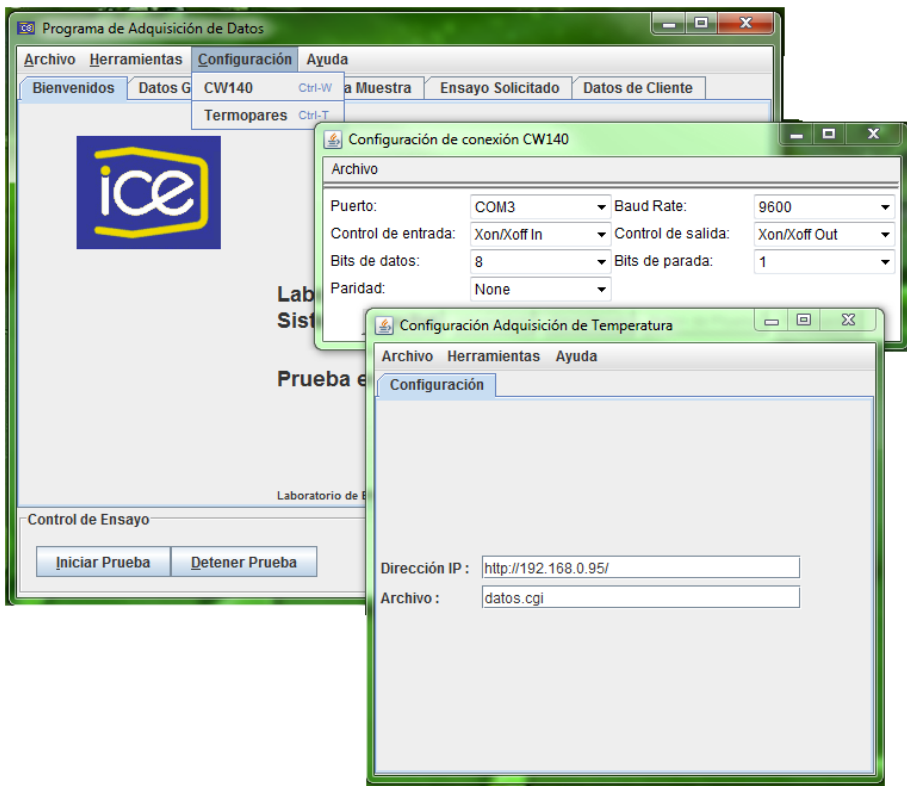

<span id="page-148-0"></span>**Figura A.3.19** Herramienta de configuración de los hardware de medición, software de adquisición y monitoreo.

### **A.3. Información sobre la empresa/institución**

**Nombre:** Laboratorio de Eficiencia Energética, Instituto Costarricense de Electricidad.

**Zona:** Pavas, San José.

**Dirección:** 200 m Oeste de DEMASA.

**Teléfono:** 22130983 **Fax:** 22130982 **Apartado:** 10032-1000 San José.

**Actividad Principal:** Pruebas de eficiencia energética y funcionamiento de equipos eléctricos y lumínicos.

### **A.4 Hojas de notas**

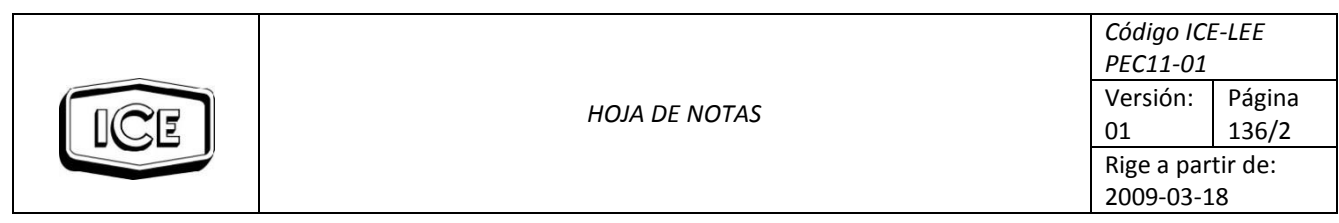

Calentadores

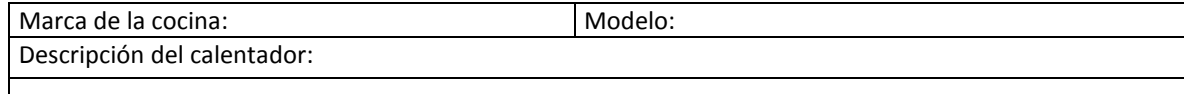

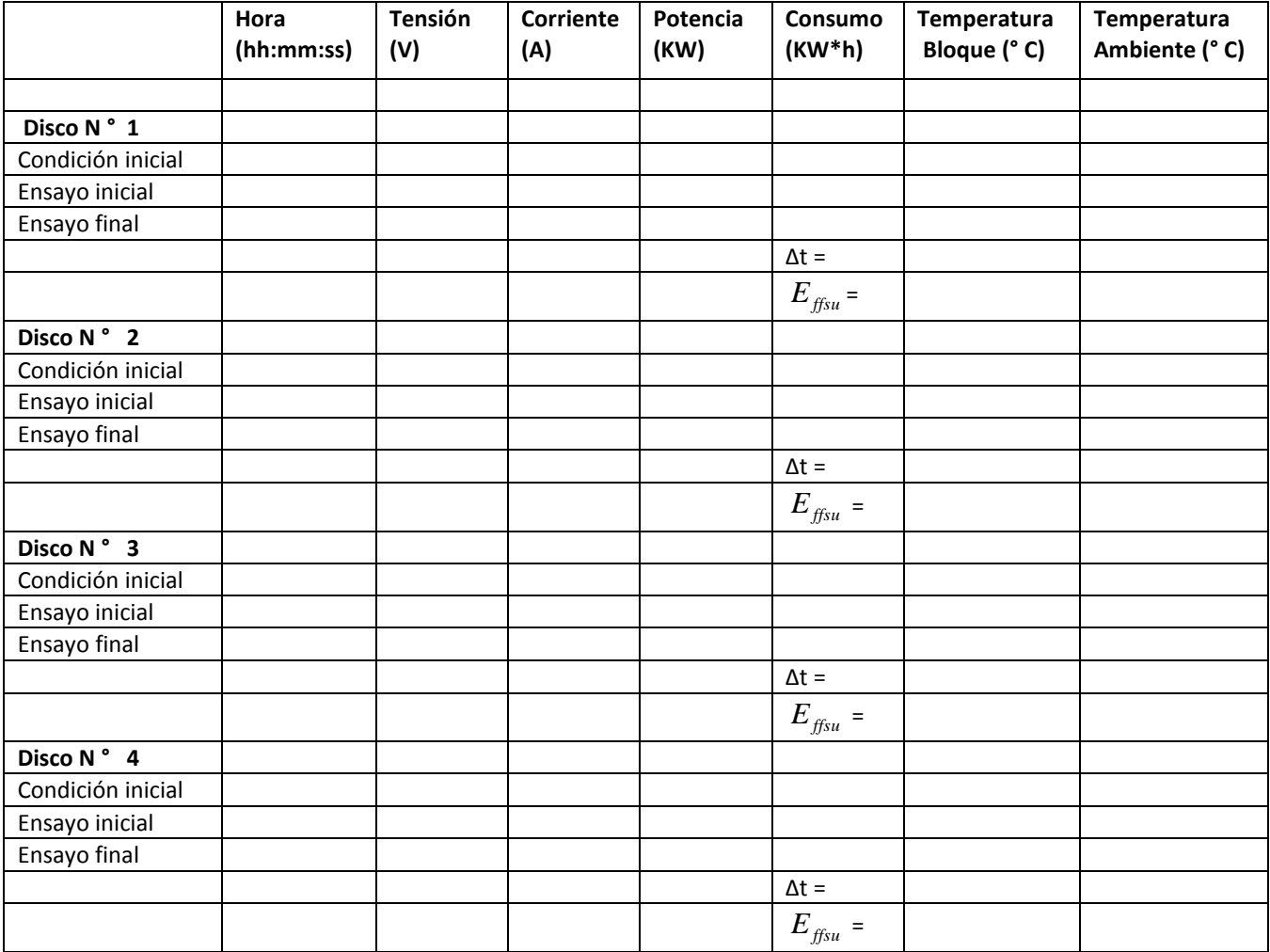

\* Disco N° 1: Derecha / Frente

Disco N° 2: Izquierda / Frente

Disco N° 3: Derecha / Atrás

Disco N° 4: Izquierda / Atrás

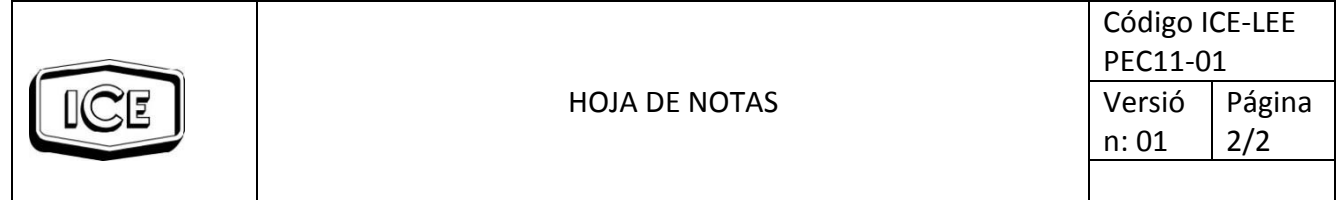

Fórmulas:  
\n
$$
E_{ffsu} = M.Cp.\frac{\Delta T}{E_{su}.K}
$$
\n
$$
C_p = 963j/kc. °C
$$
\n
$$
k = 3600j/W.h
$$
\n
$$
M = 3.9Kg
$$

### **B.1 Características Técnicas de los equipos utilizados.**

### **B.1.1 Analizador de Energía Yokogawa CW140**

| Input                                                                                                    |                                                                  |                                                                      |  |  |  |  |
|----------------------------------------------------------------------------------------------------|------------------------------------------------------------------|----------------------------------------------------------------------|--|--|--|--|
|                                                                                                    |                                                                  |                                                                      |  |  |  |  |
| Input                                                                                                    | Input Voltage $(V)$                                              | Current (A)                                                          |  |  |  |  |
| Input type                                                                                                    | Resistive potential division                                     | Clamp sensing                                                        |  |  |  |  |
| Ratings (ranges)                                                                                                    | 150, 300, 600 $(V)$                                              | Clamp A: 20/50/100/200 (A)                                           |  |  |  |  |
|                                                                                                    |                                                                  | Clamp B: 200/500/1000 A                                              |  |  |  |  |
|                                                                                                    |                                                                  | Clamp C: 50/100/200/500 A                                            |  |  |  |  |
| Input resistance                                                                                                    | Approximately 1.3 $\text{M}\Omega$                               | Approximately 100 k $\Omega$ (CW140)                                 |  |  |  |  |
| Maximum allowed  600 Vrms<br>continuous input                                                                                                    |                                                                  | Clamp A: 250 Arms<br>Clamp B: 1000 Arms<br>$ClampC: 625 \text{Arms}$ |  |  |  |  |
| A/D conversion                                                                                                    | Simultaneous voltage/current input conversion, 12-bit resolution |                                                                      |  |  |  |  |
| Range switching                                                                                                    | Manual, automatic, and settings entered through PC               |                                                                      |  |  |  |  |
| Range up: RMS is 110% or more of range rating, or sampled<br>Auto-range<br>value is approximately 300% or more of rating.<br>functions<br>Range down: RMS is 30% or less of range rating, or sampled<br>value does not exceed approximately 300% of range rating<br>after range moves down. |                                                                  |                                                                      |  |  |  |  |

**Figura B.1.1** Características eléctricas de entrada para el CW140.

## **Measurement functions**

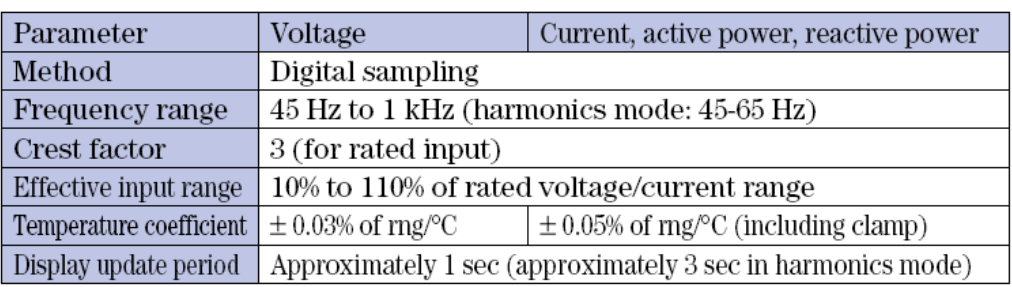

**Figura B.1.2** Funciones de medición para el analizador de energía CW140.

# Instant mode

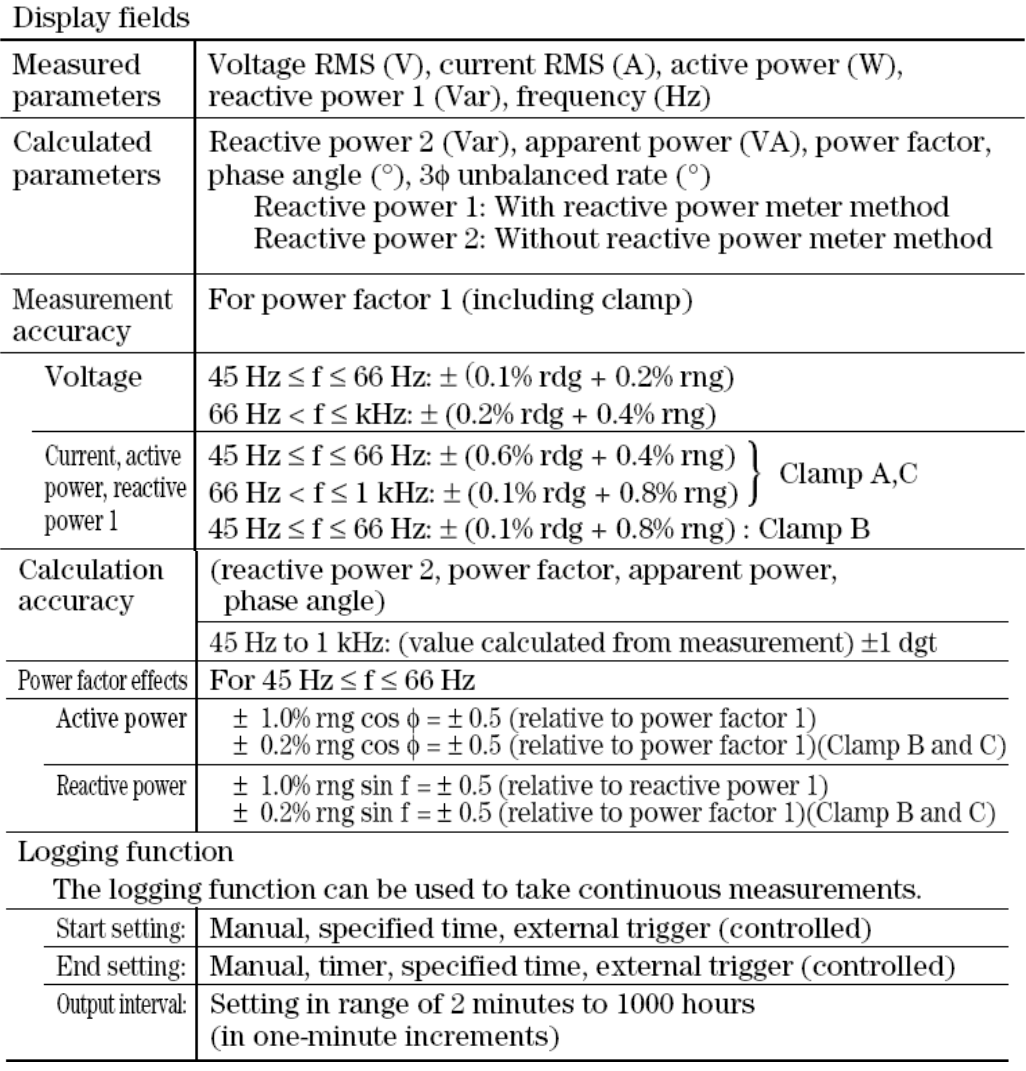

**Figura B.1.3** Rangos de medición para el modo instantáneo del CW140.

### **Equations**

Voltage RMS

$$
Vrms = \sqrt{\frac{1}{T} \int_0^T v(t)^2 dt} = \sqrt{\frac{1}{T} \sum_{t=0}^T v(t)^2}
$$

 $\mbox{Current RMS}$ 

$$
Arms = \sqrt{\frac{1}{T} \int_0^T i(t)^2 dt} = \sqrt{\frac{1}{T} \sum_{t=0}^T i(t)^2}
$$

Active power

$$
P = \frac{1}{T} \int_0^T \mathbf{v}(t) \times \mathbf{i}(t) dt = \frac{1}{T} \sum_{t=0}^T \mathbf{v}(t) \times \mathbf{i}(t)
$$

Reactive power (with reactive power meter method)

$$
Q = \frac{1}{T} \int_0^T v(t) \times i \left( t + \frac{T}{4} \right) dt = \frac{1}{T} \sum_{t=0}^T v(t) \times i \left( t + \frac{T}{4} \right)
$$

v (t), i (t): Input signals<br>T: One period of input signal

Figura B.1.4 Ecuaciones utilizadas para la medición por el CW140.

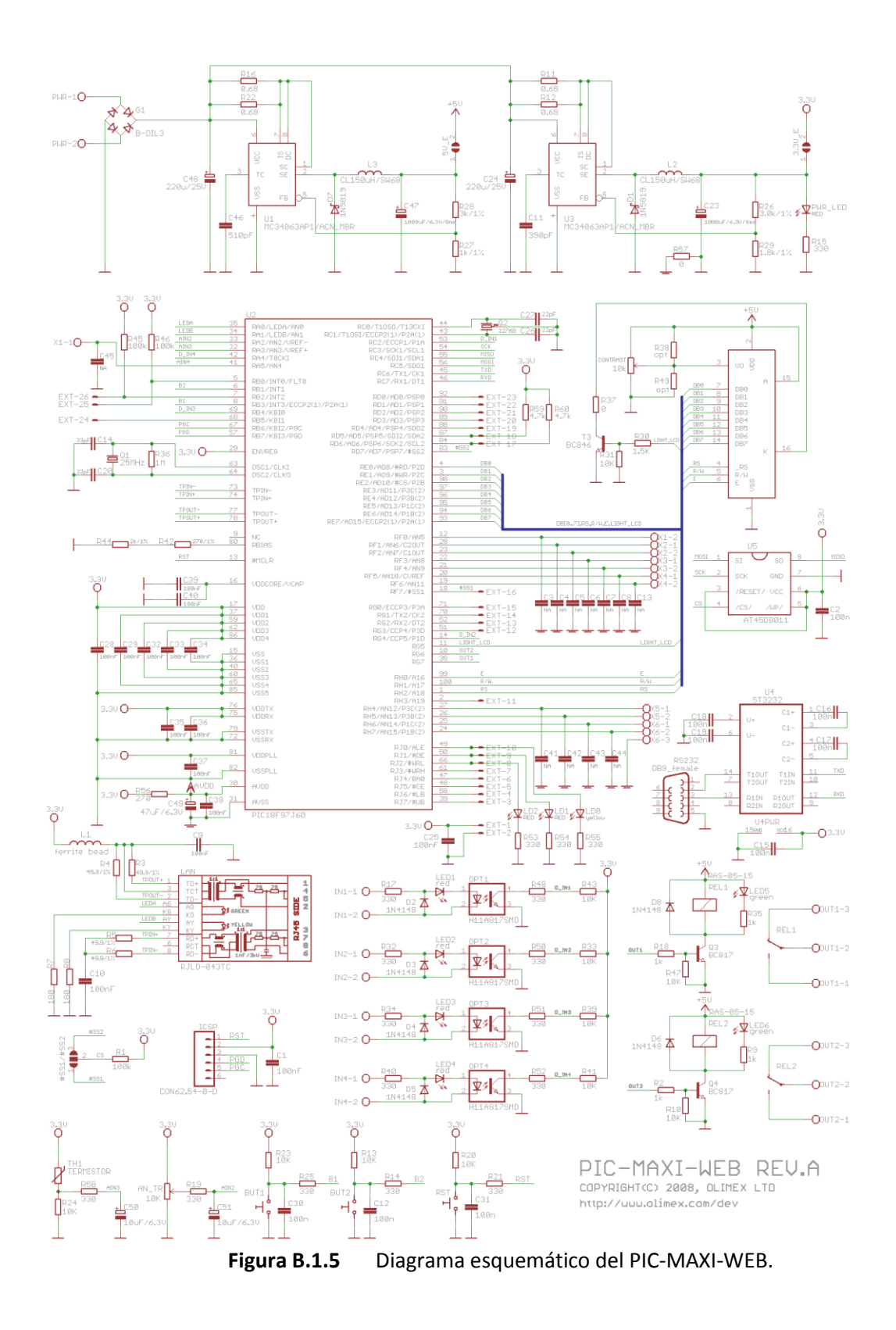

**B.1.2 Kit de Desarrollo Olimex MAXI WEB basado en PIC 16f879**

#### $B.1.3$ Multiplexor de estado sólido AM25T

### 1.1 AM25T Specifications

#### **POWER**

Unregulated 9.6 V to 16 V; 12 VDC Nominal

#### **CURRENT DRAIN**

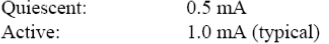

#### **ENABLE**

 $< 0.9 V$ Inactive: Active: 3.5 to 5.0 V (7 V max.)

#### **CLOCK**

The relays are advanced on the falling edge of the clock pulse (transition from  $>3.5~\mathrm{V}$  to  $<1.5~\mathrm{V};$   $7~\mathrm{V}$  max.). The minimum clock pulse width is limited by the datalogger.

Minimum ON time 50 microseconds Minimum OFF time 60 microseconds

#### **OPERATING TEMPERATURE**

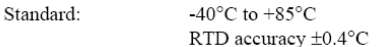

#### OPERATING HUMIDITY

 $0$  to  $95\%$ Noncondensing:

#### **DIMENSIONS**

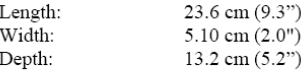

#### WEIGHT

0.91 kg (2.0 lbs) 3.6 kg (8.0 lbs); Shipping

#### **EXPANDABILITY** (nominal)\*\*

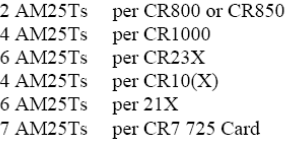

#### MAXIMUM CABLE LENGTH

Multiplexers can be located up to 305 m (1000 ft) from the datalogger. When lighting protection is required, do not exceed 152 m (500 ft) in cable length. The spark gaps will not fire if the heavy ground wire is longer than 152 m (500 ft).

#### TYPICAL RELAY RESISTANCE

500 $\Omega$ 

#### MAXIMUM SWITCHING CURRENT

 $25$  mA; Switching currents greater than  $25$  mA will damage the relays and render them unusable.

\*\* Assumes sequential activation of multiplexers and that each datalogger channel is uniquely dedicated. If your application requires additional multiplexing capability, please consult CSI for application assistance.

### **B.1.4 Acondicionador de termopares.**

| TC TYPE RANGE |    | <b>TEMPERATURE RANGE</b>                                         | TC TYPE RANGE |    | <b>TEMPERATURE RANGE</b>                                    |
|---------------|----|------------------------------------------------------------------|---------------|----|-------------------------------------------------------------|
| в             | 6  | 500°C to 1820°C (932 to 3308°F)                                  |               | 1  | $-18^{\circ}$ C to 1370°C (0 to 2498°F)                     |
|               | 7  | 1000°C to 1820°C( 1832 to 3308°F)                                |               | 2  | -18°C to 1000°C (0 to 1832°F)                               |
|               | 8  | 500°C to 1000°C (932 to 1832°F)                                  |               | 3  | -18°C to 500°C (0 to 932°F)                                 |
|               | 11 | 1500°C to 1820°C (2732 to 3308°F)                                |               | 4  | $-18^{\circ}$ C to 250 $^{\circ}$ C (0 to 482 $^{\circ}$ F) |
|               | 12 | 750°C to 1000°C (1382 to 1832°F)                                 |               | 5  | -18°C to 125°C(0 to 257°F)                                  |
| Е             | 2  | -18°C to 1000°C (0 to 1832°F)                                    |               | 7  | 1000°C to 1370°C (1832 to 2498°F)                           |
|               | 3  | -18°C to 500°C (0 to 932°F)                                      |               | 8  | 500°C to 1000°C (932 to 1832°F)                             |
|               | 4  | $-18^{\circ}$ C to 250 $^{\circ}$ C (0 to 482 $^{\circ}$ F)      | Κ             | 9  | 250°C to 500°C (482 to 932°F)                               |
|               | 5  | $-18^{\circ}$ C to 125°C (0 to 257°F)                            |               | 10 | 125°C to 250°C (257 to 482°F)                               |
|               | 8  | 500°C to 1000°C (932 to 1832°F)                                  |               | 12 | 750°C to 1000°C (1382 to 1832°F)                            |
|               | 9  | 250°C to 500°C (482 to 932°F)                                    |               | 13 | 375°C to 500°C (707 to 932°F)                               |
|               | 10 | 125°C to 250°C (257 to 482°F)                                    |               | 14 | 200°C to 750°C (328 to 1382°F)                              |
|               | 12 | 750°C to 1000°C (1382 to 1832°F)                                 |               | 15 | 200°C to 250°C (328 to 482°F)                               |
|               | 13 | 375°C to 500°C (707 to 932°F)                                    |               | 16 | 200°C to 0°C (328 to 32°F)                                  |
|               | 14 | $-150^{\circ}$ C to 750°C (-238 to 1382°F)                       |               | 1  | 50°C to 1760°C (122 to 3200°F)                              |
|               | 15 | $-150^{\circ}$ C to 250°C (-238 to 482°F)                        |               | 2  | 50°C to 1000°C (122 to 1832°F)                              |
|               | 16 | $-150^{\circ}$ C to 0°C (-238 to 32°F)                           | R,S           | 3  | 50°C to 500°C (122 to 932°F)                                |
|               | 2  | $-18^{\circ}$ C to 750°C (0 to 1382°F)                           |               | 4  | 50°C to 250°C (122 to 482°F)                                |
|               | 3  | $-18^{\circ}$ C to 500 $^{\circ}$ C (0 to 932 $^{\circ}$ F)      |               | 7  | 1000°C to 1760°C (1832 to 3200°F)                           |
|               | 4  | $-18^{\circ}$ C to 250°C (0 to 482°F)                            |               | 8  | 500°C to 1000°C (932 to 1832°F)                             |
|               | 5  | –18°C to 125°C (0 to 257°F)                                      |               | 9  | 250°C to 500°C (482 to 932°F)                               |
|               | 8  | 500°C to 750°C (932 to 1382°F)                                   |               | 10 | 125°C to 250°C (257 to 482°F)                               |
| J             | 9  | 250°C to 500°C (482 to 932°F)                                    |               | 11 | 1500°C to 1760°C (2732 to 3200°F)                           |
|               | 10 | 125°C to 250°C (257 to 482°F)                                    |               | 12 | 750°C to 1000°C (1382 to 1832°F)                            |
|               | 13 | 375°C to 500°C (707 to 932°F)                                    |               | 13 | 375°C to 500°C (707 to 932°F)                               |
|               | 14 | $-200^{\circ}$ C to 750 $^{\circ}$ C (-328 to 1382 $^{\circ}$ F) |               | 3  | $-18^{\circ}$ C to 400°C (0 to 752°F)                       |
|               | 15 | $-200^{\circ}$ C to 250 $^{\circ}$ C (-328 to 482 $^{\circ}$ F)  |               | 4  | $-18^{\circ}$ C to 250°C (0 to 482°F)                       |
|               | 16 | -200°C to 0°C (-328 to 32°F)                                     |               | 5  | $-18^{\circ}$ C to 125°C (0 to 257°F)                       |
|               |    |                                                                  |               | 9  | 250°C to 400°C (482 to 752°F)                               |
|               |    |                                                                  | т             | 10 | 125°C to 250°C (257 to 482°F)                               |
|               |    |                                                                  |               | 13 | 375°C to 400°C (707 to 752°F)                               |
|               |    |                                                                  |               | 14 | -150°C to 400°C (-238 to 752°F)                             |
|               |    |                                                                  |               | 15 | -150°C to 250°C ( 238 to 482°F)                             |

**Tabla B.1.0.1** Rangos de temperatura del acondicionador para los distintos tipos de termopares.

-150°C to 0°C (238 to 32°F)

 $16\,$ 

 $\overline{\phantom{0}}$ 

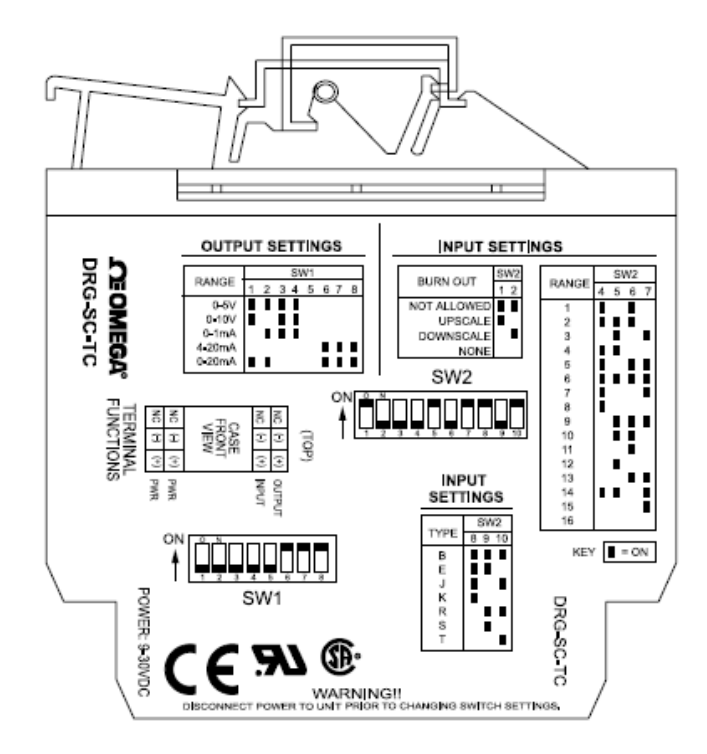

**Figura B.1.6** Colocación de los switch de configuración para el acondicionador.

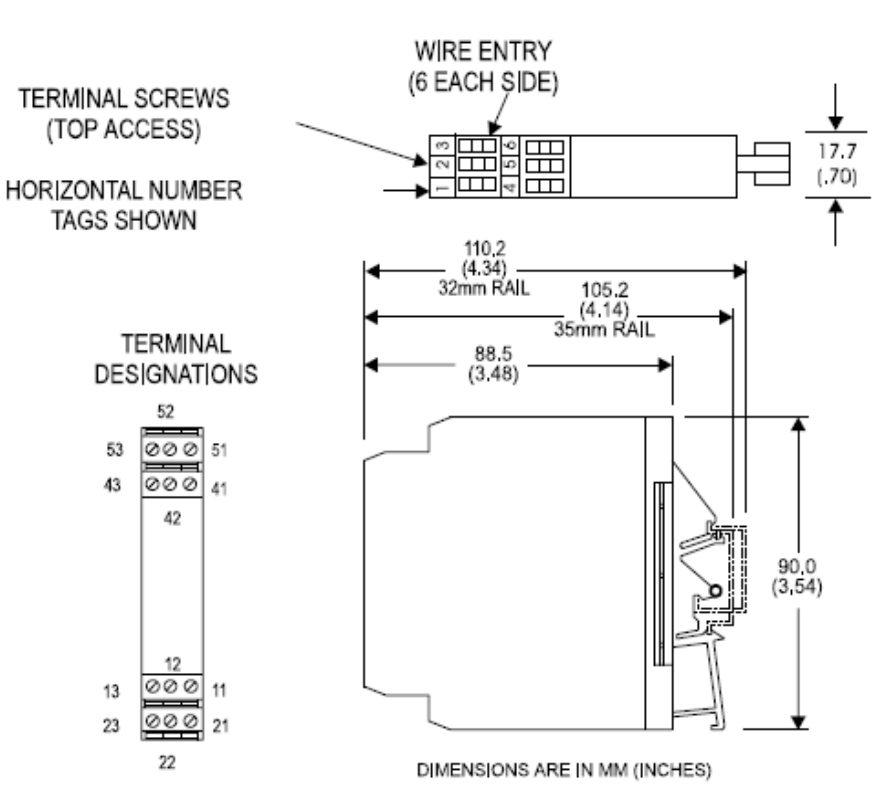

**Figura B.1.7** Dimensiones del DRG-SC-TC

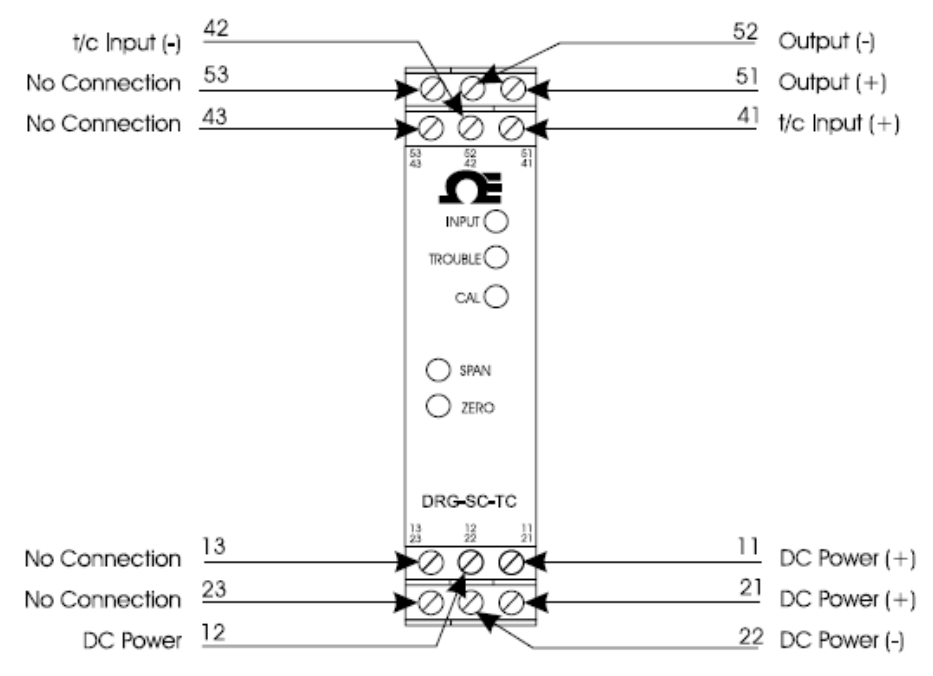

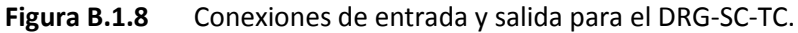

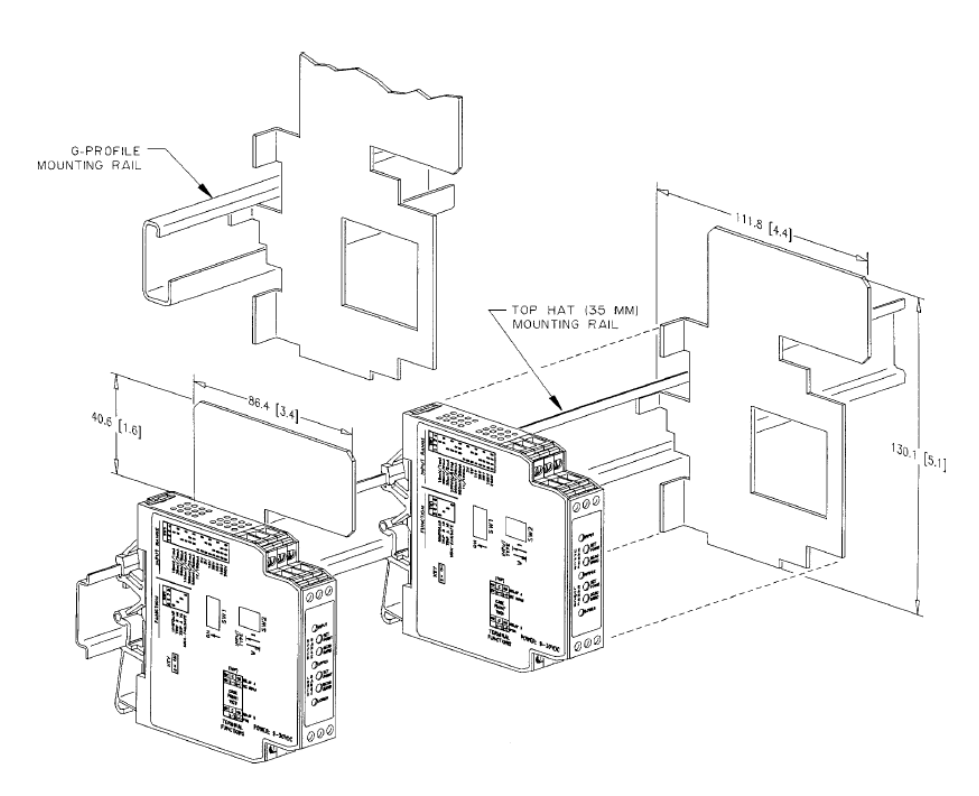

**Figura B.1.9** Montaje del DRG-SC-TC en los rieles de 35 m.m.